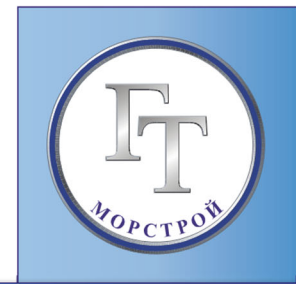

# АО «ГТ МОРСТРОЙ» ПРОЕКТНЫЙ ИНСТИТУТ

Инв. № 105318/3

**Ультрамар Терминал. Этапы 3, 4 и 5. Причалы 1а-1б, 4 и 5. Искусственный земельный участок. Акватория причалов 1а-1б, 4 и 5** 

# **Обоснование создания искусственного земельного участка на водном объекте, находящемся в федеральной собственности. Этап 5**

**47.01.00.5.1211-ИЗУ5**

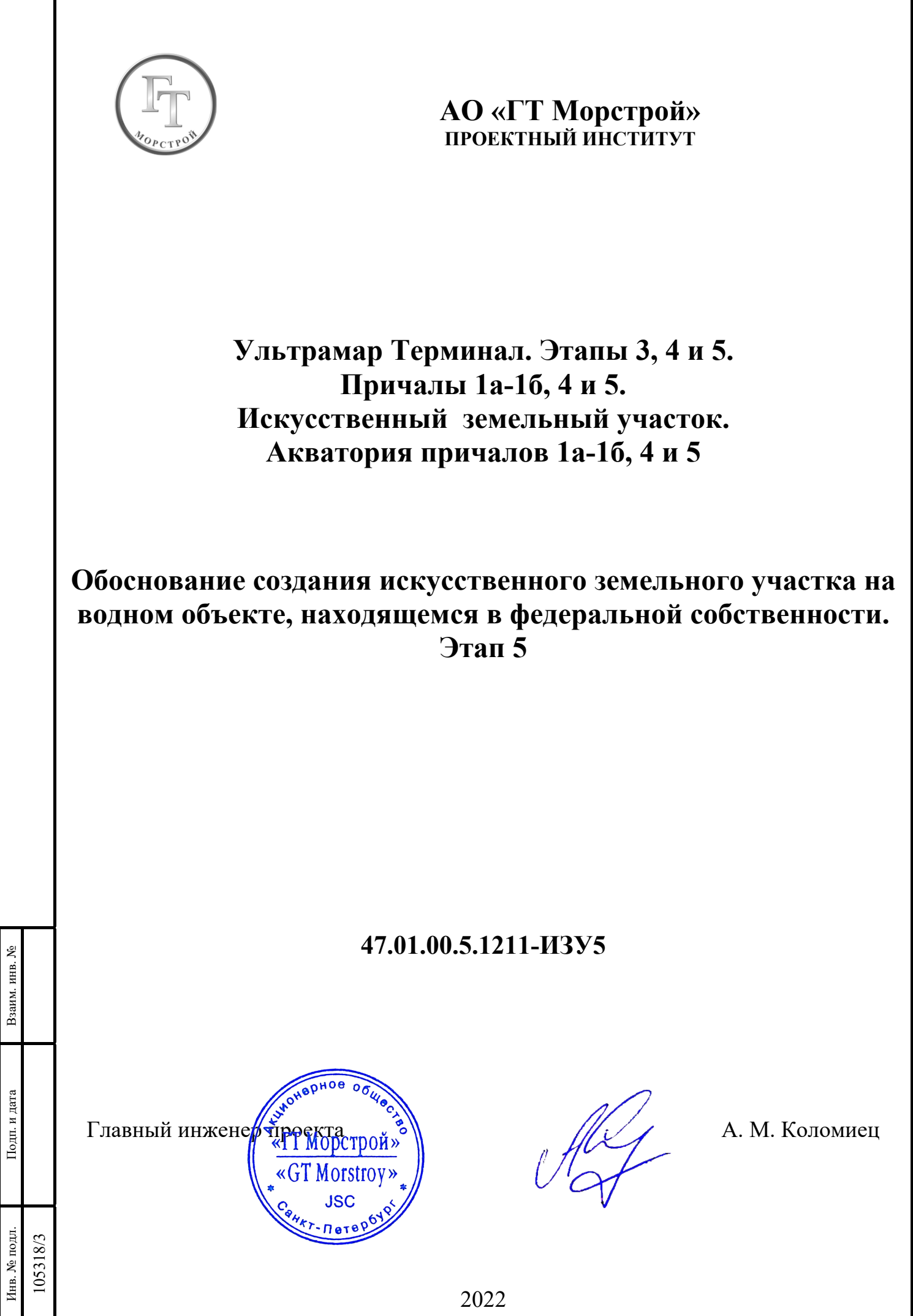

# **Содержание**

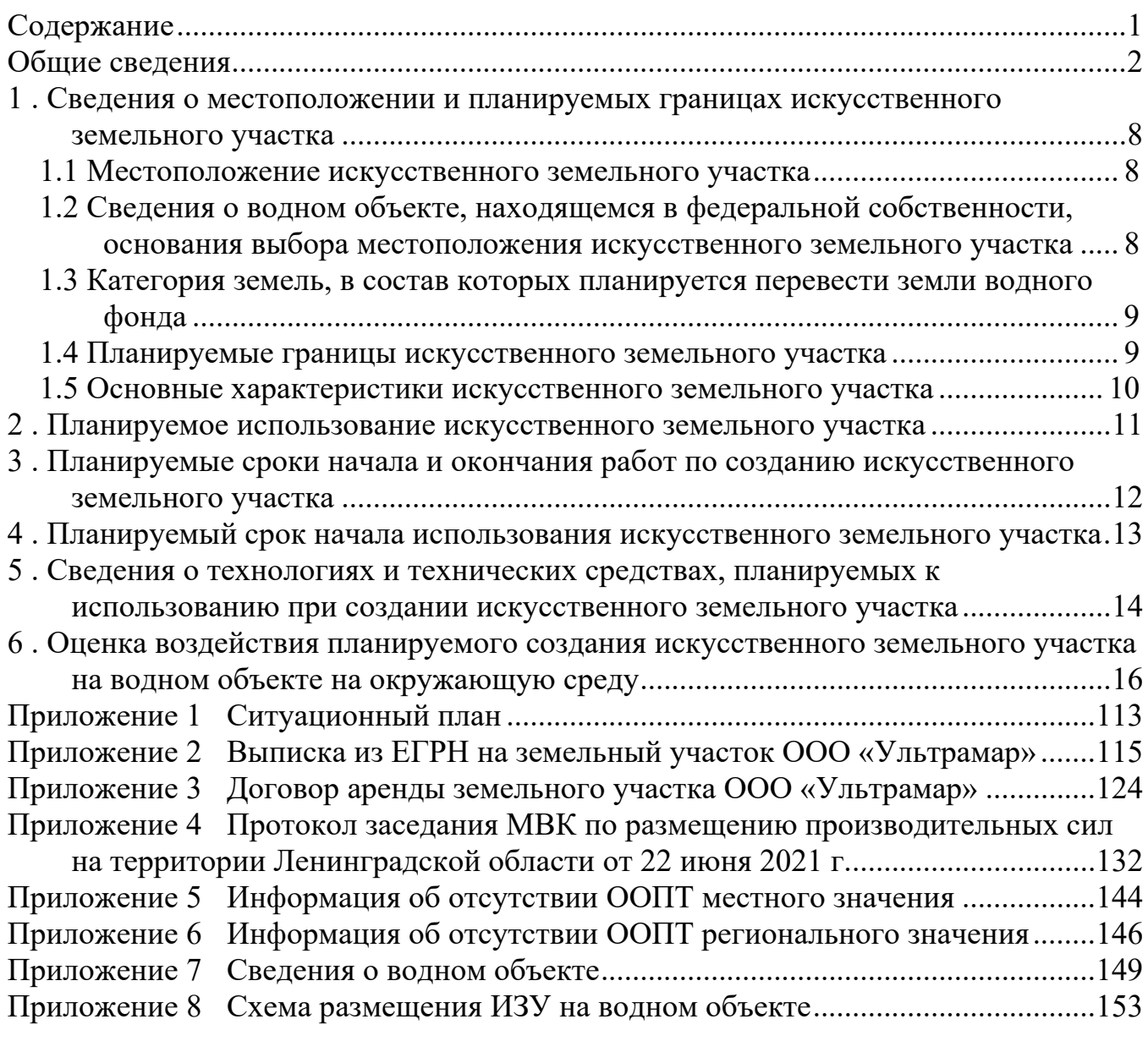

Проектируемые объекты портовой инфраструктуры «Ультрамар Терминал» (далее Объект) размещаются в Вистинском сельском поселении муниципального образования Кингисеппский муниципальный район Ленинградской области в Морском порту (МП) Усть-Луга, расположенном на Восточном побережье Лужской губы Финского залива.

Местоположение объекта представлено на рисунке 1.

К востоку от проектируемого Объекта на расстояние 1-2 км размещаются деревни Вистино и Ручьи.

Поселок Усть-Луга находится в 16 км на юго-запад.

Ближайшие города: Кингисепп - 40 км на юг, Сосновый Бор – 40 км на восток.

На территории проектируемого объекта инженерные сети электроснабжения, связи, водоснабжения и канализации отсутствуют.

К востоку от проектируемого Объекта проходит подъездная дорога к морскому порту Усть-Луга.

Проектируемый Объект размещается на территории морского порта Усть-Луга, обслуживаемого Усть-Лужским железнодорожным узлом.

На территории проектируемого Объекта построены причальные сооружения ООО «Ультрамар»: фронтальный причал (причал №1) и пирс с двусторонним расположением причалов (причалы №2 и 3).

Для строительства причалов №1-3 и размещения объектов морского терминала, возведен искусственный земельный участок (ИЗУ 1) площадью 4,13 га.

Образована акватория построенных причальных сооружений посредством дноуглубления.

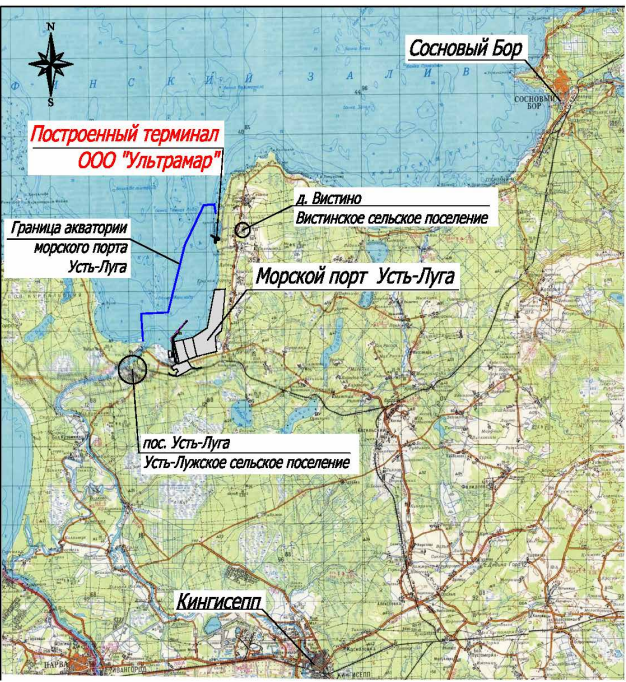

**Рисунок 1 – Ситуационный план**

Существующие сооружения «Ультрамар Терминал» предназначены для приёма с берегового склада и погрузки минеральных удобрений на морской транспорт. На операционной площадке причала №1, при необходимости, выполняется накопление судовой партии груза в «биг-бэгах» (мягкие контейнеры).

Береговой верхний склад расположен на расстоянии 960 м от границы Терминала.

В состав основных объектов морского Терминала минеральных удобрений входят:

- грузовые причалы (причал №1 и причалы №2-3 в виде узкого пирса);
- существующий земельный участок;
- конвейерный транспорт;
- технологическое оборудование причального фронта;
- береговые общепортовые объекты.

Грузооборот существующего Объекта приведён в Таблице 2.

# **Таблица 2 – Грузооборот существующего Терминала (млн.т/год)**

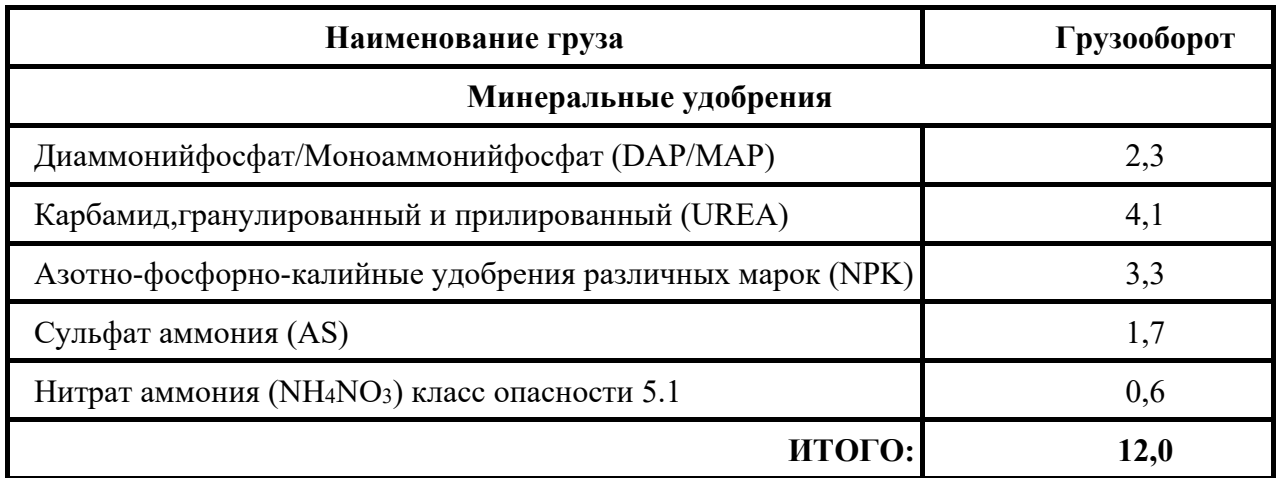

### **Назначение проектируемого Объекта**

Проектируемые сооружения являются развитием существующего морского Терминала «Ультрамар Терминал» с продолжением причального фронта в целях увеличения грузооборота минеральных удобрений и расширения номенклатуры переваливаемых грузов. Технологически проектируемый терминал преимущественно предназначен для обеспечения приёма и отправки груза с берегового склада (отдельный проект) морским транспортом.

Хранение контейнеризированных судовых партий груза в оперативной зоне причалов №1а-1б, 4 и 5 осуществляется на открытых складских площадках.

Минеральные удобрения и навалочные грузы, подлежащие отгрузке на морской транспорт, производятся на различных предприятиях Российской Федерации (ООО «УРАЛХИМ-ТРАНС», ПАО «ФосАгро», ООО «Ультрамар», Холдинг «МЕ-ТАЛЛОИНВЕСТ»).

Проектный грузооборот проектируемого Объекта с указанием видов грузов представлен в Таблице 3.

| Наимено-<br>вание<br>груза                                          | Причал         | Код ЕТСНГ     | Обозначе-<br>ние | Норма-<br>тивный<br>доку-<br>мент         | Грузообо-<br>рот, млн.т | Примеча-<br>ние (техно-<br>логия пере-<br>грузки) |  |
|---------------------------------------------------------------------|----------------|---------------|------------------|-------------------------------------------|-------------------------|---------------------------------------------------|--|
| Этап 3 (Экспорт)                                                    |                |               |                  |                                           |                         |                                                   |  |
| Диаммоний-<br>фосфат/<br>Моноаммо-<br>нийфосфат                     | $1a-16$        | 436044/436025 | (DAP/MAP)        | ГОСТ<br>$8515 - 75/$<br>ГОСТ<br>18918-85  | 1,0                     | навалом<br>(CHM)                                  |  |
| Карбамид,<br>гранулиро-<br>ванный и<br>прилирова-<br>ный            | $1a-16$        | 433046        | (UREA)           | ГОСТ<br>2081-2010                         | 1,0                     | навалом<br>(CHM)                                  |  |
| Азотно-<br>фосфорно-<br>калийные<br>удобрения<br>различных<br>марок | $1a-16$        | 436190        | (NPK)            | TY 2186 -<br>$039 -$<br>00203789-<br>2003 | 1,0                     | навалом<br>(CHM)                                  |  |
| Сульфат<br>аммония<br>гранулиро-<br>ванный                          | $1a-16$        | 433027        | (AS)             | ГОСТ<br>9097-82                           | 1,0                     | навалом<br>(CHM)                                  |  |
| Калийная<br>соль (хлори-<br>стый калий)                             | $1a-16$        | 434034        |                  | ГОСТ<br>20851.3-93                        | 1,0                     | навалом<br>(CHM)                                  |  |
| Универсаль-<br>ные контей-<br>неры                                  | $1a-16$        |               | 1C, 1A           |                                           | 0,5                     | "E-crane"<br>(спредер)                            |  |
| Этап 3 (Импорт)                                                     |                |               |                  |                                           |                         |                                                   |  |
| Концентрат<br>апатитовый                                            | $1a-16$        | 431017        |                  | ГОСТ<br>22275-90                          | 1,0                     | навалом<br>грейфер (E-<br>crane)                  |  |
| Универсаль-<br>ные контей-<br>неры                                  | $1a-16$        |               | 1C, 1A           |                                           | 0,5                     | "E-crane"<br>(спредер)                            |  |
|                                                                     |                | 7,0           |                  |                                           |                         |                                                   |  |
| Этап 4 (Экспорт) в дополнение к этапу 3                             |                |               |                  |                                           |                         |                                                   |  |
| Гранулы<br>древесные<br>(пеллеты)                                   | $\overline{4}$ | 102026        |                  | ГОСТ Р<br>55114-2012                      | 1,0                     | навалом ротей-<br>нер (E-crane)                   |  |
| Чугун                                                               | $\overline{4}$ | 311065        |                  | $\Gamma \text{OCT}$                       | 0,5                     | навалом ротей-                                    |  |

**Таблица 3 – Проектный грузооборот (млн. т/год)** 

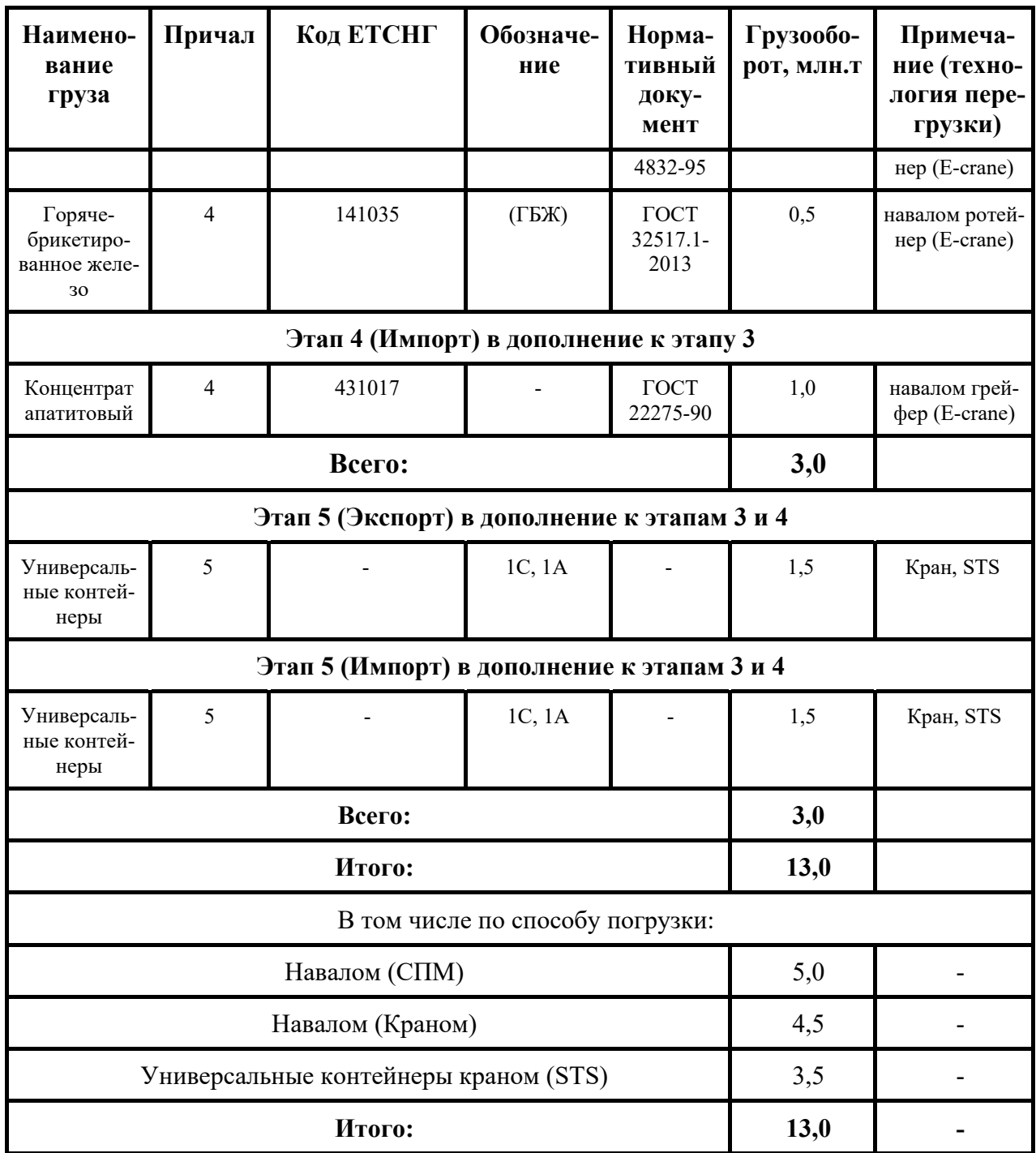

# **Этапы строительства**

Строительство объекта выполняется в три этапа с подэтапами:

*Этап 3.1* – Причалы №1а-1б с созданием части ИЗУ (ИЗУ 1а-1б) на водном объекте, строительство объектов технологического, вспомогательного назначения и инженерного-технического обеспечения в тыловой зоне проектируемых причалов;

*Этап 3.2* – Акватория причалов №1а-1б, средства навигационного оборудования (СНО);

*Этап 4.1* – Причал №4 с созданием части ИЗУ (ИЗУ 4) на водном объекте, строительство объектов технологического, вспомогательного назначения и инженерного-технического обеспечения в тыловой зоне проектируемого причала;

*Этап 4.2* – Акватория причала №4, СНО;

*Этап 5.1* – Причал №5 с созданием части ИЗУ (ИЗУ 5) на водном объекте, строительство объектов технологического, вспомогательного назначения и инженерного-технического обеспечения в тыловой зоне проектируемого причала;

*Этап 5.2* – Акватория причала №5, СНО.

Ввод в эксплуатацию объектов, обеспечит грузооборот: Этап III – 7,0 млн. т/год; Этап IV – 10,0 млн. т/год, в т.ч. прирост грузооборота - 3,0 млн. т/год; Этап V – 13,0 млн. т/год, в т.ч. прирост грузооборота - 3,0 млн. т/год.

Целью настоящей работы является обоснование создания искусственного земельного участка на водном объекте, находящемся в федеральной собственности в соответствии с Федеральным законом от 19 июля 2011 г. № 246-ФЗ «Об искусственных земельных участках, созданных на водных объектах, находящихся в федеральной собственности, и о внесении изменений в отдельные законодательные акты Российской Федерации».

*Искусственный земельный участок (далее ИЗУ)*, созданный на водном объекте, находящемся в федеральной собственности – сооружение, создаваемое на водном объекте, находящемся в федеральной собственности, или его части путем намыва или отсыпки грунта либо использования иных технологий и признаваемое после ввода его в эксплуатацию также земельным участком.

### **1 . Сведения о местоположении и планируемых границах искусственного земельного участка**

### **1.1 Местоположение искусственного земельного участка**

Субъект РФ – Ленинградская область.

Муниципальный район – Кингисеппский район.

Ближайшим населённым пунктом к месту расположения проектируемого ИЗУ 5 является деревня Вистино муниципального образования «Вистинское сельское поселение», расположенная на расстоянии 1-2 км к востоку от участка проведения работ.

Искусственный земельный участок создается на водном объекте, находящемся в федеральной собственности – части акватории Лужской губы Финского залива Балтийского моря, в границах акватории морского порта Усть-Луга.

Ситуационный план размещения объекта представлен в Приложении 1.

### **1.2 Сведения о водном объекте, находящемся в федеральной собственности, основания выбора местоположения искусственного земельного участка**

*1.2.1* Сведения о водном объекте, находящемся в федеральной собственности.

Наименование водного объекта: Финский залив (Лужская губа).

Бассейн: Балтийское море.

Код водного объекта – 00Б00000115299000000030.

Код и наименование водохозяйственного участка: 01.03.00.007 – «Реки бассейна Финского залива от северной границы бассейна р. Луга до южной границы бассейна р. Нева».

Место расположения запрашиваемого участка водного объекта: субъект Российской Федерации – Ленинградская область, Кингисеппский район, морской порт Усть-Луга.

*1.2.2* Основания выбора местоположения искусственного земельного участка.

Место размещения проектируемого искусственного земельного участка (в составе объектов морского терминала ООО «Ультрамар») обусловлено:

− наличием существующей инфраструктуры морского порта Усть-Луга;

о наличием существующей инфраструктуры «Ультрамар Терминал»;

− размещением в границах существующего морского порта Усть-Луга;

− обеспечением достаточной площади береговой территории для размещения ж.-д. и складского хозяйств;

- 0 схемой генерального плана морского порта Усть-Луга;
- − наличием железнодорожной инфраструктуры ОАО «РЖД».

Земельный участок с кадастровым номером 47:20:0223001:59 принадлежащий МО «Вистинское сельское поселение», предоставлен в долгосрочную аренду ООО «Ультрамар». Размещение объектов ООО «Ультрамар» на данном земельном участке согласовано Межведомственной комиссией по размещению производительных сил на территории Ленинградской области в 2021 году (Приложение 4).

Земельный участок с кадастровым номером 47:20:0223001:72 предоставлен в долгосрочную аренду ООО «Ультрамар». Документы, подтверждающие аренду земельного участка с кадастровым номером 47:20:0223001:72 и согласование размещения «Промышленно-логистического парка» на земельных участках с кадастровым номером 47:20:0223001:59 приведен в Приложении 3 и 4.

Часть земельного участка с кадастровым номером 47:20:0223001:72 на данный момент примыкает к построенному морскому терминалу ООО «Ультрамар» I и II этапы.

При выборе места строительства проведен анализ возможных мест расположения проектируемого Объекта. По совокупности определяющих факторов и исходя из возможности размещения объектов реализуемого проекта ООО «Ультрамар» в непосредственной близости друг от друга, определено место строительства Объекта и, в частности, создание искусственного земельного участка.

### **1.3 Категория земель, в состав которых планируется перевести земли водного фонда**

*1.3.1* Категория земель, в состав которых планируется перевести земли водного фонда – земли промышленности, энергетики, транспорта, связи, радиовещания, телевидения, информатики, земли для обеспечения космической деятельности, земли обороны, безопасности и земли иного специального назначения.

### **1.4 Планируемые границы искусственного земельного участка**

*1.4.1* Планируемые границы и географические координаты характерных точек границ искусственного земельного участка (ИЗУ 5)**:**

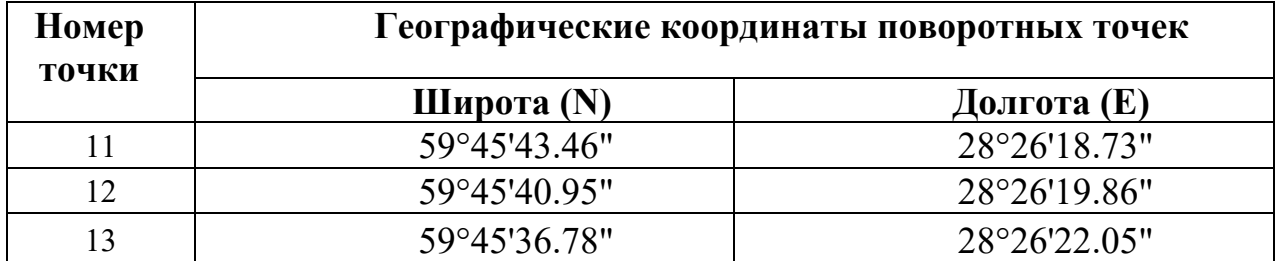

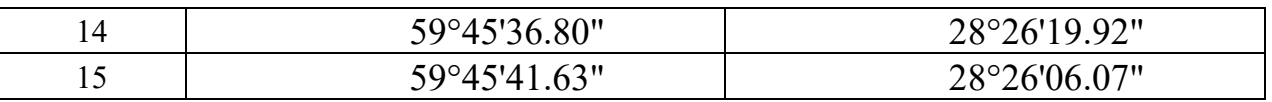

### **1.5 Основные характеристики искусственного земельного участка**

*1.5.1* Площадь искусственного земельного участка (ИЗУ 5) – **2,4 га.** 

*1.5.2* Отметка линии кордона (проектная) составляет плюс 3,5 м в Балтийской системе высот.

*1.5.3* Отметка по линии уреза воды (проектная) составляет плюс 3,5 м в Балтийской системе высот.

*1.5.4* Средняя отметка участка (проектная) составляет плюс 3,5 м в Балтийской системе высот.

### **2 . Планируемое использование искусственного земельного участка**

2.1 В соответствии с «Классификатором видов разрешенного использования земельных участков», утвержденным Приказом Министерства экономического развития Российской Федерации от 01 сентября 2014 г. № 540, для объектов водного транспорта устанавливается следующий вид разрешенного использования земельных участков:

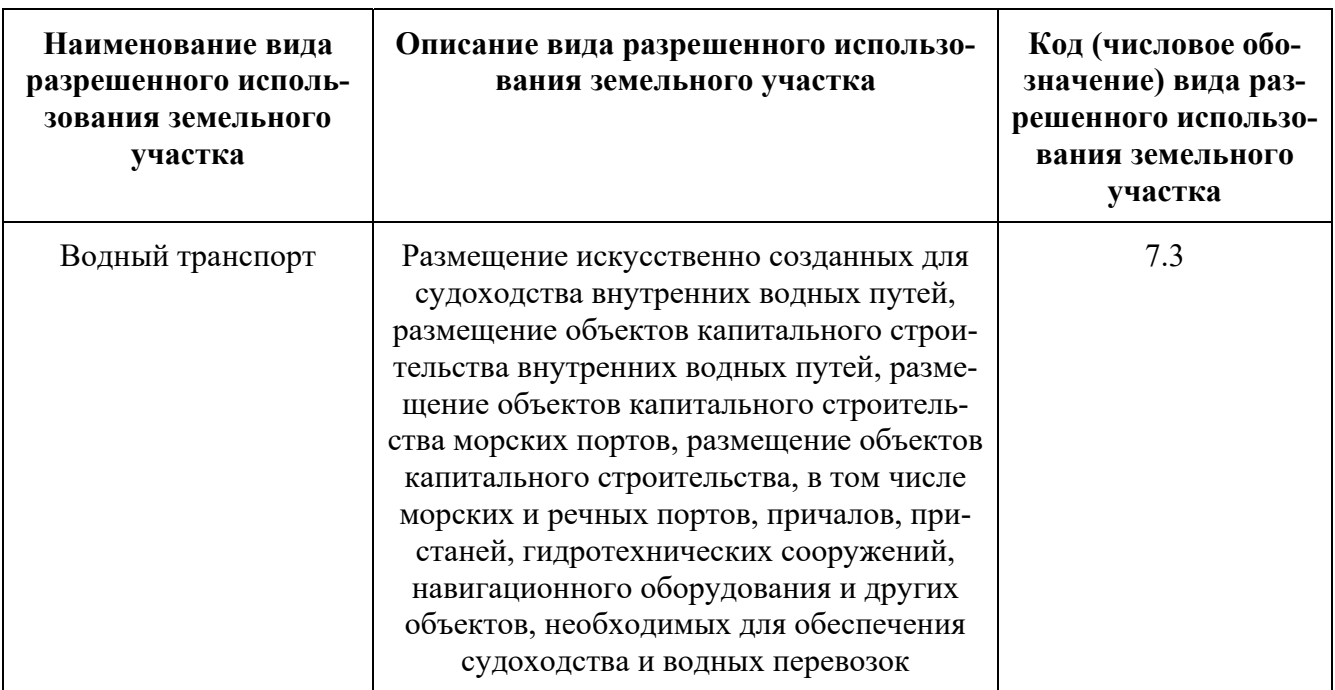

2.2 В качестве разрешенного использования искусственного земельного участка планируется установить - водный транспорт (размещение объектов капитального строительства, морских и речных портов, причалов, пристаней, гидротехнических сооружений, навигационного оборудования и других объектов, необходимых для обеспечения судоходства и водных перевозок).

2.3 На ИЗУ 5 планируется разместить объекты капитального строительства – технологические элементы для отгрузки минеральных удобрений в транспортные суда, эстакады, внутриплощадочные автомобильные дороги, комплекс инженернотехнических средств охраны, другие сооружения и вспомогательные инженернотехнические элементы.

2.4 Искусственный земельный участок (ИЗУ 5) создается за счет средств частного инвестора (ООО «Ультрамар») и будет являться собственностью ООО «Ультрамар».

2.5 Объекты, подлежащие по окончании строительства передаче в государственную или муниципальную собственность, отсутствуют.

# **3 . Планируемые сроки начала и окончания работ по созданию искусственного земельного участка**

3.1 Планируемый срок начала работ по созданию искусственного земельного участка на водном объекте (ИЗУ 5) – декабрь 2023 года.

3.2 Срок окончания работ по созданию искусственного земельного участка на водном объекте (ИЗУ 5) – сентябрь 2024 года.

# **4 . Планируемый срок начала использования искусственного земельного участка**

4.1 Планируемый срок начала использования искусственного земельного участка (ИЗУ 5) – октябрь 2024 года.

### **5 . Сведения о технологиях и технических средствах, планируемых к использованию при создании искусственного земельного участка**

Организация строительства предусматривает производство работ с применением современных средств механизации производственных процессов, с выполнением всех требований и рекомендаций по производству строительно-монтажных работ в зимнее время, природоохранных требований и требований по безопасности труда.

Учитывая то, что строительство будет выполняться на водном объекте, находящемся в федеральной собственности, по которому осуществляется судоходство, подрядчику перед началом производства работ необходимо согласовать график производства строительно-монтажных работ (объемы, технологическую последовательность, сроки выполнения работ, условия организации перевозок и складирования грузов, передвижение береговой строительной техники) с Администрацией морского порта Усть-Луга.

Создание искусственного земельного участка следует выполнять в соответствии с проектом производства работ (ППР), в котором следует предусмотреть мероприятия по обеспечению сохранности сооружения на всем протяжении его возведения.

С целью соблюдения соответствия технологии и качества выполняемых работ требованиям проекта производства работ следует выполнять строительный контроль.

Строительная организация создает службу геотехнического контроля. Геотехнические наблюдения за поведением основания сооружения должны проводиться с целью установления и количественной оценки изменений состава и свойств грунтов и влияния этих изменений на динамику развития процессов в зоне взаимодействия основания и сооружения. При неблагоприятных отклонениях характеристик грунтов следует произвести корректировку проекта сооружения или производства работ.

Основная технология выполнения работ, планируемая к использованию при создании искусственного земельного участка, предусматривает возведение ИЗУ 5 пионерным способом с берега с использованием береговой строительной техники.

Работы по строительству предусматривается начать с отсыпки вспомогательных дамб, обустраиваемых в границах создаваемого ИЗУ 5. Возведение дамб и искусственного земельного участка (ИЗУ 5) предполагается из песка местных береговых карьеров.

Отсыпку вспомогательных дамб предусматривается производить автосамосвалами пионерным способом, с разравниванием бульдозерами типа ДЗ-110, а также с помощью гусеничного крана типа ДЭК-251 г/п 25т, оборудованного грейферным ковшом вместимостью  $2\text{m}^3$ , и экскаваторов типа ЭО-5124.

Работы по возведению свайного основания причальных набережных, выполняемые с помощью береговой строительной техники, предусматривается производить с предварительно отсыпанных вспомогательных дамб.

Последующая отсыпка территории ИЗУ 5 до проектных отметок выполняется аналогично отсыпке вспомогательных дамб - автосамосвалами пионерным способом с разравниванием бульдозерами типа ДЗ-110, а также с помощью гусеничного крана типа ДЭК-251 г/п 25т, оборудованного грейферным ковшом вместимостью  $2\text{m}^3$ , и экскаваторов типа ЭО-5124.

Планировку верха отсыпки рекомендуется осуществлять с помощью автогрейдеров типа ДЗ-98.

Уплотнение грунта следует производить пневматическими трамбовками при работе от передвижных компрессоров, а также вибрационными катками типа ДУ-85.

При производстве работ по отсыпке следует постоянно вести наблюдение за состоянием откосов.

При производстве работ по созданию искусственного земельного участка следует руководствоваться требованиями СП 45.13330.2012 «Земляные сооружения, основания и фундаменты».

**6 . Оценка воздействия планируемого создания искусственного земельного участка на водном объекте на окружающую среду**

 *Информация о характере и масштабах воздействия на окружающую среду намечаемой деятельности, альтернативах ее реализации, оценке экологических и связанных с ними социально-экономических и иных последствий этого воздействия и их значимости, выявленных возможностях минимизации воздействия и непредсказуемых последствиях воздействия создания искусственного земельного участка на водном объекте на окружающую среду*

### **6.1 Воздействие на земельные ресурсы**

#### *6.1.1 Воздействие на условия землепользования*

Для расширения терминала и размещения планируемых объектов 5 этапа необходимо образовать искусственный земельный участок на землях водного фонда площадью 2,4 га. Категория земель, в состав которых планируется перевести земли водного фонда – земли промышленности, энергетики, транспорта, связи, радиовещания, телевидения, информатики, земли для обеспечения космической деятельности, земли обороны, безопасности и земли иного специального назначения. Искусственный земельный участок будет располагаться в границах территории морского порта. После ввода искусственного земельного участка в эксплуатацию он будет являться собственностью инициатора создания ИЗУ- ООО «Ультрамар».

Расширение терминала планируется от существующих сооружений портовой инфраструктуры ООО «Ультрамар», находящихся на земельных участках группы компаний «Ультрамар» и принадлежащих им на праве долгосрочной аренды.

Ближайшая от проектируемого объекта селитебная территория (земельные участки для индивидуальной жилой застройки) располагается на расстоянии около 1400-1800 м в северо-восточном – восточном направлениях.

*6.1.2 Воздействие на геологическую среду*

Основными факторами негативного воздействия на геологическую среду при строительстве 5 этапа будут являться: создание ИЗУ 5 на акватории, строительные работы на земельном участке и динамические нагрузки от технических средств,

оборудования и механизмов в условиях искусственно образованного земельного участка.

Отсыпка территории искусственного земельного участка будет выполняться сертифицированным карьерным песчаным грунтом.

При проектировании причального фронта необходимо предусмотреть конструктив, обеспечивающий снятие гидростатического давления и исключения поднятия уровня грунтовых вод за лицевой стенкой.

Для минимизации деформационных нагрузок на созданном искусственном земельном участке, необходимо обеспечить упорядоченное движение техники с равномерным распределением нагрузок от технических средств по временно организованным проездам.

Для исключения замусоривания территории на участках производства работ предусматривается организация площадки для временного накопления отходов со своевременным вывозом на лицензированные объекты с целью их дальнейшего обезвреживания, утилизации и размещения.

Минимизация нарушения верхнего слоя грунта прилегающих территорий во многом зависит от упорядоченности движения строительных машин, слаженности в организации технологического процесса, выражающегося в организации проезда строительной и транспортной техники только в границах землеотвода и по существующим или временно организованным проездам.

При соблюдении требований, предъявляемых к исследованию грунтов, а также последующих, основанных на результатах этих исследований, проектных решений, воздействие геологическую среду будет характеризоваться, как допустимое.

### **6.2 Оценка воздействия объекта на атмосферный воздух**

*6.2.1 Период эксплуатации*

*6.2.1.1 Характеристика объекта как источника загрязнения атмосферы* 

В состав основных объектов терминала (5 этап) входят: 0 грузовой причал №5;

− площадки хранения (для хранения минеральных удобрений, рудных и генеральных грузов);

− перегрузочное оборудование.

На территории терминала планируется размещение площадок хранения, которые являются основными объектами, непосредственно участвующими в перегрузочном процессе с привлечением автопогрузчиков и другого перегрузочного оборудования. Выбросы в атмосферу происходят при работе двигателей перегрузочной техники во время заезда, выезда и движения по территории площадок и погрузо-разгрузочных работах.

От неорганизованных источников в атмосферный воздух поступают следующие загрязняющие вещества:

− Азота диоксид (Двуокись азота, пероксид азота);

− Азот (II) оксид (Азот монооксид);

− Углерод (Пигмент черный);

− Серы диоксид;

− Углерод оксид (Углерод окись, углерод монооскид, угарный газ);

− Керосин (Керосин прямой перегонки, керосин дезодорированный).

Перемещение минеральных удобрений по территории терминала осуществляется конвейерным транспортом.

От источников в атмосферу поступают следующие загрязняющие вещества:

О Аммоний нитрат (Аммоний азотнокислый);

0 диАммоний сульфат (диАммониевая соль серной кислоты);

− Карбамид (Мочевина; карбамид; карбамид марки А и марки Б; карбамид);

0 Аммофос;

− Нитроамофоска (азофоска; смесь NH4NO3; NH4H2PO4; (NH4)2HPO4; NH4);

− Нитроаммофоска NPK 17:0,1:28.

Транспортировку грузов по морю будет осуществляться судами. В качестве топлива используется дизельное судовое топливо с содержанием серы менее 0,2 %.

Одновременно к причалам №1а, 1б, 4, 5 может швартоваться одно судно. Во время швартовых операций главные двигатели судна работают в режиме малого хода (в режиме 30%-ной нагрузки). Электропитание на время стоянки судна осуществляется с береговой линии.

При работе дизельных установок судов, подходящих к причалам комплекса для осуществления погрузо-разгрузочных операций, выделяются следующие загрязняющие вещества:

0 Азота диоксид (Двуокись азота, пероксид азота);

− Азот (II) оксид (Азот монооксид);

− Углерод (Пигмент черный);

− Серы диоксид;

− Углерод оксид (Углерод окись, углерод монооскид, угарный газ);

0 Керосин (Керосин прямой перегонки, керосин дезодорированный)

0 Бенз/а/пирен <к>

0 Формальдегид (Муравьиный альдегид, оксометан, метиленоксид) <к>.

Параметры площадных источников выбросов в атмосферу приняты в соответствии с рекомендациями «Методического пособия по расчету, нормированию и контролю выбросов загрязняющих веществ в атмосферный воздух».

*6.2.1.2 Обоснование данных по выбросам загрязняющих веществ в атмосферу* 

Качественный состав и величины выбросов загрязняющих веществ в атмосферный воздух в период эксплуатации определены в соответствии с действующими методическими материалами.

Величины выбросов загрязняющих веществ определены расчетным методом на основании согласованных методик и программных продуктов:

• Расчет выбросов загрязняющих веществ в атмосферу от работы перегрузочной техники и автотранспортных средств выполнен с применением программы «АТП-Эколог», разработанной фирмой «Интеграл» и реализующей расчетный метод действующих методических материалов и рекомендаций.

При расчете учтен нагрузочный режим работы строительной техники и автопогрузчиков.

• Расчет выбросов загрязняющих веществ в атмосферу от двигателей плавсредств выполнен с применением программы «Дизель», разработанной фирмой «Интеграл» и реализующей расчетный метод по «Методике расчёта выделений загрязняющих веществ в атмосферу от стационарных дизельных установок». НИИ АТМОСФЕРА, Санкт-Петербург, 2001 год.

Все суда, выполняющие работы на акватории, оборудованы дизельными двигателями импортного производства, соответствующими по техническим параметрам требованиям МАРПОЛ 73/78.

Залповые выбросы загрязняющих веществ в атмосферу не предусмотрены технологией работ, производимых при проведении строительных работ. Аварийные выбросы при нормальной эксплуатации техники и механизмов исключаются.

*6.2.1.3 Перечень загрязняющих веществ, выбрасываемых в атмосферу*

Наименование, а также гигиенические критерии качества атмосферного воздуха населенных мест для всех загрязняющих веществ, поступающих от источников выбросов при эксплуатации, приняты согласно «Перечню и кодов веществ, загрязняющих атмосферный воздух», соответствующему СанПиН 1.2.3685-21 «Гигиенические нормативы и требования к обеспечению безопасности и (или) безвредности для человека факторов среды обитания».

Перечень загрязняющих веществ, выбрасываемых в атмосферу приведен в таблице 1.

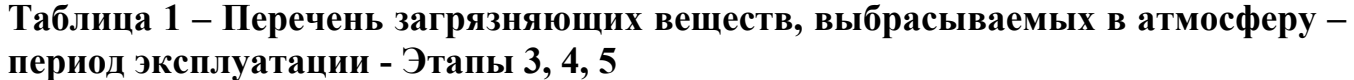

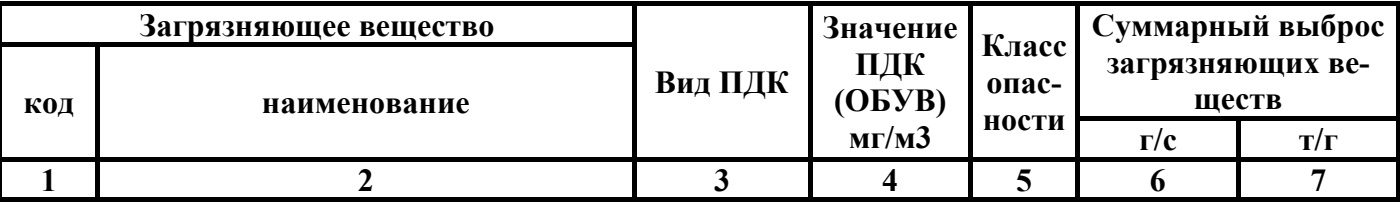

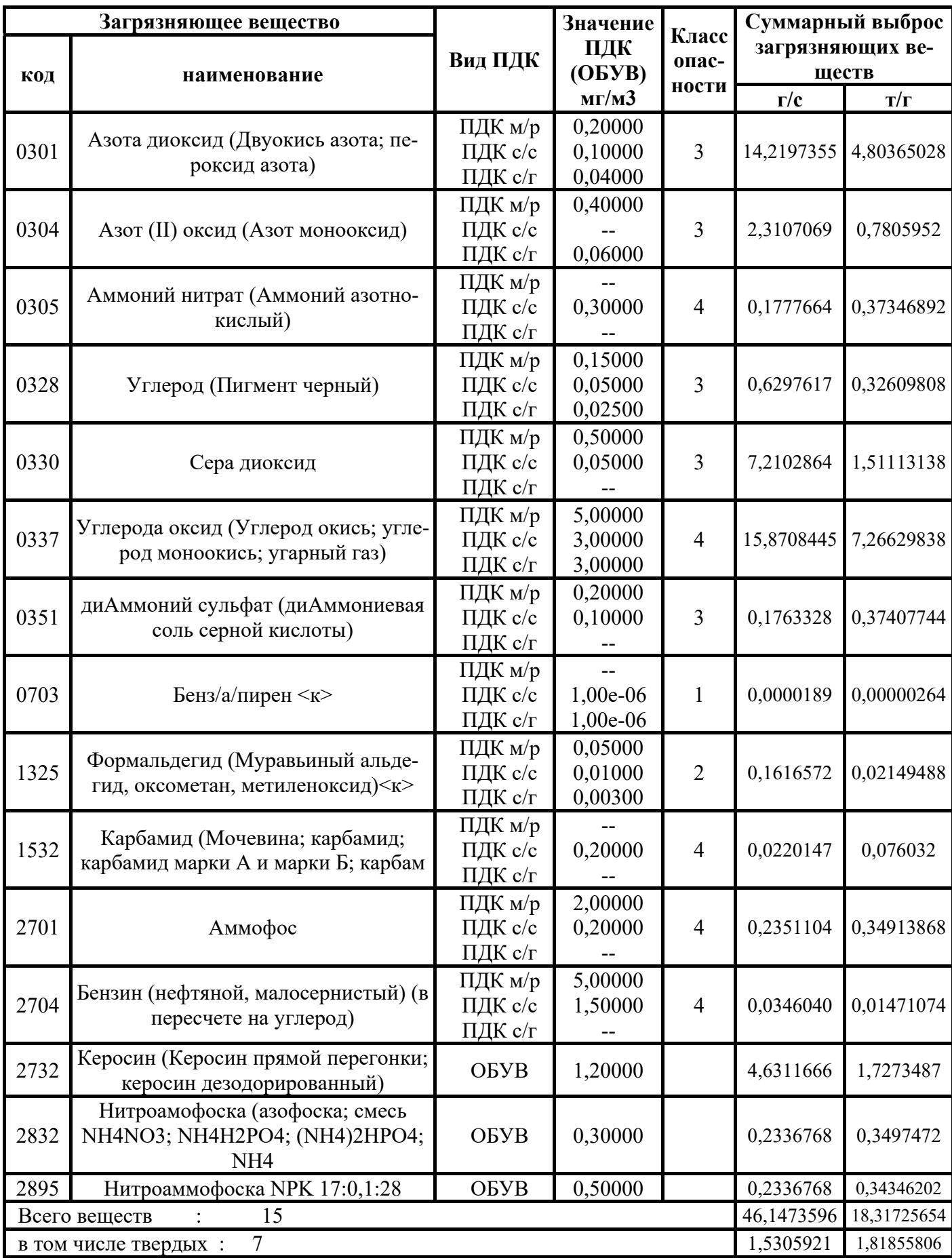

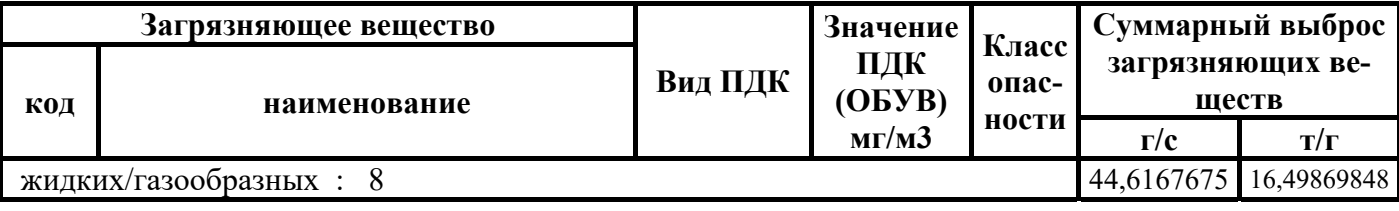

*6.2.1.4 Расчет приземных концентраций загрязняющих веществ*

*Исходные данные для расчета загрязнения атмосферы выбросами от объекта*

Расчет рассеивания выбросов вредных веществ в атмосфере выполнен по программе УПРЗА «Эколог» (версия 4.6). Программа разработана фирмой «Интеграл» (Санкт-Петербург). Программный комплекс УПРЗА «Эколог»: согласован в установленном порядке с ГГО им. Воейкова; прошел сертификацию в системе Госстандарта (сертификат РФ № РОСС RU.ВЯ01.Н00473 от 01.03.2018 г (№2148387)).

Комплекс программ «Эколог» проводит расчет рассеивания в соответствии с Методами расчета рассеивания (МРР), утвержденных приказом Министерства природных ресурсов и экологии РФ от 06.06.2017 г. № 273 с определением опасной скорости ветра в каждой расчетной точке и строит поле распределения концентраций в заданном расчетном прямоугольнике.

Комплекс программ «Эколог» проводит расчет рассеивания в соответствии с МРР 2017 с определением опасной скорости ветра в каждой расчетной точке и строит поле распределения концентраций в заданном расчетном прямоугольнике.

Расчеты уровня загрязнения атмосферы выбросами от источников в период строительства объекта выполнены при следующих условиях:

− метеорологические характеристики и коэффициенты, определяющие рассеивание выбросов, приняты на основании данных ФГБУ «Северное-Западное УГМС»;

− с учетом фоновых концентраций загрязняющих веществ;

− в локальной системе координат;

0 на летний период, характеризующийся наихудшими условиями с точки зрения рассеивания примесей в атмосфере;

− расчеты выполнены для рекомендуемых скоростей ветра: от 0,5 м/с до 7,0 м/с (U<sup>\*</sup>), с учетом диапазона изменения направлений ветра от  $0 \cdot \text{ do } 360 \cdot \text{ c}$  шагом перебора 1°.

С целью определения воздействия проектируемого объекта в период эксплуатации на атмосферный воздух, определены максимальные приземные концентрации в расчетных точках на границе ближайших населенных пунктов.

Координаты расчетных точек приведены в таблице 3.

*Анализ расчета уровня загрязнения атмосферы выбросами объекта*

Расчет рассеивания загрязняющих веществ в атмосферном воздухе выполнен на летний период. На основании анализа результатов расчета рассеивания в атмосферном воздухе выявлено, что значения максимальных приземных концентраций по всем загрязняющим веществам в расчетных точках на границе ближайшей жилой зоны не превышают санитарно-гигиенических нормативов для воздуха населенных мест с учетом фонового загрязнения атмосферы на весь период эксплуатации. Суммарное воздействие объекта на атмосферный воздух представлено на рисунке 1.

В соответствии с выполненными расчетами, значения максимальных приземных концентраций всех выбрасываемых загрязняющих веществ на расчетной площадке не превышают 1ПДК соответствующих для воздуха населенных мест.

В зону воздействия выбросов не попадает ни один нормируемый объект.

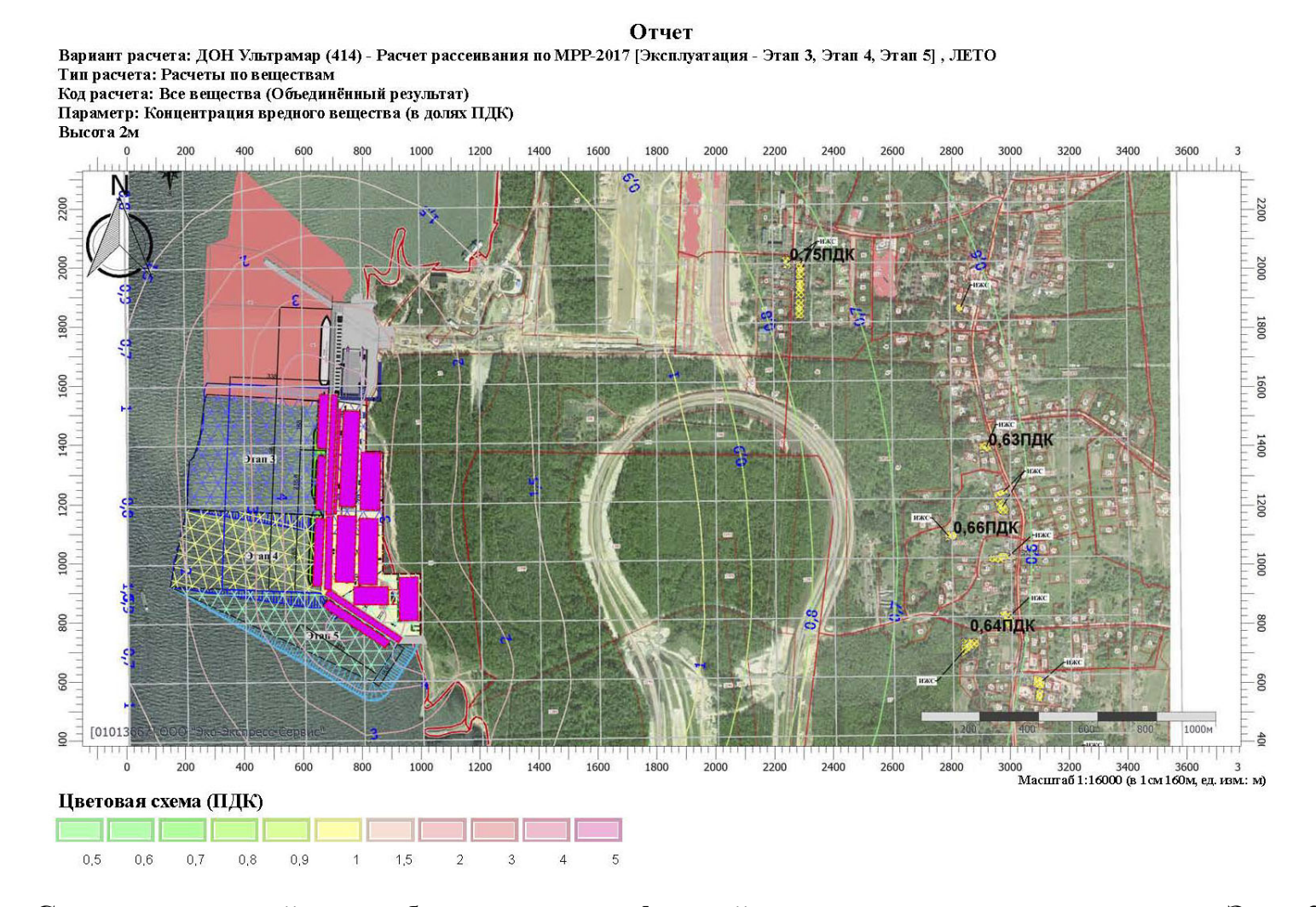

**Рисунок 1 – Суммарное воздействие объекта на атмосферный воздух <sup>в</sup> период эксплуатации – Этап 3, 4, 5** 

### *6.2.2 Период строительства*

*6.2.2.1 Характеристика объекта как источника загрязнения атмосферы*

Источниками выделения загрязняющих веществ в атмосферный воздух при строительстве ИЗУ 5 являются:

0 двигатели строительной техники и автотранспортных средств.

От источников в атмосферу поступают следующие загрязняющие вещества:

0 Азота диоксид (Двуокись азота, пероксид азота);

− Азот (II) оксид (Азот монооксид);

0 Углерод (Пигмент черный);

− Серы диоксид;

− Углерод оксид (Углерод окись, углерод монооскид, угарный газ);

0 Керосин (Керосин прямой перегонки, керосин дезодорированный);

0 Бенз/а/пирен <к>;

0 Формальдегид (Муравьиный альдегид, оксометан, метиленоксид) <к>.

При проведении строительных работ выбросы в атмосферу происходят при работе дизельных двигателей строительной техники.

Залповые выбросы загрязняющих веществ в атмосферу не предусмотрены технологией производства строительных работ. Аварийные выбросы при нормальной эксплуатации техники и механизмов исключаются.

Площадки проведения работ с использованием строительной техники стилизованы как неорганизованные площадные источники выбросов.

От источников в атмосферу поступают следующие загрязняющие вещества:

0 Азота диоксид (Двуокись азота, пероксид азота);

− Азот (II) оксид (Азот монооксид);

0 Углерод (Пигмент черный);

0 Серы диоксид;

− Углерод оксид (Углерод окись, углерод монооскид, угарный газ);

− Керосин (Керосин прямой перегонки, керосин дезодорированный).

При обеспечении территории электроэнергией в атмосферу происходят при работе двигателей.

Площадки работы установок стилизованы как неорганизованные площадные источники выбросов.

От источников в атмосферу поступают следующие загрязняющие вещества:

0 Азота диоксид (Двуокись азота, пероксид азота);

− Азот (II) оксид (Азот монооксид);

0 Углерод (Пигмент черный);

0 Серы диоксид;

− Углерод оксид (Углерод окись, углерод монооскид, угарный газ);

0 Керосин (Керосин прямой перегонки, керосин дезодорированный);

− Бенз/а/пирен <к>;

0 Формальдегид (Муравьиный альдегид, оксометан, метиленоксид) <к>.

В период строительства предусмотрено проведение работ по ручной дуговой сварке штучными электродами.

Площадки проведения сварочных работ стилизованы, как неорганизованные площадные источники выбросов. В атмосферу поступают следующие загрязняющие вещества:

0 диЖелезо триоксид, (железа оксид)/в пересчете на железо/;

о Марганец и его соединения /в пересчете на марганца (IV) оксид;

0 Азота диоксид (Двуокись азота, пероксид азота);

− Азот (II) оксид (Азот монооксид);

− Углерод оксид (Углерод окись, углерод монооскид, угарный газ);

0 Фтористые газообразные соединения/в пересчете на фтор/гидрофторид;

0 Фториды неорганические плохо растворимые - (алюминия фторид и др.);

0 Пыль неорганическая, содержащая двуокись кремния - 70-20% (шамот и пр.).

Параметры площадных источников выбросов в атмосферу приняты в соответствии с рекомендациями «Методического пособия по расчету, нормированию и контролю выбросов загрязняющих веществ в атмосферный воздух».

*6.2.2.2 Обоснование данных по выбросам загрязняющих веществ в атмосферу* 

Качественный состав и величины выбросов загрязняющих веществ в атмосферный воздух в период производства строительных работ определены в соответствии с действующими методическими материалами.

Величины выбросов загрязняющих веществ определены расчетным методом на основании согласованных методик и программных продуктов:

1. Расчет выбросов загрязняющих веществ в атмосферу от работы строительной техники и автотранспортных средств выполнен с применением программы «АТП-Эколог», разработанной фирмой «Интеграл» и реализующей расчетный метод следующих методических материалов: Методика проведения инвентаризации выбросов загрязняющих веществ в атмосферу для автотранспортных предприятий (расчетным методом). М., 1998 г.; Методика проведения инвентаризации выбросов загрязняющих веществ в атмосферу для авторемонтных предприятий (расчетным методом). М., 1998 г.; Методика проведения инвентаризации выбросов загрязняющих веществ в атмосферу для баз дорожной техники (расчетным методом). М., 1998 г.; Дополнения (приложения №№ 1-3) к ним; Методическое пособие по расчету, нормированию и контролю выбросов загрязняющих веществ в атмосферный воздух. СПб, 2012 г.; Письмо НИИ Атмосфера №07-2-263/13-0 от 25.04.2013 г.

При расчете учтен нагрузочный режим работы строительной техники.

2. Расчет выбросов при работе двигателей сварочного агрегата и электростанций выполнен с применением программы «Дизель», разработанной фирмой «Интеграл» и реализующей расчетный метод «Методики расчёта выделений загрязняющих веществ в атмосферу от стационарных дизельных установок». НИИ АТМОСФЕРА, Санкт-Петербург, 2001 год.

3. Расчет выбросов загрязняющих веществ в атмосферу от двигателей плавсредств выполнен с применением программы «Дизель», разработанной фирмой «Интеграл» и реализующей расчетный метод «Методики расчёта выделений загрязняющих веществ в атмосферу от стационарных дизельных установок». НИИ АТМОСФЕРА, Санкт-Петербург, 2001 год.

Все суда, выполняющие работы на акватории, оборудованы дизельными двигателями импортного производства, соответствующими по техническим параметрам требованиям МАРПОЛ 73/78.

4. Расчет выбросов загрязняющих веществ в атмосферу при проведении сварочных работ выполнен с применением программы «Сварка», разработанной фирмой «Интеграл» и реализующей расчетный метод методических материалов: «Методика расчета выделений (выбросов) загрязняющих веществ в атмосферу при сварочных работах (на основе удельных показателей)», НИИ Атмосфера, Санкт-Петербург, 2015; Методическое пособие по расчету, нормированию и контролю выбросов загрязняющих веществ в атмосферный воздух (Дополненное и переработанное), НИИ Атмосфера, Санкт-Петербург, 2012; Информационное письмо НИИ Атмосфера №2. Исх. 07-2-200/16-0 от 28.04.2016; Информационное письмо НИИ Атмосфера №4. Исх. 07-2-650/16-0 от 07.09.2016.

Залповые выбросы загрязняющих веществ в атмосферу не предусмотрены технологией работ, производимых при проведении строительных работ. Аварийные выбросы при нормальной эксплуатации техники и механизмов исключаются.

### *6.2.2.3 Перечень загрязняющих веществ, выбрасываемых в атмосферу*

Наименование, а также гигиенические критерии качества атмосферного воздуха населенных мест для всех загрязняющих веществ, поступающих от источников выбросов при строительстве, приняты согласно «Перечню и кодов веществ, загрязняющих атмосферный воздух», соответствующему СанПиН 1.2.3685-21 «Гигиенические нормативы и требования к обеспечению безопасности и (или) безвредности для человека факторов среды обитания».

Перечень загрязняющих веществ, выбрасываемых в атмосферу, приведен в таблице 2.

|              | Загрязняющее вещество                                       |                    | Значение                      | Класс<br>опас-<br>ности | Суммарный выброс<br>загрязняющих ве- |                     |
|--------------|-------------------------------------------------------------|--------------------|-------------------------------|-------------------------|--------------------------------------|---------------------|
|              |                                                             | Вид ПДК            | ПДК<br>(OBYB)<br>$M\Gamma/M3$ |                         |                                      |                     |
| код          | наименование                                                |                    |                               |                         | $\Gamma/c$                           | ществ<br>$T/\Gamma$ |
| $\mathbf{1}$ | $\boldsymbol{2}$                                            | $\mathbf{3}$       | 4                             | 5                       | 6                                    | $\overline{7}$      |
| 0123         |                                                             | ПДК м/р            |                               | 3                       | 0,0454325                            | 1,177610            |
|              | диЖелезо триоксид (железа оксид) (в<br>пересчете на железо) | ПДК с/с            | 0,04000                       |                         |                                      |                     |
|              |                                                             | ПДК с/г            |                               |                         |                                      |                     |
| 0143         | Марганец и его соединения (в пере-                          | ПДК м/р            | 0,01000                       |                         |                                      |                     |
|              | счете на марганец (IV) оксид)                               | ПДК с/с            | 0,00100                       | $\overline{2}$          | 0,0039100                            | 0,101347            |
|              |                                                             | ПДК с/г<br>ПДК м/р | 0,00005<br>0,20000            | 3                       | 2,5191183                            | 36,020794           |
| 0301         | Азота диоксид (Двуокись азота; пе-                          | ПДК с/с            | 0,10000                       |                         |                                      |                     |
|              | роксид азота)                                               | ПДК с/г            | 0,04000                       |                         |                                      |                     |
|              |                                                             | ПДК м/р            | 0,40000                       | 3                       | 0,4067668                            |                     |
| 0304         | Азот (II) оксид (Азот монооксид)                            | ПДК с/с            |                               |                         |                                      | 5,786250            |
|              |                                                             | ПДК с/г            | 0,06000                       |                         |                                      |                     |
| 0328         |                                                             | ПДК м/р            | 0,15000                       |                         |                                      |                     |
|              | Углерод (Пигмент черный)                                    | ПДК с/с            | 0,05000                       | 3                       | 0,2191619                            | 3,599011            |
|              |                                                             | ПДК с/г            | 0,02500                       |                         |                                      |                     |
| 0330         |                                                             | ПДК м/р<br>ПДК с/с | 0,50000<br>0,05000            | 3                       | 1,0616528                            | 12,115172           |
|              | Сера диоксид                                                | ПДК с/г            |                               |                         |                                      |                     |
|              |                                                             | ПДК м/р            | 0,00800                       | $\overline{2}$          | 0,0000330                            | 0,000377            |
| 0333         | Дигидросульфид (Водород сернистый,                          | ПДК с/с            |                               |                         |                                      |                     |
|              | дигидросульфид, гидросульфид)                               | ПДК с/г            | 0,00200                       |                         |                                      |                     |
|              | Углерода оксид (Углерод окись; угле-                        | ПДК м/р            | 5,00000                       | $\overline{4}$          | 3,1838412                            | 42,812825           |
| 0337         | род моноокись; угарный газ)                                 | ПДК с/с            | 3,00000                       |                         |                                      |                     |
|              |                                                             | ПДК с/г            | 3,00000                       |                         |                                      |                     |
| 0342         | Гидрофторид (Водород фторид; фто-                           | ПДК м/р            | 0,02000                       |                         |                                      |                     |
|              | роводород)                                                  | ПДК с/с<br>ПДК с/г | 0,01400<br>0,00500            | $\overline{2}$          | 0,0079688                            | 0,206550            |
|              |                                                             | ПДК м/р            | 0,20000                       | $\overline{2}$          | 0,0140250                            |                     |
| 0344         | Фториды неорганические плохо рас-                           | ПДК с/с            | 0,03000                       |                         |                                      | 0,363528            |
|              | творимые                                                    | ПДК с/г            |                               |                         |                                      |                     |
| 0703         |                                                             | ПДК м/р            |                               |                         |                                      |                     |
|              | Бенз/а/пирен <к>                                            | ПДК с/с            | 1,00e-06                      | $\mathbf{1}$            | 0,0000030                            | 0,000031            |
|              |                                                             | ПДК с/г            | 1,00e-06                      |                         |                                      |                     |
| 1325         | Формальдегид (Муравьиный альдегид,                          | ПДК м/р            | 0,05000                       |                         |                                      |                     |
|              | оксометан, метиленоксид) <<                                 | ПДК с/с<br>ПДК с/г | 0,01000<br>0,00300            | $\overline{2}$          | 0,0284548                            | 0,282088            |
|              | Керосин (Керосин прямой перегонки;                          |                    |                               |                         |                                      |                     |
| 2732         | керосин дезодорированный)                                   | ОБУВ               | 1,20000                       |                         | 0,8359904                            | 10,871490           |
| 2754         |                                                             | ПДК м/р            | 1,00000                       |                         |                                      |                     |
|              | Алканы С12-19 (в пересчете на С)                            | ПДК с/с            |                               | $\overline{4}$          | 0,0117420                            | 0,134327            |
|              |                                                             | ПДК с/г            |                               |                         |                                      |                     |
| 2908         | Пыль неорганическая: 70-20% SiO2                            | ПДК м/р            | 0,30000                       | 3                       | 0,0059500                            | 0,154224            |

**Таблица 2 – Перечень загрязняющих веществ, выбрасываемых в атмосферу при строительстве ИЗУ 5 (этап 5)** 

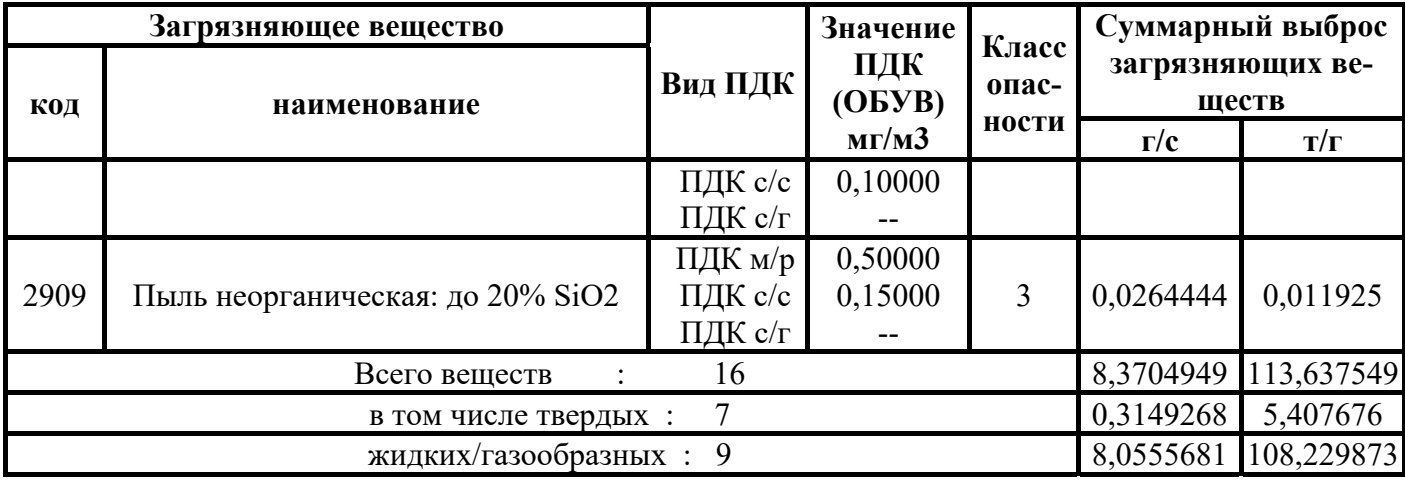

*6.2.2.4 Расчет приземных концентраций загрязняющих веществ* 

*Исходные данные для расчета загрязнения атмосферы выбросами от объекта.* 

Расчет рассеивания выбросов вредных веществ в атмосфере выполнен по программе УПРЗА «Эколог» (версия 4.6). Программа разработана фирмой «Интеграл» (Санкт-Петербург). Программный комплекс УПРЗА «Эколог»: согласован в установленном порядке с ГГО им. Воейкова; прошел сертификацию в системе Госстандарта (сертификат РФ № РОСС RU.ВЯ01.Н00473 от 01.03.2018 (№2148387).

Комплекс программ «Эколог» проводит расчет рассеивания в соответствии с Методами расчета рассеивания (МРР), утвержденных приказом Министерства природных ресурсов и экологии РФ от 06.06.2017 г. № 273 с определением опасной скорости ветра в каждой расчетной точке и строит поле распределения концентраций в заданном расчетном прямоугольнике.

Комплекс программ «Эколог» проводит расчет рассеивания в соответствии с МРР 2017 с определением опасной скорости ветра в каждой расчетной точке и строит поле распределения концентраций в заданном расчетном прямоугольнике.

Расчеты уровня загрязнения атмосферы выбросами от источников в период строительства объекта выполнены при следующих условиях:

− метеорологические характеристики и коэффициенты, определяющие рассеивание выбросов, приняты на основании данных ФГБУ «Северное-Западное УГМС»;

0 с учетом фоновых концентраций загрязняющих веществ;

0 в локальной системе координат;

0 на летний период, характеризующийся наихудшими условиями с точки зрения рассеивания примесей в атмосфере;

− расчеты выполнены для рекомендуемых скоростей ветра: от 0,5 м/с до 7,0 м/с (U<sup>\*</sup>), с учетом диапазона изменения направлений ветра от  $0 \cdot \text{ do } 360 \cdot \text{ c}$  шагом перебора 1°.

С целью определения воздействия объекта в период строительства на атмосферный воздух, определены максимальные приземные концентрации в расчетных точках на границе ближайших населенных пунктов.

Координаты расчетных точек приведены в таблице 3.

| Код | Координаты (м) |         | <b>Высота</b><br>(M) | Тип точки          | Комментарий                      |  |  |
|-----|----------------|---------|----------------------|--------------------|----------------------------------|--|--|
|     |                |         |                      |                    |                                  |  |  |
|     | 2229,00        | 1999,00 | 2,00                 | точка пользователя | н.п. Ручьи, ул. Лесная, ИЖС      |  |  |
| ◠   | 2904,00        | 1372,00 | 2,00                 | точка пользователя | н.п. Ручьи, ул. Ижорская, ИЖС    |  |  |
|     | 2785,00        | 1076,00 | 2,00                 | точка пользователя | н.п. Ручьи, ул. Ижорская, ИЖС    |  |  |
| 4   | 2842,00        | 744,00  | 2,00                 | точка пользователя | н.п. Ручьи, ул. Центральная, ИЖС |  |  |

**Таблица 3 – Координаты расчетных точек**

### *Анализ расчета уровня загрязнения атмосферы выбросами объекта.*

Расчет рассеивания загрязняющих веществ в атмосферном воздухе выполнен на летний период.

На основании анализа результатов расчета рассеивания в атмосферном воздухе выявлено, что значения максимальных приземных концентраций по всем загрязняющим веществам в расчетных точках на границе ближайшей жилой зоны не превышают санитарно-гигиенических нормативов для воздуха населенных мест с учетом фонового загрязнения атмосферы на весь период производства строительных работ.

Суммарное воздействие объекта на атмосферный воздух представлено на рисунке 2.

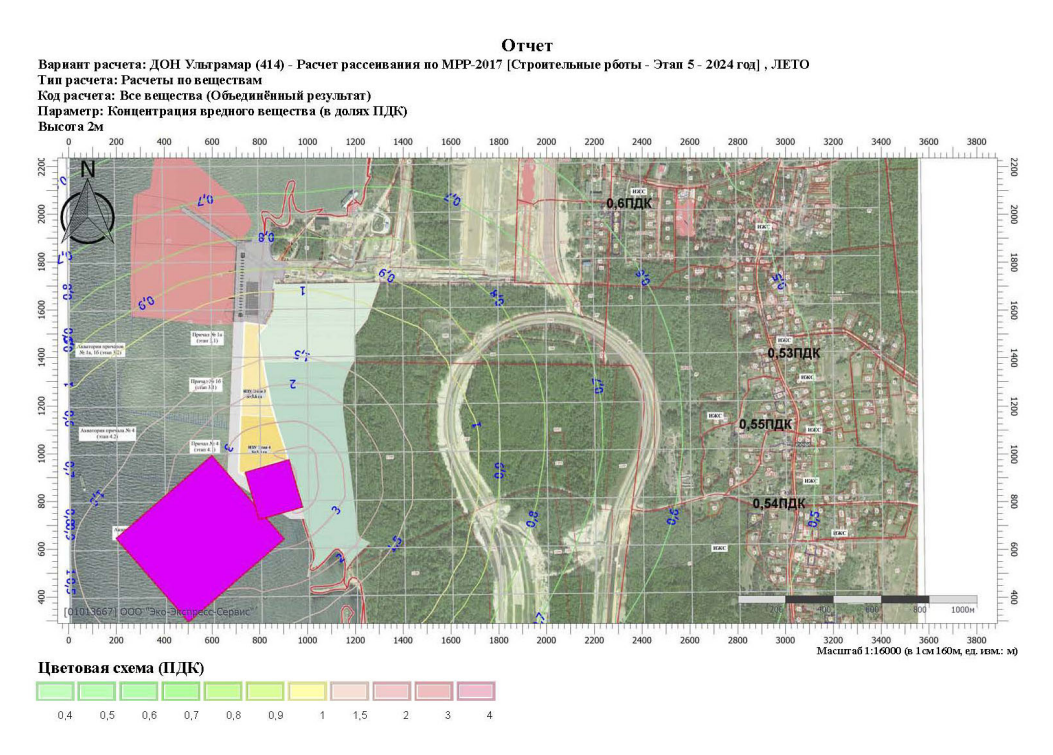

### **Рисунок 2 - Суммарное воздействие объекта на атмосферный воздух в период строительства ИЗУ 5 (5 этап)**

В соответствии с выполненными расчетами, значения максимальных приземных концентраций всех выбрасываемых загрязняющих веществ на расчетной площадке не превышают 1ПДК соответствующих для воздуха населенных мест.

В зону воздействия выбросов не попадает ни один нормируемый объект.

В целом, учитывая последовательность выполнения работ, неодновременный характер работ техники воздействие производства работ на состояние атмосферного воздуха прилегающих территорий является допустимым.

### *6.2.3 Мероприятия по охране атмосферного воздуха*

С целью снижения негативной нагрузки на атмосферный воздух необходимо предусмотреть комплекс организационно-технических мероприятий:

− строгое соблюдение технологии и сроков производства работ;

0 осуществление контроля работы техники в период вынужденного простоя или технического перерыва в работе. Стоянка техники в эти периоды разрешается только при неработающем двигателе;

− применение технически исправных машин и механизмов с отрегулированной топливной аппаратурой, обеспечивающей выброс загрязняющих веществ с выхлопными газами в пределах установленных норм;

− использование строительной техники, отвечающей экологическим стандартам;

0 неодновременный характер работы строительной техники.

Вышеуказанные мероприятия позволят обеспечить соблюдение критериев качества атмосферного воздуха на территории ближайшей жилой застройки.

### **6.3 Физические факторы воздействия на окружающую среду**

Режим строительства и эксплуатации терминала – круглогодичный, круглосуточный.

### *6.3.1 Источники шумового воздействия*

#### *Период эксплуатации*

Источниками шумового воздействия при эксплуатации терминала будут следующие технологические процессы, оборудование и технические средства:

0 работа вентиляционного оборудования зданий и сооружений;

− работа технологического оборудования при перемещении грузов в процессе погрузо-разгрузочных операций;

− работа мобильных технических средств и судопогрузочных машин;

− движение плавсредств (швартовые операции) на акватории.

В соответствии с п. 35 СанПиН 1.2.3685-21 «Гигиенические нормативы и требования к обеспечению безопасности и (или) безвредности для человека факторов среды обитания», нормативным эквивалентным уровнем звука на рабочих местах является значение 80 дБА.

В целях оценки шумового воздействия объекта на окружающую среду в период его эксплуатации принято, что на границе рассматриваемого терминала уровень шума не превышает 80 дБА.

*Период строительства*

Источниками акустического воздействия при проведении строительных работ будут являться:

0 землеройная техника;

0 подъёмно-транспортные машины;

− автотранспортные средства;

− инженерное оборудование.

Согласно Н.Н. Мининой (Минина Н.Н. Шум стройплощадок // Вестник МГСУ №3. Т.1. 2011. С. 128-134.) ориентировочный эквивалентный уровень звука от стройплощадки может составлять 73 дБА на расстоянии 15 метров (*R0*).

*6.3.2 Критерии оценки шумового воздействия*

Нормируемые параметры уровней звука на территории жилой застройки установлены СанПиН 1.2.3685-21 (таб. 5.35, п. 14) и составляют:

0 для дневного времени суток - 55 дБА;

0 для ночного времени суток - 45 дБА.

*6.3.3 Нормируемые объекты*

Ближайшая от проектируемого объекта селитебная территория (земельные участки для индивидуальной жилой застройки) располагается на расстоянии около 1400 -1800 м в северо-восточном – восточном направлениях.

Для предварительной оценки шумового воздействия, в программе АРМ «Акустика» (версия 3.3.3) выполнены расчеты распространения звука и построены карты шума уровней звука на территории размещения объекта.

*6.3.4 Результаты предварительного акустического расчета*

Для оценки воздействия выполнено 2 акустических расчёта:

1) Строительство ИЗУ 5 (этап 5).

2) Эксплуатации объектов 5-го этапа.
По результатам предварительных акустических расчетов установлено:

- 1) В период строительства, нормативные параметры уровней звука для дневного времени суток (55 дБА) достигаются на удалении 150 м от границ объекта, для ночного времени суток (45 дБА) – на удалении 690 м от границ объекта (Рисунок 3).
- 2) В период эксплуатации, нормативные параметры уровней звука для дневного времени суток (55 дБА) достигаются на удалении 110 м от границ объекта, для ночного времени суток (45 дБА) – на удалении 460 м от границ объекта (Рисунок 4).

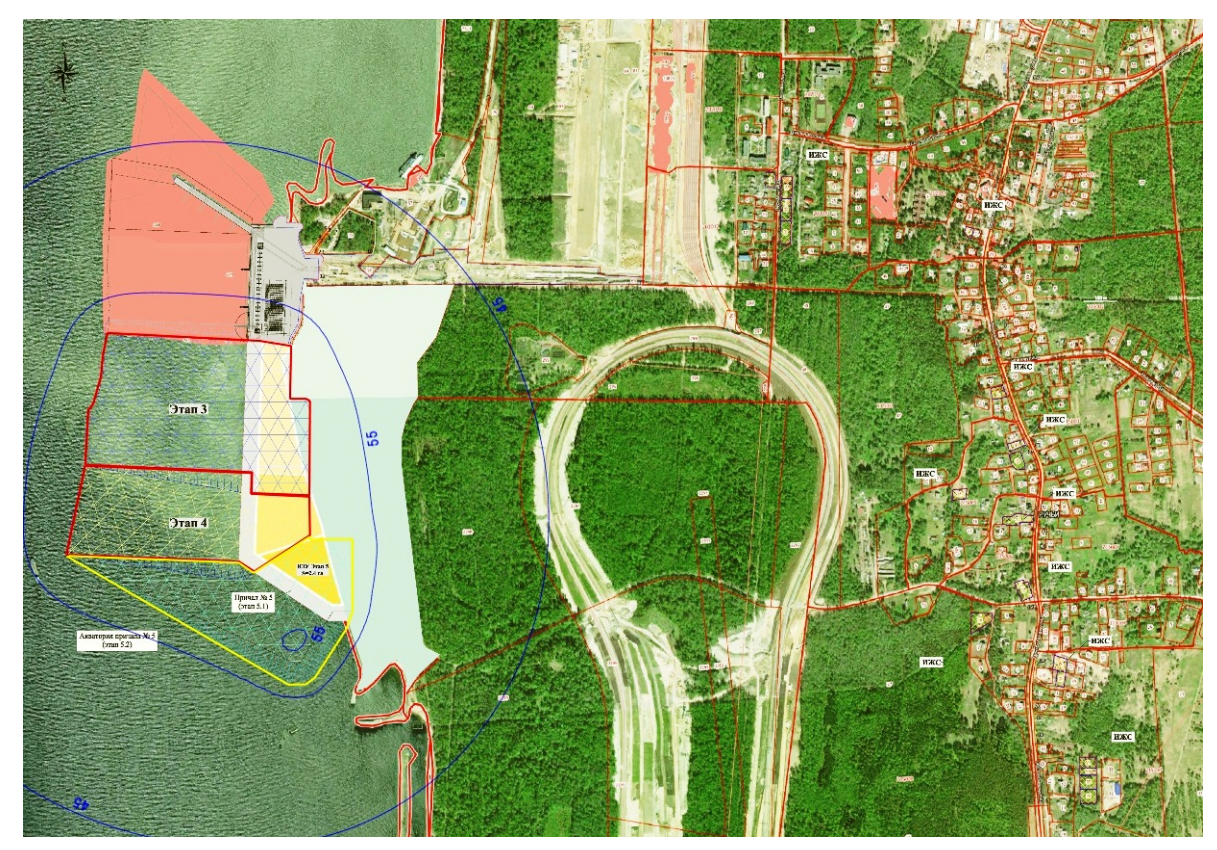

**Рисунок 3 - Изолинии ожидаемых уровней звука при строительстве ИЗУ 5 (этап 5)** 

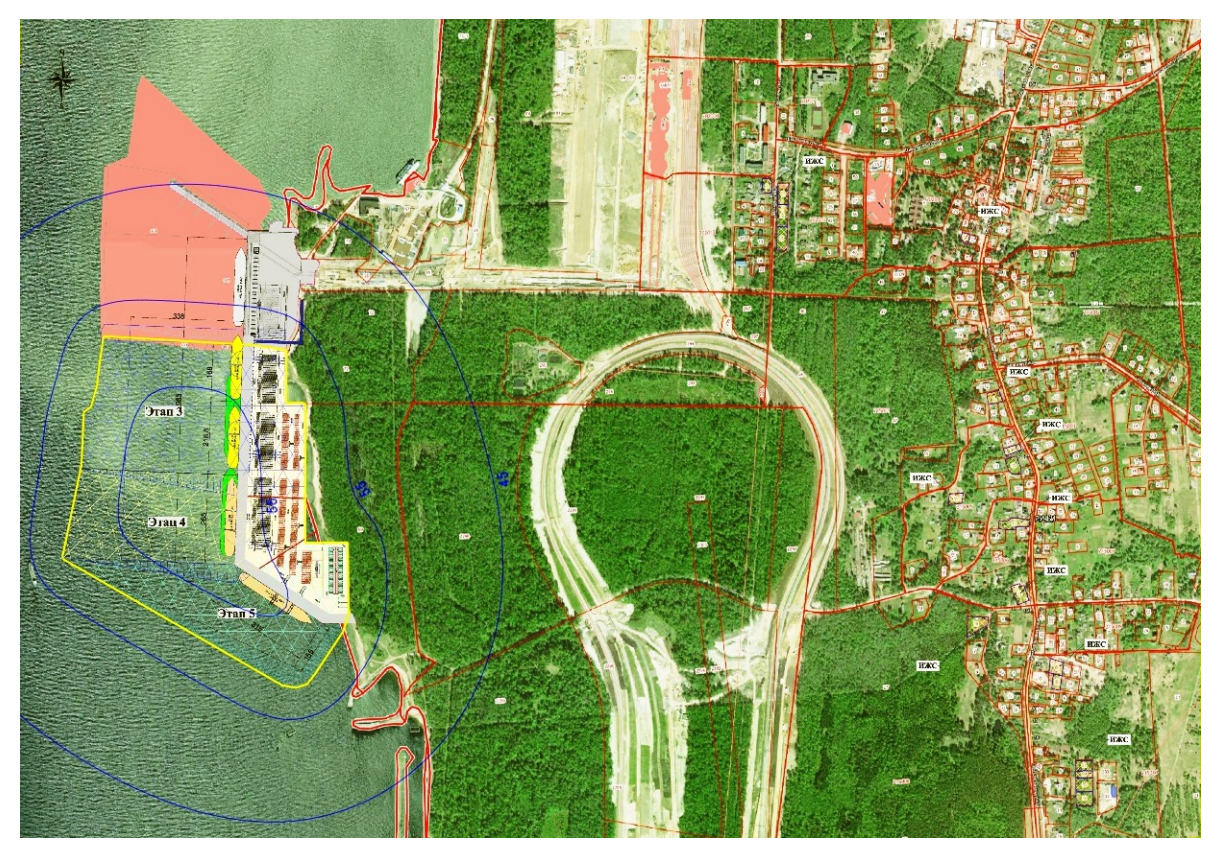

**Рисунок 4 - Изолинии ожидаемых уровней звука в период эксплуатации объекта**

По результатам акустического расчета, выполненного на период эксплуатации объекта, установлено, что превышение нормируемых параметров уровней звука для дневного и ночного времени суток на территории ближайшей жилой застройки не ожидается. Таким образом, с точки зрения шумового воздействия на окружающую среду реализация объекта допустима.

По результатам предварительного акустического расчета, выполненного на период строительства ИЗУ 5, установлено, что превышение нормируемых параметров уровней звука для дневного и ночного времени суток на территории ближайшей жилой застройки не ожидается. Таким образом, проведение работ по строительству ИЗУ 5 возможно в круглосуточном режиме.

#### **6.4 Оценка воздействия на поверхностные и подземные воды**

*6.4.1 Организация хозяйственной деятельности в водоохранной зоне и прибрежной защитной полосе Лужской губы*

Водоохранными зонами (ВЗ) являются территории, которые примыкают к береговой линии (границам водного объекта) морей, рек, ручьев, каналов, озер, водохранилищ и на которых устанавливается специальный режим осуществления хозяйственной и иной деятельности в целях предотвращения загрязнения, засорения, заиления указанных водных объектов и истощения их вод, а также сохранения среды обитания водных биологических ресурсов и других объектов животного и растительного мира.

В границах водоохранных зон устанавливаются прибрежные защитные полосы (ПЗП), на территориях которых вводятся дополнительные ограничения хозяйственной и иной деятельности.

В соответствии с ч. 8 ст. 65 Водного кодекса РФ ширина ВЗ Лужской губы Финского залива Балтийского моря установлена 500 м.

Согласно ч. 11 ст. 65 Водного кодекса РФ ширина прибрежной защитной полосы устанавливается в зависимости от уклона берега водного объекта и составляет тридцать метров для обратного или нулевого уклона, сорок метров для уклона до трех градусов и пятьдесят метров для уклона три и более градуса.

В соответствии с ч. 3 ст. 65 Водного кодекса РФ за пределами территорий городов и других населенных пунктов ширина водоохранной зоны морей и ширина их прибрежной защитной полосы устанавливается от линии максимального прилива. При наличии централизованных ливневых систем водоотведения и набережных границы прибрежных защитных полос этих водных объектов совпадают с парапетами набережных, ширина водоохранной зоны на таких территориях устанавливается от парапета набережной.

Таким образом, на участке проектирования граница прибрежной защитной полосы принята 50 м, а на существующей территории «Ультрамар Терминал», граница прибрежной защитной полосы водного объекта совпадает с линией

причального фронта, и ширина водоохранной зоны устанавливается от линии причального фронта.

Схема с указанием границ водоохранной зоны и прибрежной защитной полосы Лужской губы на период эксплуатации представлена на рисунке 5, на период строительства – на рисунке 6.

Размещение проектируемого объекта предусмотрено в границах прибрежной защитной полосы и водоохраной зоны Лужской губы.

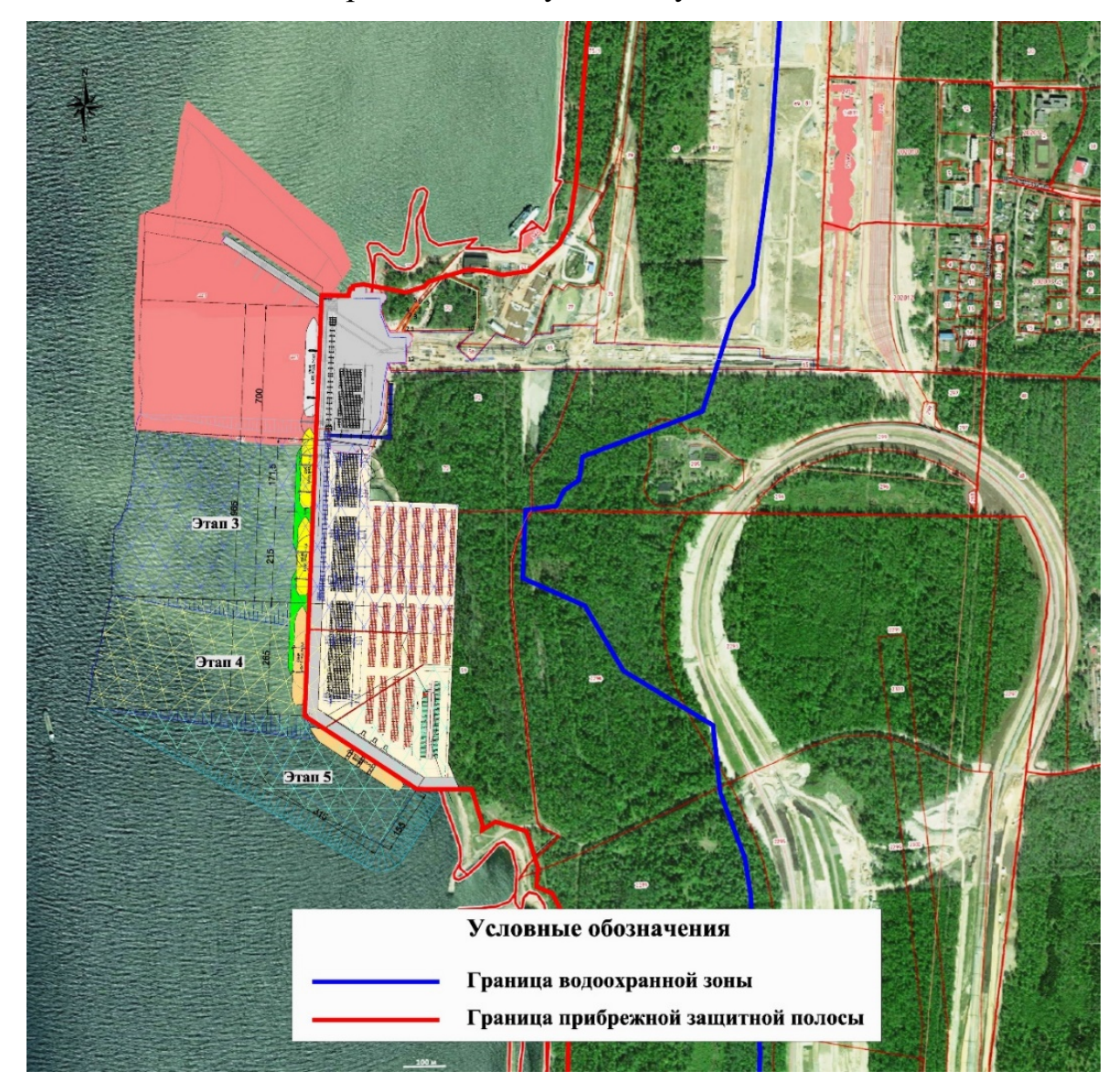

**Рисунок 5 - Схема с указанием границ водоохранной зоны и прибрежной защитной полосы водного объекта в период эксплуатации**

В соответствии с требованиями ч.ч. 15-17 ст. 65 Водного кодекса РФ, в рамках настоящей работы предусмотрены организационно-технические мероприятия на период эксплуатации объекта, направленные на соблюдение режима хозяйственной деятельности, установленного в границах водоохранных зон и прибрежных защитных полос водных объектов:

− устройство твердого покрытия;

0 организация движения транспорта по существующим и проектируемым проездам;

− организация регулярной уборки территории;

− устройство сетей канализации для сбора поверхностных сточных вод с последующим направлением на существующие очистные сооружения терминала Ультрамар;

− организация пунктов обогрева с автономной канализацией и вывозом хозяйственно-бытовых сточных вод на очистные сооружения;

− организация сбора и вывоза отходов, в том числе устройство площадки контейнеров для мусора и твёрдых коммунальных отходов (ТКО);

− контроль влияния осуществляемой хозяйственной деятельности на состояние Лужской губы в рамках программы производственного экологического контроля и мониторинга.

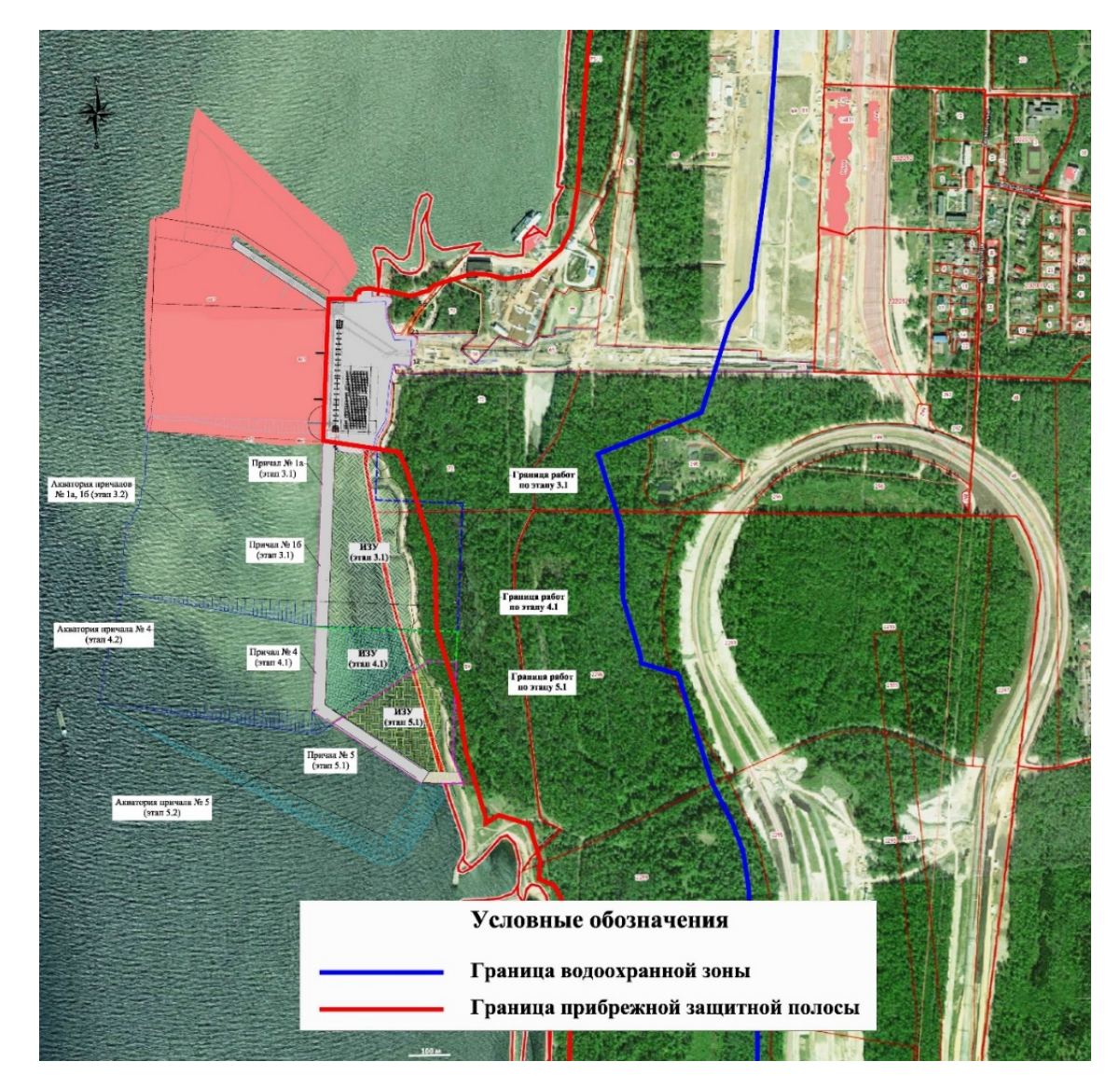

## **Рисунок 6 - Схема с указанием границ водоохранной зоны и прибрежной защитной полосы водного объекта в период строительства**

Организационно-технические мероприятия на период строительства ИЗУ 5:

− соблюдение технологии и сроков производства работ;

− проведение работ строго в границах отведенной территории и акватории;

− техническое обслуживание и ремонт автотранспорта и строительной техники на специализированных ремонтных базах;

− техническое обслуживание и ремонт плавсредств на специализированных предприятиях (судоремонтных заводах);

− движение строительной и другой техники по существующим и проектируемым проездам;

− временное складирование материалов и конструкций в специально отведенных местах на площадках с водонепроницаемым покрытием;

0 организация сбора всех видов сточных вод с вывозом ассенизационной (вакуумной) машиной специализированной организацией или направлением в существующие сети канализации;

− организация мест временного накопления отходов на специально оборудованных площадках с водонепроницаемым покрытием;

− сбор и своевременный вывоз строительного мусора и твердых коммунальных отходов по договору со специализированной организацией;

− контроль влияния осуществляемой деятельности на состояние Лужской губы в рамках программы производственного экологического контроля и мониторинга.

## *6.4.2 Требования к использованию водного объекта*

В период эксплуатации объектов терминала не предусмотрена организация забора воды из акватории водного объекта и сброс сточных вод.

Создание ИЗУ 5 предусмотрено в границах акватории морского порта Усть-Луга.

В соответствии с пп. 3, 7 ч. 3, ст. 11 Водного кодекса РФ в целях строительства и реконструкции гидротехнических сооружений, проведения дноуглубительных, взрывных, буровых и других работ, связанных с изменением дна и берегов поверхностных водных объектов, за исключением случаев, предусмотренных частью 2 статьи 47 настоящего Кодекса, право пользования поверхностными водными объектами, находящимися в федеральной собственности, приобретается на основании решений о предоставлении водных объектов в пользование, если иное не предусмотрено ч. 2 и ч. 4 ст. 11 Водного кодекса РФ.

В соответствии с ч. 4 ст. 11 и ч. 2 ст.47 Водного кодекса РФ использование поверхностных водных объектов для плавания и стоянки судов, эксплуатации гидротехнических сооружений, проведения дноуглубительных и других работ на территории морского порта или в акватории речного порта, а также работ по содержанию внутренних водных путей Российской Федерации осуществляется без предоставления водных объектов в пользование.

Согласно п. 37.1 Федерального закона «О внутренних морских водах, территориальном море и прилежащей зоне Российской Федерации» от 31.07.1998 года №155-ФЗ захоронение донного грунта во внутренних морских водах и в территориальном море осуществляется на основании разрешения.

Отношения, связанные с созданием на водных объектах, находящихся в федеральной собственности, искусственных земельных участков для целей строительства на них зданий и сооружений регулируются Федеральный закон от 19.07.2011 № 246-ФЗ «Об искусственных земельных участках, созданных на водных объектах, находящихся в федеральной собственности, и о внесении изменений в отдельные законодательные акты Российской Федерации». В соответствии со ст. 5 Федерального закона от 19.07.2011 № 246-ФЗ создание искусственного земельного участка на водном объекте, находящемся в федеральной собственности, осуществляется на основании разрешения, выданного уполномоченным органом исполнительной власти (Федеральное агентство морского и речного транспорта).

В соответствии со ст. 39 Водного кодекса РФ водопользователи при использовании водных объектов обязаны:

1) не допускать нарушение прав других собственников водных объектов, водопользователей, а также причинение вреда окружающей среде;

2) содержать в исправном состоянии расположенные на водных объектах гидротехнические и иные сооружения;

3) информировать уполномоченные исполнительные органы государственной власти и органы местного самоуправления об авариях и иных чрезвычайных ситуациях на водных объектах;

4) своевременно осуществлять мероприятия по предупреждению и ликвидации чрезвычайных ситуаций на водных объектах;

5) вести в установленном порядке регулярные наблюдения за водными объектами и их водоохранными зонами, а также бесплатно и в установленные сроки представлять результаты таких регулярных наблюдений в уполномоченный Правительством РФ федеральный орган исполнительной власти.

В соответствии со ст. 42. Водного кодекса РФ при проектировании, строительстве и эксплуатации гидротехнических сооружений должны предусматриваться и своевременно осуществляться мероприятия по охране водных объектов, а также водных биологических ресурсов и других объектов животного и растительного мира.

В соответствии со ст. 56 Водного кодекса РФ для охраны водных объектов от загрязнения и засорения:

o проведение на водном объекте работ, в результате которых образуются твердые взвешенные частицы, допускается только в соответствии с требованиями законодательства Российской Федерации;

o содержание радиоактивных веществ, пестицидов, агрохимикатов и других опасных для здоровья человека веществ и соединений в водных объектах не должно превышать соответственно предельно допустимые уровни естественного радиационного фона, характерные для отдельных водных объектов, и иные, установленные в соответствии с законодательством Российской Федерации нормативы;

o сброс в водные объекты сточных вод, содержание в которых радиоактивных веществ, пестицидов, агрохимикатов и других опасных для здоровья человека веществ и соединений превышает нормативы допустимого воздействия на водные объекты, запрещается.

В соответствии со ст. 61 Водного кодекса РФ установлено, что проведение строительных, дноуглубительных работ, связанных с изменением дна и берегов водных объектов осуществляется в соответствии с требованиями водного законодательства, законодательства в области охраны окружающей среды и законодательства о градостроительной деятельности.

Физические лица, юридические лица, осуществляющие проведение строительных, дноуглубительных и других работ, связанных с изменением дна и берегов водных объектов, обязаны осуществлять мероприятия по охране водных объектов, предотвращению их загрязнения и засорения.

*6.4.3 Организация систем водоснабжения и водоотведения в период эксплуатации* 

Система хозяйственно-питьевого водоснабжения для обеспечения водой питьевого качества потребителей в пунктах обогрева не предусматривается. Пункт обогрева является зданием полной заводской готовности и поставляется комплектно с системой внутреннего водоснабжения и водоотведения. Доставка воды питьевого качества и вывоз бытовых сточных вод предусмотрен специализированным автотранспортом.

Качество воды в системе хозяйственно-питьевого водоснабжения должно удовлетворять требованиям СанПин 1.2.3685-21. Для приготовления горячей воды на нужды системы бытового горячего водоснабжения применены электроводонагреватели.

Для поливки газонов и усовершенствованных покрытий проездов предусмотрено использование очищенных поверхностных сточных вод. При их отсутствии доставка воды предусмотрена автотранспортом.

Источником противопожарного водоснабжения объекта является акватория Лужской губы. Вода на нужды пожаротушения будет поступать от существующего противопожарного водозабора терминала Ультрамар по проектируемой сети противопожарного водоснабжения.

Предусматривается сбор поверхностных сточных вод с последующим отведением по самотечным трубопроводам в приемные резервуары КНС, и, далее, в напорном режиме до существующих очистных сооружений дождевых сточных вод.

Расчетный расход дождевых сточных вод для 5 этапа составляет 14,06 тыс. м<sup>3</sup>/год.

*6.4.4 Перечень мероприятий, обеспечивающих рациональное использование и охрану водных объектов, а также сохранение водных биологических ресурсов и среды их обитания*

В период эксплуатации объекта предусмотрен комплекс организационнотехнических мероприятий, направленных на рациональное использование и охрану водных объектов, а также сохранение водных биологических ресурсов и среды их обитания в том числе:

0 водоснабжение терминала на хозяйственно-питьевые нужды привозной водой;

− устройство твердого покрытия на территории объекта;

− организация регулярной уборки территории;

− раздельный сбор хозяйственно-бытовых и поверхностных сточных вод;

− вывоз хозяйственно-бытовых сточных вод специализированным автотранспортом на очистные сооружения;

− очистка поверхностных сточных вод на существующих очистных сооружениях терминала Ультрамар;

0 повторное использование очищенных сточных вод на технические нужды;

− установка приборов учета расходов сточных вод;

− организация сбора и своевременного вывоза отходов, в том числе устройство площадки контейнеров для мусора и твердых коммунальных отходов (ТКО);

− соблюдение режима хозяйственной деятельности, установленного в пределах водоохранной зоны и прибрежной защитной полосы;

− контроль влияния осуществляемой деятельности на состояние Лужской губы в рамках программы производственного экологического контроля и мониторинга.

*6.4.5 Организация водоснабжения и водоотведения в период строительства*

Водоснабжение на хозяйственно-питьевые нужды на береговой территории осуществляется привозной водой питьевого качества в бутилированном виде и с применением автоцистерн на договорной основе со сторонними организациями.

Отведение хозяйственно-бытовых и поверхностных сточных вод, образующихся на береговой территории, предусмотрено в гидроизолированные емкости (накопители, мобильные туалетные кабины, биотуалеты) с последующим вывозом специализированной организацией по договору.

Объем водопотребления и водоотведения на период строительства ИЗУ 5 составит 1577 м<sup>3</sup>.

*6.4.6 Перечень мероприятий, обеспечивающих рациональное использование и охрану водных объектов, а также сохранение водных биологических ресурсов и среды их обитания*

В период проведения работ по строительству объекта должен быть предусмотрен комплекс следующих мероприятий, направленных на охрану подземных и поверхностных вод от истощения и загрязнения, соблюдение режима хозяйственной деятельности в водоохранной зоне, сохранение водных биологических ресурсов и среды их обитания:

0 контроль сроков и технологии проведения работ;

− водоснабжение на хозяйственно-питьевые нужды на береговой территории привозной водой питьевого качества в бутилированном виде и с применением автоцистерн на договорной основе со сторонними организациями (забор воды из подземных и поверхностных источников не предусмотрен);

0 сбор сточных вод в гидроизолированные емкости с последующим вывозом специализированной организацией по договору;

– техническое обслуживание и ремонт автотранспорта и строительной техники на специализированных ремонтных базах;

– движение строительной и другой техники по существующим и проектируемым проездам;

– временное складирование материалов и конструкций в специально отведенных местах на площадках с водонепроницаемым покрытием;

– организация мест накопления отходов на специально оборудованных площадках с водонепроницаемым покрытием;

– сбор и своевременный вывоз строительного мусора и твердых коммунальных отходов по договору со специализированной организацией;

– применение технически исправной строительной техники на береговой территории;

– соблюдение режима хозяйственной деятельности, установленного в пределах водоохранной зоны и прибрежной защитной полосы;

– полив территории строительной площадки в сухую погоду, при работе с грунтами для образования территории;

– контроль влияния осуществляемой деятельности на состояние Лужской губы Финского залива в рамках программы мониторинга.

При соблюдении указанных мероприятий своевременно и в полном объеме строительство и последующая эксплуатация объекта не окажет негативного влияния на водные ресурсы.

## **6.5 Оценка воздействия на окружающую среду при обращении с отходами**

Настоящий подраздел содержит информацию о перечне видов и классе опасности образующихся отходов, их количественных характеристиках, а также порядке обращения с ними в периоды строительства и эксплуатации объектов 5 этапа.

## *6.5.1 Период эксплуатации*

Планируемый режим работы терминала на полное развитие – непрерывный, круглогодичный, круглосуточный, двусменный.

Основными источниками образования отходов в период эксплуатации рассматриваемых подразделений будут являться:

− обслуживание основного производственного комплекса;

− обслуживание объектов вспомогательного производства;

0 санитарное содержание территории терминала;

0 жизнедеятельность штата сотрудников.

Общий перечень видов и количество образующихся отходов, а также предлагаемый порядок обращения с ними, представлены в таблице 4.

Коды, наименования и класс опасности отходов приведены в соответствии с Федеральным классификационным каталогом отходов, утвержденным Приказом Росприроднадзора № 242 от 22.05.2017 (далее - ФККО).

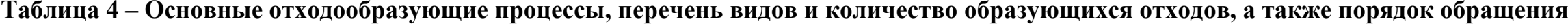

#### **Перечень предлагаемых лицензированных организаций**

<sup>2</sup> УР СПб», лицензия (78)-5054-СТУБ от 11.01.2018

с отходами в Ленинградской области»», лицензия (78)-4235-СТОУР/П от 27.05.2019, в ГРОРО за З-00479-010814, стат у с регионального оператора

АО «Управляющая компания по обращению с отходами в Ленинградской области», (78)-4235-СТОУР/П от 27.05.2019, в №47-00007- З-00479-010814)

АО «Управляющая компания по обращению с отходами в Ленинградской области», (78)-4235-СТОУР/П от 27.05.2019, в №47-00007- З-00479-010814)

> городский водоканал», лицензия (78)от 05.07.2018

с отходами в Ле-

АО «Управляющая компания по обращению с отходами в Ленинградской области», (78)-4235-СТОУР/П от 27.05.2019, в №47-00007- З-00479-010814)

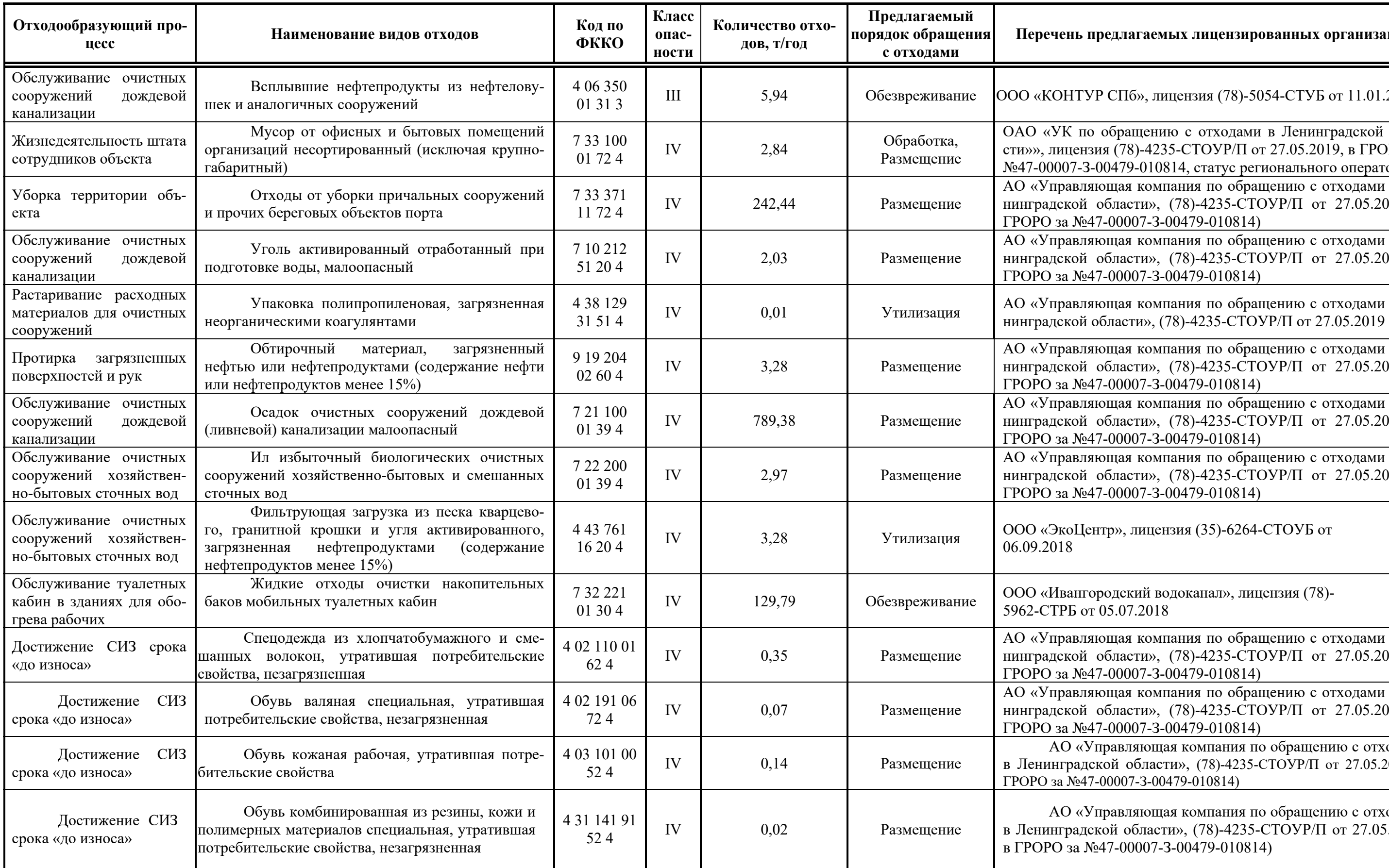

АО «Управляющая компания по обращению с отходами в Ленинградской области», (78)-4235-СТОУР/П от 27.05.2019, в №47-00007- З-00479-010814)

АО «Управляющая компания по обращению с отходами в Ленинградской области», (78)-4235-СТОУР/П от 27.05.2019, в №47-00007- З-00479-010814)

 $\mu$ ентр», лицензия (35)-6264-СТОУБ от

АО «Управляющая компания по обращению с отходами в Ленинградской области», (78)-4235-СТОУР/П от 27.05.2019, в №47-00007- З-00479-010814)

АО «Управляющая компания по обращению с отходами в Ленинградской области», (78)-4235-СТОУР/П от 27.05.2019, в №47-00007- З-00479-010814)

с отходами Ленинградской области», (78)-4235-СТОУР/<sup>П</sup> от 27.05.2019, в №47-00007- З-00479-010814)

> АО «Управляющая компания по обращению с отходами дской области», (78)-4235-СТОУР/П от 27.05.2019, №47-00007- З-00479-010814)

Управляющая компания по обращению с отходами Ленинградской области», (78)-4235-СТОУР/П от 27.05.2019, за №47-00007-З-00479-010814)

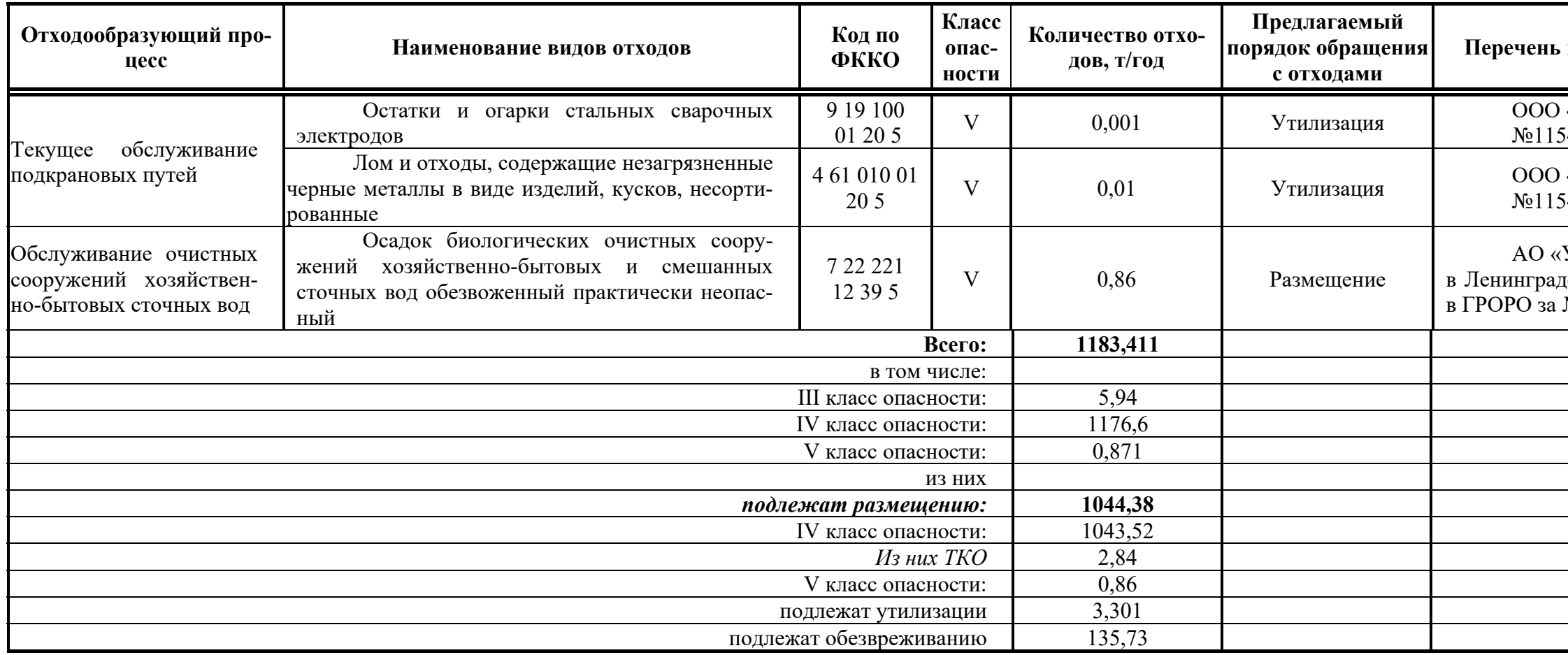

# предлагаемых лицензированных организаций

«ПРОФСПЕЦТРАНС», лицензия 47-ЛО 54 от 28.05.2018 г.

0 «ПРОФСПЕЦТРАНС», лицензия 47-ЛО<br>54 от 28.05.2018 г.

## *6.5.2 Период строительства*

Основными источниками образования отходов при производстве работ будут являться:

− строительные работы;

− жизнедеятельность задействованного рабочего персонала.

Общий перечень видов и количество образующихся отходов, а также порядок обращения с ними, представлены в таблице 5. Коды, наименования и классы опасности образующихся отходов указаны в соответствии с Федеральным классификационным каталогом отходов (далее ФККО), утв. Приказом Росприроднадзора от 22.05.2017 г. №242.

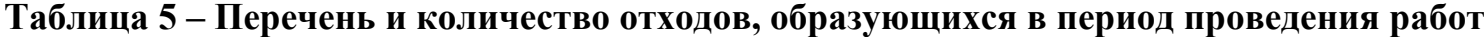

**Перечень предлагаемых лицензированных организаций**

т СПб», лицензия (78)-5054-СТУБ от

городский водоканал» лицензия (78)-5962-<br>7.2018

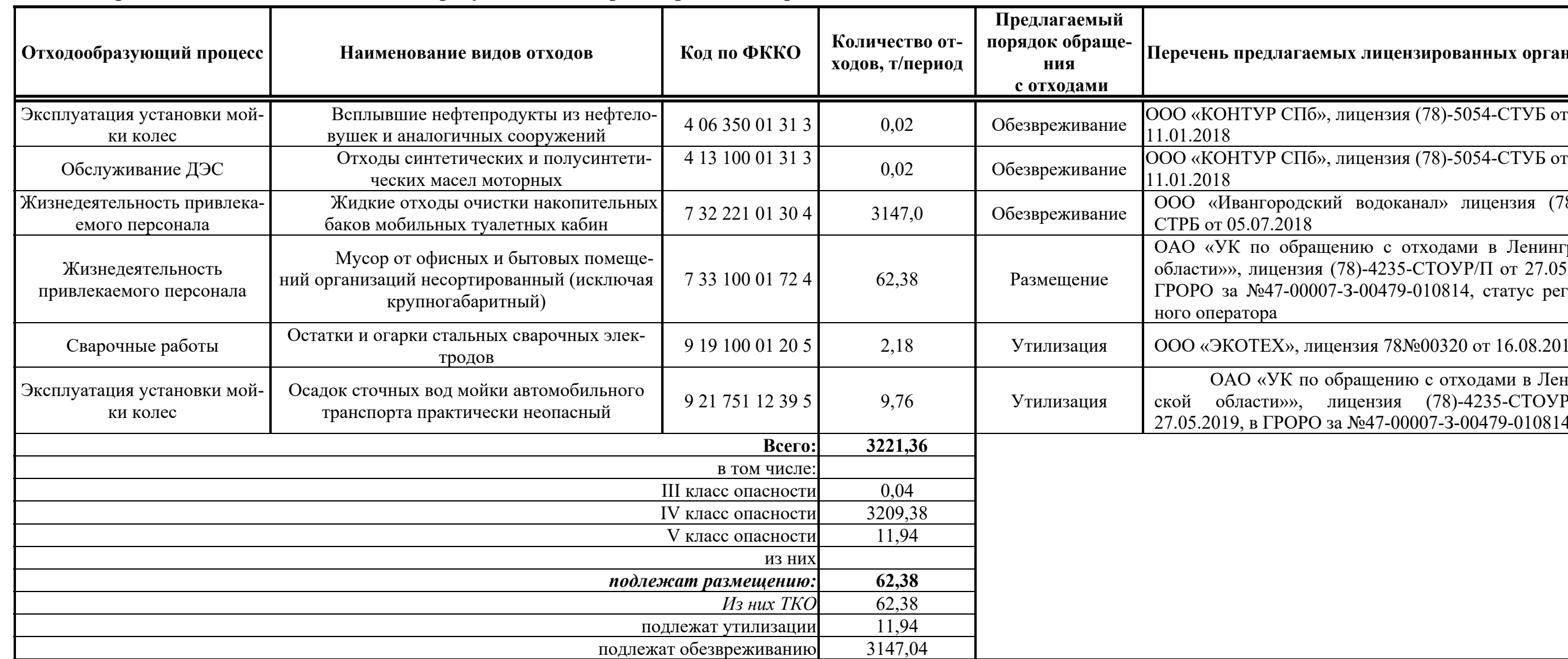

 по обращению <sup>с</sup> отходами <sup>в</sup> Ленинградской области»», лицензия (78)-4235-СТОУР/П от 27.05.2019, <sup>в</sup> за №47-00007-З-00479-010814, статус региональ-

 $EX$ », лицензия 78№00320 от 16.08.2016

«УК по обращению с отходами в Ленинград-<br>ги»», иицензия (78)-4235-СТОУР/П от ГРОРО за №47-00007-3-00479-010814

#### *6.5.3 Порядок обращения с отходами*

#### *6.5.3.1 Эксплуатация*

На территории терминала для образующихся отходов предусматривается организация площадки накопления отходов с установкой металлических контейнеров с плотно закрывающимися крышками, а также мест накопления отходов непосредственно в местах их образования с учетом специфики выполняемых технологических процессов на объекте. Место расположения, количество, а также вместимость и характеристика мест накопления отходов будут уточняться на следующей стадии проектирования.

#### *6.5.3.2 Период строительства*

Способы обращения с отходами, образующимися при производстве работ на береговой территории, принимаются с учётом существующих возможностей региона. До начала производства работ оформляются взаимные договорные обязательства с лицензированными предприятиями в области обращения с отходами.

На специально отведенной территории для строительного городка организуются места накопления образующихся отходов, отвечающие требованиям санитарных норм, противопожарных правил и природоохранного законодательства в области обращения с отходами.

*6.5.4 Мероприятия по снижению негативного воздействия на окружающую среду при обращении с отходами*

Для снижения нагрузки на окружающую среду при обращении с отходами должны быть предусмотрены следующие мероприятия:

#### *Период эксплуатации*

− установка металлических контейнеров с плотно закрывающимися крышками;

− учет и контроль сбора, условий накопления, своевременного вывоза отходов, соблюдения экологической безопасности и техники безопасности при обращении с отходами;

− приказом по предприятию назначение лица, ответственного за обращение с отходами;

− своевременное заключение и пролонгация договоров с лицензированными организациями на оказание услуг в области обращения с отходами;

− размещение отходов на лицензированных объектах, внесенных в ГРО-РО;

− составление паспортов отходов;

− разработка всей необходимой разрешительной документации, предусмотренной природоохранным законодательством в области обращения с отходами после ввода объекта в эксплуатацию.

#### *Период строительства*

− строгое соблюдение технологии и сроков производства работ;

− разработка разрешительной документации в соответствии с требованиями природоохранного законодательства в области обращения с отходами;

− заключение договоров с лицензированными организациями, оказывающими услуги в области обращения с отходами;

− передача отходов, подлежащих размещению на лицензированные объекты, внесенные в ГРОРО;

− учет и контроль условий накопления образующихся отходов с соблюдением всех требований природоохранного законодательства РФ;

− до начала работ назначается лицо, ответственное за обращение с отходами. Сотрудник обязан иметь профессиональную подготовку, подтвержденную свидетельствами (сертификатами) на право работы с отходами;

− вывоз отходов по мере формирования транспортной партии с учетом периодичности вывоза не реже 1 раза в 11 месяцев;

− уменьшение количества размещаемых отходов за счет передачи максимально возможного количества отходов для последующей утилизации и обезвреживания.

Соблюдение соответствующих природоохранных мероприятий, норм и правил в части обращения с отходами, позволит снизить негативное воздействие отходов на окружающую среду в период производства работ и эксплуатации рассматриваемого объекта в районе реализации проектных решений.

## **6.6 Оценка воздействия на растительный и животный мир**

*6.6.1 Характеристика растительности и животного мира 6.6.1.1 Растительность*

В системе ботанико-географического районирования территория Кингисеппского района относится к Валдайско-Онежской подпровинции Североевропейской таежной провинции Евросибирской подобласти темнохвойной тайги.

В системе более дробного геоботанического районирования растительный покров рассматриваемой территории принадлежит к Прибалтийско-Ленинградскому округу полосы южнотаежных лесов в пределах обширной Северодвинско-Верхнедепровской подпровинции Североевропейской таежной провинции.

Большинство фитоценозов района производства работ являются молодыми, сформировавшимися на трансформированной территории, сообществами.

Растительность рассматриваемого района представлена тремя типами: луговой, водной и лесной. Большая часть территории подвержена периодическому заливанию водой при повышении уровня воды в Финском заливе и представлена приморским лугом. Преобладающее по занимаемой площади на территории объекта растительное сообщество – приморский луг волоснецово-чиновый, расположенной полосой вдоль края акватории.

Небольшие площади заняты водной растительностью: группировками тростника южного (*Phragmites australis*) с небольшим участием других видов: камыша озёрного (*Schoenoplectus lacustris*), рогоза узколистного (*Typha angustifolia*), частухи подорожниковой (*Alisma plantago-aquatica*). На мелководной зоне обильно представлена кладофора сборная (*Cladophora glomera*).

Лесные сообщества района производства частично представлены осиновым лесом лещиновым кисличным с преобладанием осины (*Populus tremula*) и примесью ольхи чёрной (*Alnus glutinosa*), берёзы (*Betula pendula, B. Pubescens*) и ели европейской (*Picea abies*); молодым берёзово–осиновым лесом лещиновым крупнотравным с преобладанием берёзы (*Betula pendula, B. pubescens*) и осины (*Populus tremula*); еловым лесом лещиновым кислично-папоротниковым с доминированием ели европейской (*Picea abies*).

## *Редкие и охраняемые виды растений*

На рассматриваемую территорию распространяется действие следующих Красных книг:

0 Красной книги Российской Федерации, порядок ведения которой установлен приказом Министерства природных ресурсов и экологии Российской Федерации от 23.05.2016 № 306, а список видов растительного мира, включённых в неё, установлен приказом Министерства природных ресурсов Российской Федерации от 25.10.2005 № 289;

− Красной книги природы Ленинградской области, введённую постановлением правительства Ленинградской области от 08.04.2014 №106, а список видов растительного мира, включённых в неё, установлен приказом комитета по природным ресурсам Ленинградской области от 12.09.2018 № 14.

Обнаружение растений, грибов и лишайников, включенных в Красные книги Российской Федерации и Ленинградской области, на всей территории объекта и прилегающей территории вокруг него маловероятно.

## *6.6.1.2 Животный мир*

## *Герпетофауна*

В районе производства работ наиболее часто встречаются 2 вида земноводных: травяная лягушка (*Rana temporaria*) и серая жаба (*Bufo bufo*); из пресмыкающихся в пределах береговой полосы - обыкновенный уж (*Natrix natrix*).

Травяная лягушка встречается главным образом в переувлажнённых местах среди луга, а также в мелколиственном лесу. Серая жаба отмечается в пределах поросли мелколиственных пород на участке работ. Обитать данный вид на участке работ может в самых разнообразных условиях: в лиственных, еловых и смешанных лесах, вблизи лугов. По сравнению с лягушками серая жаба выбирает более сухие местообитания.

Обнаружение охраняемых видов и путей миграции земноводных и пресмыкающихся на участке работ и на прилегающей к нему территории маловероятно.

## *Орнитофауна*

Орнитофауна побережий Финского залива в районе Лужской губы представлена местными видами бореального комплекса, обогащенного видами арктических мигрантов.

Всего в районе расположения объекта предполагается наличие 124 видов птиц в разные сезоны года (Таблица 6).

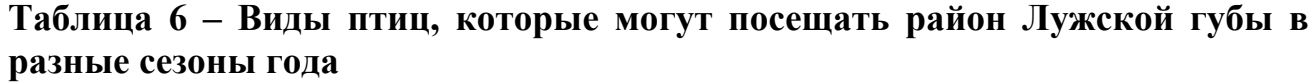

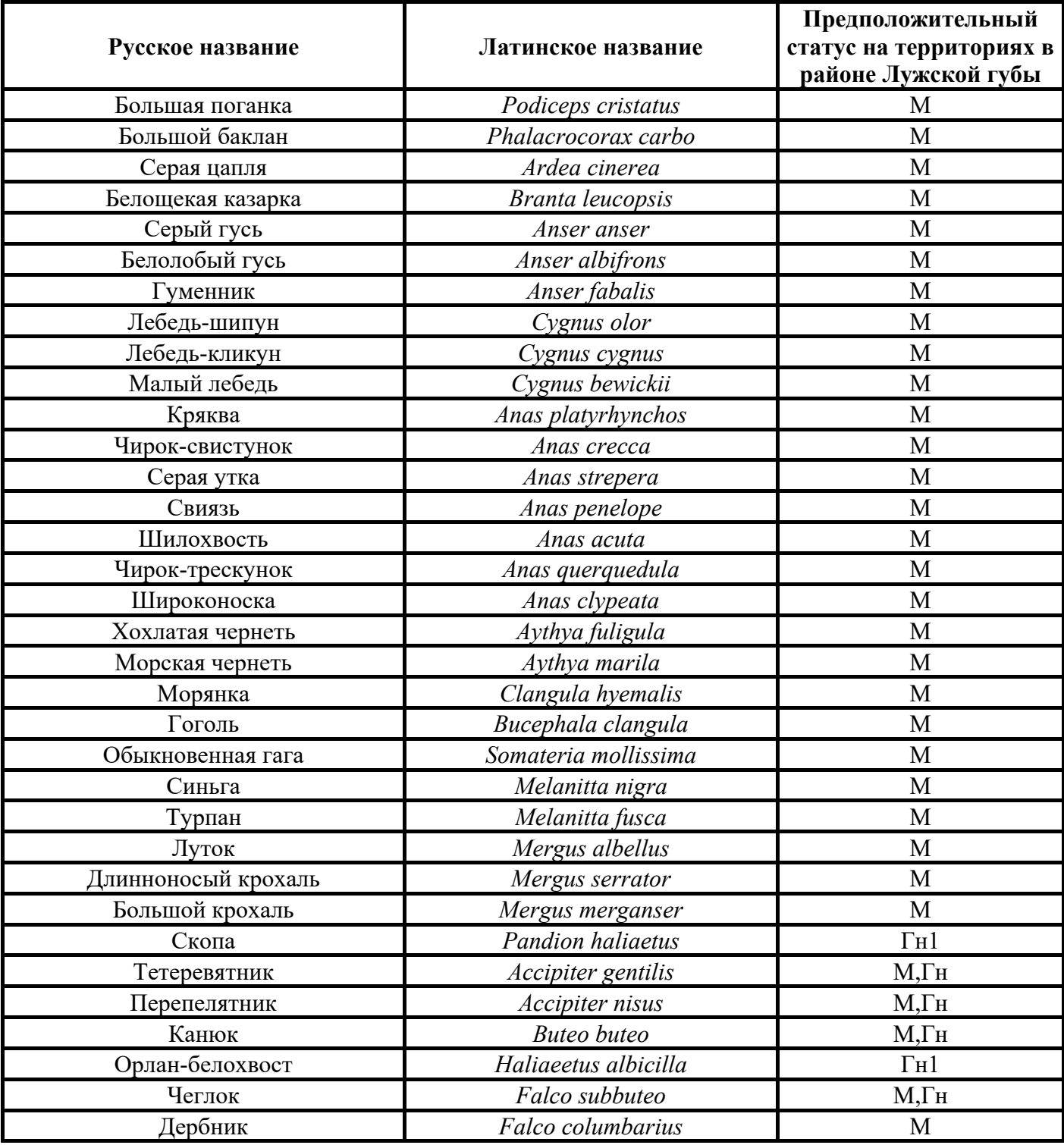

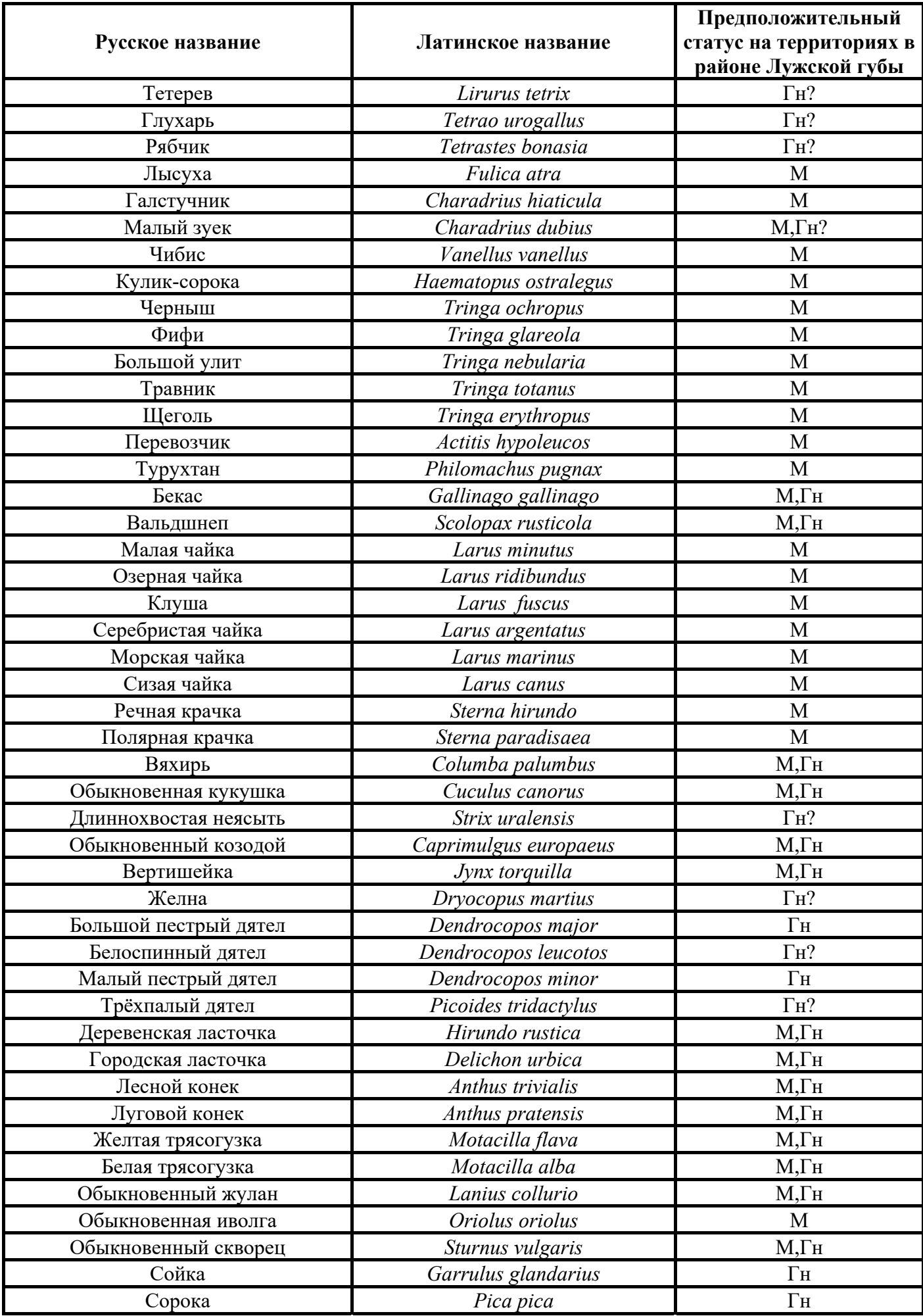

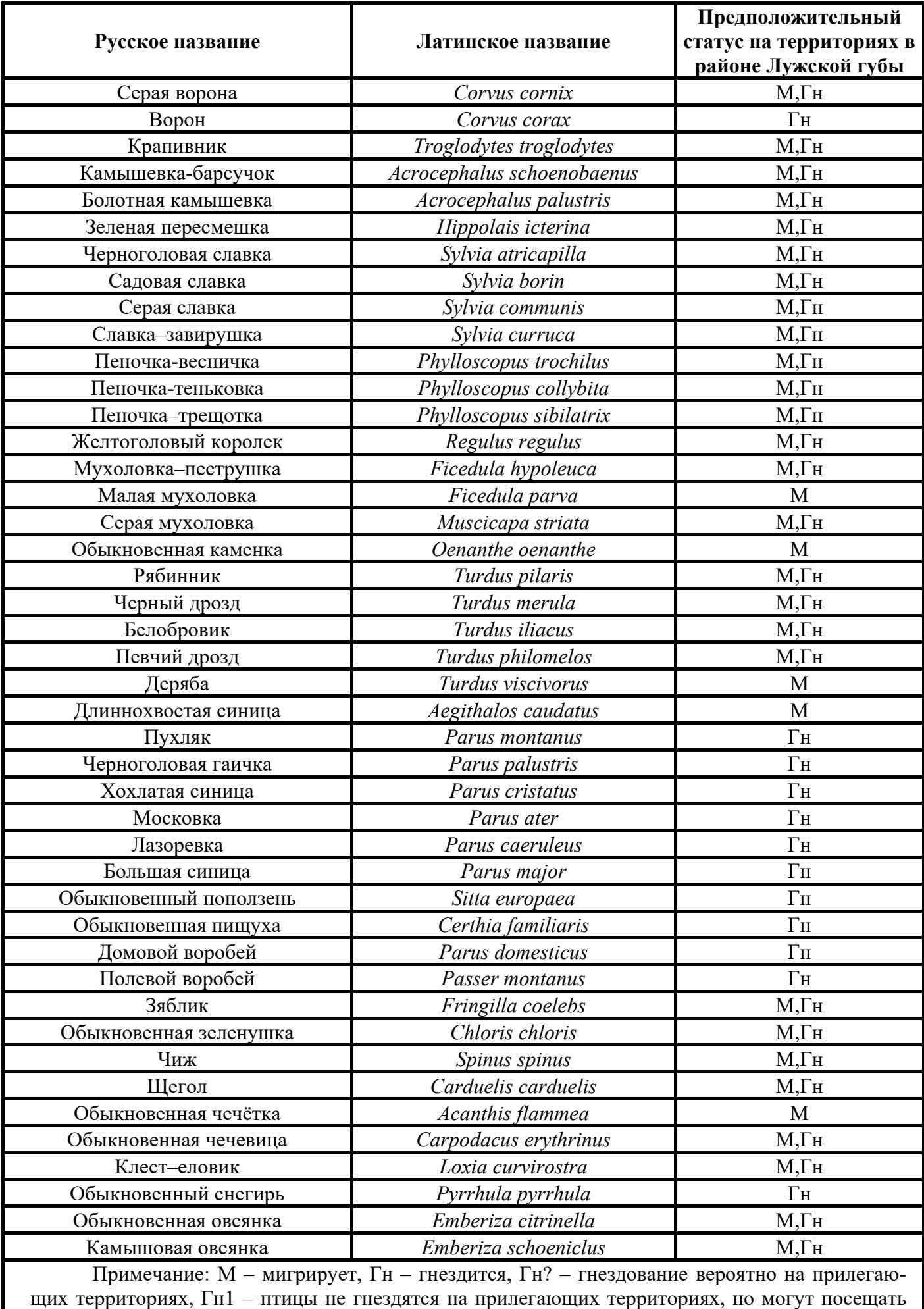

акваторию в качестве охотничьего участка.

*Характеристика гнездовой фауны*

В пределах мелколиственных лесов среди гнездовой фауны могут доминировать зяблик (*Fringilla coelebs*), пеночка-весничка (*Phylloscopus trochilus*), серая мухоловка (*Muscicapa striata*), лесной конёк (*Anthus trivialis*), пухляк (*Parus montanus*).

В лесах возможно также гнездование различных видов синиц, вьюрковых, дроздовых, желтоголового королька (*Regulus regulus*), большого пёстрого дятла (*Dendrocopos major*) и малого пёстрого дятла (*Dendrocopos minor*), вальдшнепа (*Scolopax rusticola*), а также других видов птиц.

## *Характеристика зимней фауны*

По фондовым данным 2009 года зимняя орнитофауна в районе производства работ представлена видами, обитающими в лесной зоне: кочующими смешанными стаями синиц (большая синица – *Parus major*, пухляк – Parus montanus, хохлатая синица – *Parus cristatus*, длиннохвостая синица – *Aegithalos caudatus*, черноголовая гаичка – *Parus palustris*, лазоревка – *Parus caeruleus*), желтоголовых корольков (Regulus regulus), пищух (*Certhia familiaris*), поползней (*Sitta europaea*), дятлов (в основном, большими пёстрыми дятлами – *Dendrocopos major* и малыми пёстрыми дятлами – *Dendrocopos minor*), а также, несравненно реже, чёрным дятлом – *Dryocopus martius*, белоспинным дятлом – *Dendrocopos leucotos* и трёхпалым дятлом (*Picoides tridactylus*). В придорожной зоне могут появляться чечётки (*Acanthis flammea*), снегири (*Pyrrhula pyrrhula*), щеглы (*Carduelis carduelis*), серые вороны (*Corvus cornix*), сороки (*Pica pica*). Весьма обычны зимой ворон (*Corvus corax*) и сойка (*Garrulus glandarius*).

## *Общая характеристика миграций*

Все рассматриваемые объекты строительства располагаются на Беломоро-Балтийском пролетном пути крупнейшего в Европе Восточно-Атлантического миграционного пути, связывающего места гнездования птиц в Российской Арктике, от Европейского Севера до Таймыра в Центральной Сибири, с местами зимовок в странах Западной и Центральной Европы и далее, вплоть до юга Африки.

Ежегодно с южных зимовок через российскую часть Финского залива пролетает более 10 млн. птиц. Осенью, после размножения, в обратном направлении пролетает еще большее количество птиц. Морские мелководья залива играют ключевую роль как место остановки мигрантов для откорма весной и осенью, а малоосвоенные его участки также служат местом массового гнездования птиц.

Местами основных крупных миграционных стоянок в районе размещения объектов являются побережья Кургальского полуострова, островов Сескар и Копорская губа, также стоянки могут образовываться в Лужской губе.

Сведений о крупных миграционных стоянках в самом районе порта нет, и из-за высокой антропогенной нагрузки они маловероятны.

В районе расположения планируемых объектов выделены следующие ключевые орнитологические территории: крупный лесистый остров Сескар, имеющий обширные прибрежные мелководные; прибрежные зоны Кургальского полуострова и Копорская губа. Здесь широко представлены и водоплавающие, и лесные птицы, гнездящиеся и мигрирующие особи. На Кургальском полуострове отмечены места обитания редких видов птиц.

## *Морские млекопитающие*

В настоящее время морские млекопитающие Финского залива Балтийского моря представлены всего двумя видами ластоногих: балтийским подвидом кольчатой нерпы (*Phoca hispida bothnica*) и серым тюленем (*Halichoerus grypus*). Оба вида внесены в красные книги различных уровней (Таблица 7).

**Таблица 7 – Природоохранный статус ластоногих Финского залива**

| Вид                                                                                                    |                        | Природоохранный статус |      |      |
|----------------------------------------------------------------------------------------------------|------------------------|------------------------|------|------|
| Русское название                                                                                                    | Латинское название     | ККРФ                   | ККВФ | ККЛО |
| Балтийская коль-<br>чатая нерпа                                                                                                    | Phoca hispida bothnica |                        |      |      |
| Серый тюлень                                                                                                    | Halichoerus grypus     |                        |      |      |
| Примечание: ККРФ - Красная книга Российской Федерации: 1 - вид, находящийся под угрозой<br>исчезновения, 2 - вид, сокращающийся в численности; ККВФ - Красная книга Восточной Фен- |                        |                        |      |      |
| носкандии, 2 - уязвимый вид; ККЛО - Красная книга Ленинградской области: 1 - вид, находя-                                                                                          |                        |                        |      |      |
| щийся под угрозой исчезновения; 5 - восстанавливаемые и восстанавливающиеся виды.                                                                                                  |                        |                        |      |      |

Встречи ластоногих в рассматриваемом районе Лужской губы носят случайный характер.

## *Териофауна*

В еловых лесах на территории района производства работ могут быть встречены почти все виды группы *Micromammalia*, однако доминирующими по частоте встречаемости обычно являются обыкновенная бурозубка (*Sorex araneus*) и рыжая полевка (*Clethrionomys glareolus*).

## *Редкие и охраняемые виды животных*

На территорию Кингисеппского района распространяется действие следующих Красных книг:

– Красной книги Российской Федерации, порядок ведения которой установлен приказом министерства природных ресурсов и экологии Российской Федерации от 23.05.2016 № 306, а список видов животных, включённых в неё, установлен приказом Государственного комитета Российской Федерации по охране окружающей среды от 19 декабря 1997 г. № 569;

– Красной книги природы Ленинградской области, введённую постановлением правительства Ленинградской области от 08.04.2014 №106, а список видов животных, включённых в неё, установлен приказом Комитета по охране, контролю и регулированию использования объектов животного мира Ленинградской области от 11 июля 2017 г. № 7 (в ред. Приказов Комитета по охране, контролю и регулированию использования объектов животного мира Ленинградской области от 01.06.2018 г. № 4, от 08.11.2018 г. № 10, от 18.12.2018 г. № 13).

Из охраняемых видов земноводных и пресмыкающихся на ближайших к участку работ территориях могут встречаться гребенчатый тритон, обыкновенная чесночница и обыкновенный уж. Из охраняемых видов птиц на ближайших к участку работ территориях могут встречаться краснозобая гагара, чернозобая гагара, черношейная поганка, красношейная поганка, серощёкая поганка, большая выпь, чёрный аист, чёрная казарка, серый гусь, пискулька, лебедь-кликун, малый лебедь, пеганка, серая утка, шилохвость, обыкновенная гага, большой крохаль, луток, скопа, чёрный коршун, полевой лунь, луговой лунь, большой подорлик, малый подорлик, беркут, орлан-белохвост, сапсан, обыкновенная пустельга, белая куропатка, серая куропатка, золотистая ржанка, галстучник, кулик-сорока, травник, турухтан, чернозобик, дупель, большой кроншнеп, средний кроншнеп, большой веретенник, клуша, чеграва, малая крачка, гагарка, чистик, клинтух, обыкновенная горлица, филин, болотная сова, ястребиная сова, серая неясыть, обыкновенный зимородок, зелёный дятел, седой дятел, белоспинный дятел, трёхпалый дятел, лесной жаворонок, серый сорокопут, кедровка, оляпка, ястребиная славка, варакушка, усатая синица, ремез, московка, овсянка-ремез. Из охраняемых видов млекопитающих на ближайших к участку работ территориях могут встречаться ночница Брандта, прудовая ночница, обыкновенная летяга, садовая соня, европейская норка, серый тюлень и кольчатая нерпа.

Согласно фондовым данным, в районе размещения проектируемых объектов, обнаружение редких и охраняемых видов животных, занесённых в Красные книги Российской Федерации и Ленинградской области, маловероятно.

Пути миграции наземных млекопитающих на участках работ и в прилегающих территориях отсутствуют.

*6.6.2 Оценка воздействия на растительность и животный мир*

*6.6.2.1 Воздействие на растительность*

Основными видами негативного воздействия на растительные сообщества намечаемого строительства объекта являются:

0 изменение условий произрастания растений прилегающих территорий;

0 воздействие на фитопланктон вследствие повышения мутности воды при проведении гидротехнических работ.

Косвенное воздействие на растительность прилегающих к ИЗУ производством строительных работ и может быть связано с изменением условий произрастания растений.

При образовании искусственного земельного участка возможно негативное воздействие на фитопланктон вследствие повышения мутности воды. Увеличение мутности водной среды может привести к трансформации фитосообществ - происходит смена доминирующих форм, появление в составе фитопланктона массовых форм, резкое возрастание удельного веса монадных форм из синезеленых и зеленых водорослей. Таким образом, повышение мутности воды, возникающее при проведении гидротехнических работ, влияет, прежде всего, на видовой состав фитопланктона. Данный тип воздействия является кратковременным и полностью обратимым. После прекращения работ происходит восстановление фитопланктонных ценозов.

*6.6.2.2 Воздействие на животный мир*

В общий перечень основных видов воздействия на представителей животного мира входят:

− увеличение фактора беспокойства, вызванного шумом и вибрацией от работающей техники;

0 взмучивание вод, которое повлечет изменение биотических компонентов среды обитания, которое воздействует опосредовано через изменение состояния и доступности кормовой базы;

0 сокращение площадей кормовых биотопов животных за счет отторжения части акватории и территории;

0 возможное загрязнение окружающей среды.

#### *Шумовое воздействие*

При строительстве проектируемых объектов акустическое воздействие является достаточно значимым воздействием на животный мир. Уровни шума создают неблагоприятные условия для обитания и выведение потомства диких животных и особенно птиц. В таких условиях некоторые виды животных будут вынуждены покидать привычные ареалы обитания.

Воздействие техногенных шумов искажает поведение птиц, в частности, нарушает их коммуникативные акустические сигналы. Восприимчивость околоводных и водоплавающих птиц к воздействию шума отличается в зависимости от вида, а также, зависит от численности скоплений птиц. При этом отмечаются следующие типы реакций: от испуга или тревоги при небольших передвижениях судов до покидания района воздействия.

В районе производства работ отсутствуют места массового гнездования и миграционных скоплений птиц. Участки работ используется птицами лишь для кормления. Ближайшая к объекту ключевая орнитологическая территория (КОТР) международного значения - «Кургальский полуостров» расположена на расстоянии более 10,3 км. Территория государственного природного заказника регионального значения «Кургальский» является также водно-болотным угодьем (ВБУ) международного значения «Кургальский полуостров», включенным в список водно-болотных угодий Российской Федерации, имеющих международное значение.

Применение современных машин и механизмов, создающих минимальный шум при работе и рассредоточение работы по времени и в пространстве, позволяют минимизировать значения фактора беспокойства для орнитофауны. Поскольку участок производства работ расположен на значительном расстоянии от миграционных стоянок и мест гнездований птиц, обнаружение охраняемых видов птиц в районе работ маловероятно, воздействие фактора беспокойства на орнитофауну будет выражаться в кратковременных проявлениях признаков беспокойства и избегании района работ, что позволяет считать шумовое воздействие на птиц незначительным.

Шумовое воздействие на морских млекопитающих связано с работой судов на акватории. Кольчатые нерпы и серые тюлени общаются между собой, издавая звуки, которые передаются по воде. Увеличение фонового шума или внедрение отдельных источников шума могут оказать воздействие на морских млекопитающих, не давая им улавливать важные звуки (экранирование), в результате чего может измениться их поведение, произойти временная или полная потеря слуха, либо повреждение тканей. Экранирование происходит в случаях, когда нежелательные шумы нарушают способность морского млекопитающего улавливать и обрабатывать необходимые звуки.

Морские млекопитающие встречаются в зоне потенциального воздействия спорадически. Рассматриваемая акватория не относится к числу предпочитаемых биотопов ластоногих из-за высокой техногенной нагрузки. Ближайшими местами залежек кольчатой нерпы и серого тюленя, являются острова Тискольского и Кургальского рифов Кургальского полуострова, на удалении более 10 км от района проведения работ. Воздействие фактора беспокойства на случайно зашедших в район работ ластоногих будет выражаться в кратковременных проявлениях признаков беспокойства и избегании района работ, что позволяет считать воздействие на них незначительным.

## *Замутнение воды*

При создании ИЗУ 5 может образовываться зоны повышенной мутности. Косвенное воздействие на представителей морских млекопитающих может быть связано со снижением продуктивности кормовой базы из-за взмучивания вод.

Однако это воздействие несущественно, поскольку участки проведения работ не являются ключевыми кормовыми стациями встречающихся здесь ластоногих и морские млекопитающие достаточно мобильны, чтобы прокормиться на других биотопах со сходными условиями.

Крупные залежки кольчатая нерпа образует на островах Вигрунд, Хитаматала, Ремисаар, Малый Тютерс, а также на рифах Кургальский и Кискольский. Основные залежки серого тюленя в российской акватории Финского залива находятся в районе Кургальского полуострова. Наиболее крупные залежки на острове Хитоматола и на рифах, расположенных севернее и северо-западнее него, на двух больших рифах, расположенных севернее острова Вигрунд.

Акватория района проведения работ не является ключевой кормовой стацией встречающихся здесь ластоногих и не относится к числу предпочитаемых биотопов, релаксационные залежки в районе размещения рассматриваемых объектов строительства находятся на значительном расстоянии. Морские млекопитающие встречаются в зоне потенциального воздействия спорадически.

Данный вид воздействия является кратковременным и полностью обратимым, после прекращения воздействия условия среды обитания в районе производства работ восстановятся.

## *Сокращение площадей кормовых биотопов животных за счет отторжения части акватории*

Создание искусственных земельных участков предполагает отторжение части акватории Лужской губы. Это приведет к сокращению жилой зоны водных и околоводных животных, обитающих на рассматриваемой акватории или использующих ее для кормления.

Непосредственно в границах участков производства работ отсутствуют места гнездования и миграционных скоплений птиц. Рассматриваемый район производства работ не является местом размножения, местом линных и релаксационных залежек, а также ключевой кормовой стацией для ластоногих Финского залива. Следовательно, воздействие, вызванное сокращением площадей кормовых биотопов птиц и морских млекопитающих при создании искусственных земельных участков, будет незначительным.

#### *Загрязнение акватории и береговой территории Лужской губы*

При соблюдении природоохранных мероприятий фактор загрязнения химическими веществами, бытовыми стоками и мусором исключается.

При соблюдении природоохранных норм, проектных решений и кратковременности воздействия, снижения видового разнообразия и численности представителей животного мира не ожидается.

#### *6.6.3 Мероприятия по охране растительности и животного мира*

Для снижения нагрузки на растительный и животный мир, на стадии проектирования необходимо предусмотреть следующие мероприятия:

− соблюдение технологии и сроков производства работ;

− проведение всех строительных работ строго в границах отведенной территории;

− применение современных машин и механизмов, создающих минимальный шум при работе, выключение двигателей на периоды вынужденного простоя или технического перерыва, что обеспечивает снижение ожидаемого шумового воздействия на представителей животного мира;

− проезд строительной и транспортной техники только по специально оборудованным автоподъездам;

− сбор хозяйственно-бытовых, льяльных вод и мусора с последующим вывозом специализированными лицензированными организациями;

− учет и контроль сбора, условий временного накопления, передачи отходов с соблюдением экологической безопасности и техники безопасности при обращении с отходами с целью недопущения захламления участка работ и прилегающих к нему территорий;

0 соблюдение правил противопожарной безопасности при выполнении всех работ с целью исключить вероятность возникновения пожаров растительности прилегающих к объекту территорий.

0 проведение мониторинга состояния объектов животного мира в период проведения работ.

## **6.7 Оценка воздействия на особо охраняемые природные территории**

## *6.7.1 Общая характеристика*

Рассматриваемые объекты строительства не входят в границы существующих и планируемых к организации особо охраняемых природных территорий федерального, регионального и местного значения.

Наиболее близко к участкам размещения проектируемого объекта в морском порту Усть-Луга располагаются следующие ООПТ (Рисунок 7):

− государственный природный заказник регионального значения «Кургальский» на расстоянии около 10,3 км;

− государственный природный заказник регионального значения «Котельский» на расстоянии около 12,6 км.

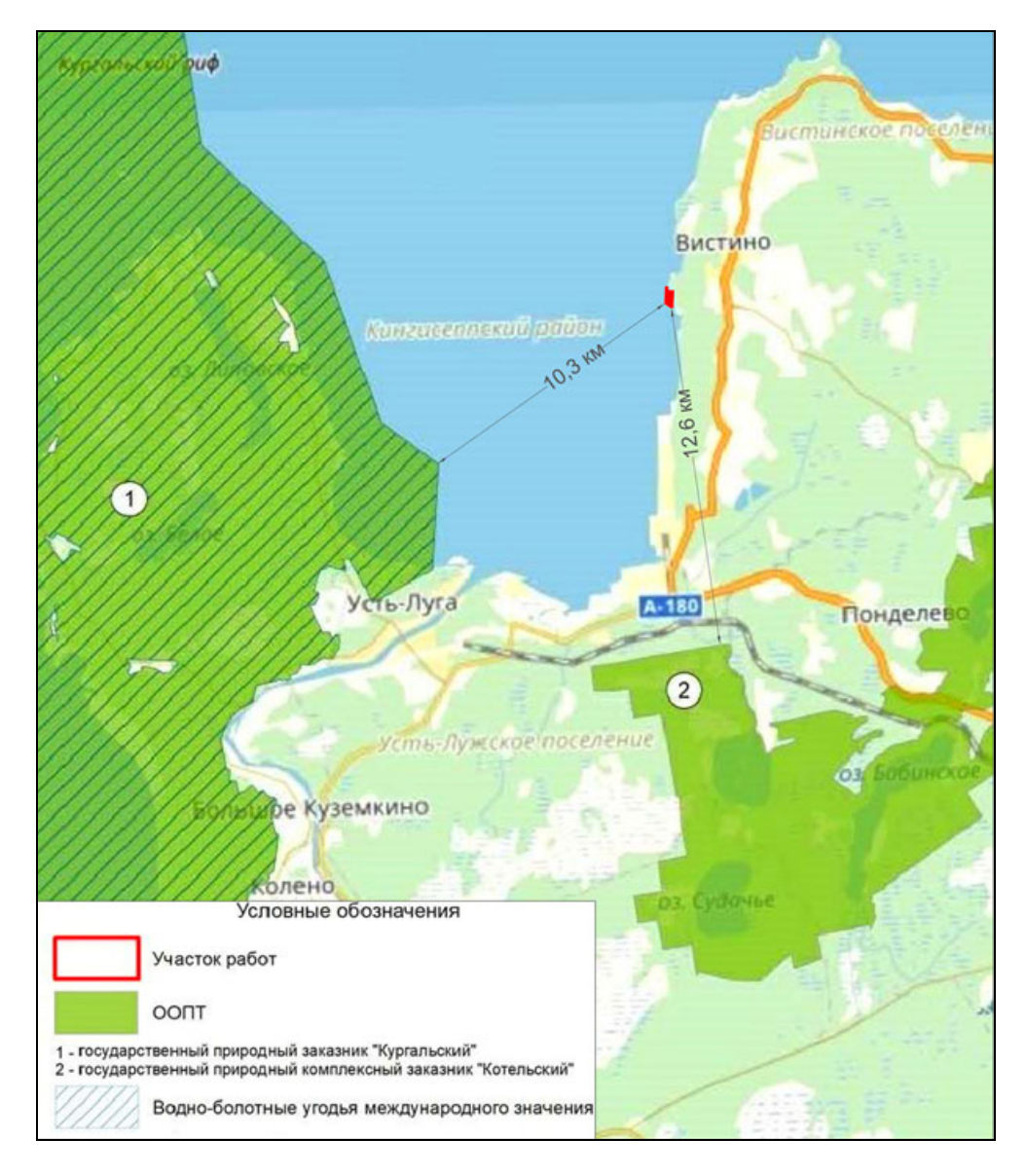

## **Рисунок 7 – Карта-схема расположения существующих ООПТ в районе производства работ**

## *6.7.2 Воздействие на особо охраняемые природные территории*

Рассматриваемые объекты строительства не входят в границы особо охраняемых природных территорий (ООПТ) федерального, регионального и местного значений.

В связи с удаленностью участков производства планируемых работ (более 10,3 км), строительство и эксплуатация проектируемого объекта не окажет прямого или косвенного воздействия на биоценозы особо охраняемых природных территорий.

**6.8 Оценка прогнозируемого ущерба водным биологическим ресурсам** *6.8.1 Рыбохозяйственная характеристика* Ихтиофауна Лужской губы

В настоящее время ихтиофауна Лужской губы включает 34 вида рыб и миногу. Наличие в составе рыбного населения ценных видов рыб — лосося, кумжи и сига, определяет важное значение Лужской губы в воспроизводстве запасов указанных видов рыб в масштабе всего Финского залива

На акватории губы выделяется три основных биотопа: прибрежная зона, южное мелководье с глубинами до 10 м и глубоководный район с глубинами более 10 м. Рыбное население отдельных биотопов губы различается по набору обитающих там видов и в первую очередь по доминантам. Ядро ихтиоценоза образуют виды, встречаемость которых в уловах превышает 50 %.

Ядро ихтиоценоза составляют салака, корюшка и колюшка трехиглая. В прибрежной зоне преобладают виды пресноводного комплекса, хотя встречаются исолоноватоводные формы. Ядро ценоза в прибрежной зоне составляют трехиглая колюшка, окунь, девятииглая колюшка, уклейка и плотва. Южная мелководная зона находится под влиянием пресного стока р. Луги. Здесь доминируют виды пресноводного комплекса — ёрш, окунь, густера, судак.

Виды растительноядных рыб в Финском заливе, как и в других водных объектах Западного рыбохозяйственного бассейна, отсутствуют.

Ихтиофауна района действующего подводного отвала в Лужской губе представлена следующими видами рыб, принадлежащими к 5 семействам: сельдевые (салака), корюшковые (корюшка), сиговые (ряпушка), карповые (сырть) и окунёвые (окунь, судак, ёрш).

В Лужской губе расположены нерестилища самых массовых видов рыб, в первую очередь -салаки и трехиглой колюшки.

В районах планируемого размещения объекта и действующих подводных отвалов грунта нерестилища рыб отсутствуют.

По акватории Лужской губы проходят миграционные пути лососевых рыб к нерестилищам, расположенным в верховьях р.Луга (и ее притоков) и притоках р.Хаболовка (р.Черная).

Пути нерестовой миграции лососевых рыб могут проходить как в восточной, так и в западной и центральной частях акватории Лужской губы. Сроки и пути миграций лососевых рыб могут существенно меняться от года к году. Од-
ним из факторов, влияющих на особенности миграций рыб, может быть, проведение различных гидротехнических работ в акватории Лужской губы.

По совокупности признаков — состав ихтиофауны, включающий особо ценные промысловые и охраняемые виды рыб, рыбохозяйственное значение, роль в воспроизводстве промысловых видов рыб восточной части Финского река Луга и Лужская губа относятся к водным объектам высшей рыбохозяйственной категории.

Средняя многолетняя биомасса рыб в районе строительства проектируемого объекта составляет 40 кг/га.

#### Кормовая база рыб

#### *Макрофиты*

Макрофиты служат субстратом для нереста фитофильных рыб и убежищем для их ранней молоди, кроме того, они формируют биотоп, в котором развиваются продуктивные сообщества планктонных и донных животных, составляющих кормовую базу рыб.

Слабая изрезанность береговой линии, каменистые грунты и постоянное воздействие прибоя в Лужской губе ограничили распространение прибрежной растительности. Вследствие этого она сосредоточена лишь вдоль южного побережья, где до начала строительства МТП Усть-Луга в Лужской губе занимала почти всю литораль до изобаты 1 м, образуя полосу шириной до 1 км. Преобладает воздушно-водная растительность. В её зарослях доминируют умеренно густые формации камыша озерного и тростника обыкновенного. Свободные от воздушно-водной растительности площади, в основном, заняты погруженной растительностью (наяда морская, уруть колосистая, рдест маленький, ряска трехдольная, кувшинка белая). Западнее устья р. Луги заросли макрофитов менее развиты и не столь густы.

Непосредственно на участках планируемых работ заросли макрофитов отсутствуют.

*Фитопланктон*

Фитопланктон Лужской губы представлен широко распространёнными эврибионтными видами водорослей: синезелёными, зелёными, диатомовыми, криптофитовыми, золотистыми, динофитовыми.

Сезонные изменения количественных показателей развития фитопланктона Лужской губы по результатам многолетних исследований характеризуются пиком численности и биомассы в весенний период при доминировании диатомовых и динофитовых водорослей. Осенью при условии выравнивания температуры водных масс по вертикали и началу перемешивания вод происходит вынос биогенных элементов из глубинного слоя в эвфотический, что обуславливает второй максимум развития диатомовых водорослей.

Среднемноголетняя численность (2013-2016, 2018 гг.) фитопланктона Лужской губы в районе планируемых работ составляет 6421 тыс.кл/л, средняя биомасса 1,28 мг/л.

Среднемноголетняя численность (2013-2015, 2018 гг.) фитопланктона в районе подводного отвала грунта составляет 1891 тыс.кл/л, средняя биомасса 0,28 мг/л.

#### *Зоопланктон*

Зоопланктон Лужской губы включает до 90 видов, из которых более 50 % составляют коловратки. Состав и соотношение форм разной степени галобности в Лужской губе практически постоянны (40% пресноводных, 10% морских; 9% солоноватоводных и 41 % эвригалинных видов) и достаточно обычны для восточной части Финского залива в целом. В глубоководной части губы более 60% биомассы обеспечивали копеподы, до 30% — кладоцеры, в мелководной южной части губы доля кладоцер увеличивалась до 50% при соответствующем снижении относительного количества копепод. Доля коловраток в общей биомассе зоопланктона, как правило, не превышала 15%.

Фон зоопланктона в летне-осенний период создают виды со встречаемостью более 50%, большинство из которых относятся к пресноводному комплексу.

Среднемноголетняя численность (2013-2016, 2018 гг.) зоопланктона Лужской губы в районе планируемых работ составляет 86,194 экз/м<sup>3</sup>, средняя биомасса 0,833 г/м<sup>3</sup>.

Среднемноголетняя численность (2013-2016, 2018 гг.) зоопланктона в районе подводного отвала грунта составляет 68,203 экз/м<sup>3</sup>, средняя биомасса  $0,956$  г/м<sup>3</sup>.

*Зообентос*

В Лужской губе макрозообентос представлен олигохетами, полихетами, моллюсками, ракообразными и личинками комаров-хирономид.

Среднемноголетняя численность (2013-2016, 2018 гг.) зообентоса Лужской губы в районе планируемых работ составляет 1,82 тыс.экз/м<sup>3</sup>, средняя биомасса  $11,932 \text{ r/m}^3$ .

Среднемноголетняя численность (2013-2016, 2018 гг.) зообентоса в районе подводного отвала грунта составляет 2,72 тыс.экз/м<sup>3</sup>, средняя биомасса  $11,685$  г/м<sup>3</sup>.

*6.8.2 Оценка прогнозируемого ущерба рыбным запасам Лужской губы*

Негативное воздействие от проведения гидротехнических работ на водные биологические ресурсы будет иметь постоянный и временный характер.

1. Постоянный ущерб будет причинен за счет отторжения части дна акватории Лужской губы. Площадь акватории, отторгаемой под ИЗУ 5 составляет  $24000 \text{ m}^2$ .

2. Временный ущерб будет причинен за счет гибели зоопланктона, вследствие нарушения жизненно-важных функций на участке создания ИЗУ 5 пионерным способом.

Объем грунта, необходимого для образования искусственного земельного участка – 128510 м<sup>3</sup>.

Продолжительность строительства принята по данным Заказчика: декабрь 2023 г. – сентябрь 2024 г.

#### *6.8.3 Предварительный расчет размера вреда водным биологическим ресурсам*

Определение потерь водных биоресурсов от гибели зоопланктона производится по формуле:

# **N= B×(1+P/B) ×W×KЕ×(K3/100) ×d×10-3 , где**

**N** – потери (размер вреда) водных биоресурсов, кг или т;

**B** – средняя многолетняя для данного сезона (сезонов, года) величина общей биомассы кормовых планктонных организмов, г/м<sup>3</sup>;

**P/B** – коэффициент перевода биомассы кормовых организмов в продукцию кормовых организмов (продукционный коэффициент);

**W** – объем воды в зоне воздействия, в котором прогнозируется гибель кормовых планктонных организмов, м $^3$ ;

**KЕ** – коэффициент эффективности использования пищи на рост (доля потребленной пищи, используемая организмом на формирование массы своего тела)  $K_E = 1/K_2$  ( $K_2$  – кормовой коэффициент);

**K3** – средний доля использования кормовой базы потребителями зоопланктона и/или организмов дрифта, %;

**d** – степень воздействия или доля количества гибнущих организмов от общего их количества, в долях единицы;

**10-3**– показатель перевода граммов в килограммы или килограммы в тонны.

Согласно п. 26 Методики вместо коэффициента *(1+Р/В*) должен применяться коэффициент (**P/B)**, если погибшие организмы зоопланктона употребляются в пищу рыбами и (или) беспозвоночными, в том числе при разносе взвеси, при электроразведке, работе перекачивающих насосов, турбин гидроэлектростанций и других гидротехнических сооружений, сейсморазведочных работ, кроме сейсморазведочных работ в полузамкнутых заливах и бухтах.

Определение потерь водных биоресурсов *от гибели кормового бентоса*, если погибшие организмы кормового бентоса недоступны для использования в пищу рыбами и (или) другими его потребителями (в том числе погребены под слоем грунта толщиной выше критической для доступности погибшего бентоса его потребителям, при дноуглублении и сбросах грунта, а также вследствие отпугивания рыб-бентофагов на участках сейсморазведки) расчет производится по формуле:

# **N= B×(1+P/B)×S×K**E**×(K3 /100)×d×Θ×10**-3 ,

Определение потерь водных биоресурсов *от гибели кормового бентоса* если погибшие организмы кормового бентоса недоступны для использования в пищу рыбами и (или) другими его потребителями (в том числе погребены под слоем грунта толщиной выше критической для доступности погибшего бентоса его потребителям, при дноуглублении и сбросах грунта, а также вследствие отпугивания рыб-бентофагов на участках сейсморазведки) расчет производится по формуле:

# **N= B×(1+P/B)×S×K**E**×(K3 /100)×d×Θ×10**-3

**N** – потери (размер вреда) водных биоресурсов, кг или т;

**B** – средняя многолетняя для данного сезона (сезонов, года) величина общей биомассы кормовых планктонных организмов, г/м<sup>3</sup>;

**P/B** – коэффициент перевода биомассы кормовых организмов в продукцию кормовых организмов (продукционный коэффициент);

**S** – площадь зоны воздействия, где прогнозируется гибель кормовых организмов бентоса, м<sup>2</sup>;

**KЕ –** коэффициент эффективности использования пищи на рост (доля потребленной пищи, используемая организмом на формирование массы своего тела) **KЕ= 1/К2**(**К2** – кормовой коэффициент);

**K3 –** коэффициент использования кормовой базы рыбами-бентофагами и другими бентофагами, используемыми в целых рыболовства, %;

**d –** степень воздействия или доля количества гибнущих организмов от общего их количества, в данном случае отношение величины теряемой биомассы к величине исходной биомассы, в долях единицы;

**10-3 –** показатель перевода граммов в килограммы или килограммы в тонны.

**Θ –** величина повышающего коэффициента, учитывающего длительность негативного воздействия планируемой деятельности и время восстановления (до исходной биомассы) теряемых организмов кормового бентоса, определяемая согласно пункту 28 настоящей Методики;

$$
\Theta = T + \sum K_{\mathbf{E}(\mathbf{t}=\mathbf{i}),\Gamma \mathbf{I}} \mathbf{e}
$$

**Θ**– величина повышающего коэффициента, в долях;

**T** – показатель длительности негативного воздействия, в течение которого невозможно или не происходит восстановление водных биоресурсов и их кормовой базы, в результате разрушения условий обитания и воспроизводства водных биоресурсов (определяется в долях года, принятого за единицу, как отношение сут./365);

**∑KБ(t=i)** – коэффициент длительности восстановления теряемых водных биоресурсов, определяемых как **Кt=i**= 0,5**i,** где i равно числу лет с даты прекращения негативного воздействия.

В случае, если последствия негативного воздействия носят постоянных характер, коэффициент длительности восстановления теряемых водных биоресурсов равен **∑KБ(t=i)** нулю, а коэффициент **Θ** следует учитывать и принимать равным показателю **T**.

Длительность восстановления с даты прекращения негативного воздействия (i лет) для бентосных кормовых организмов и нерестового субстрата составляет 3 года.

Для расчета вреда, наносимого водным биологическим ресурсам, приняты следующие количественные среднемноголетние показатели:

1) зообентоса:

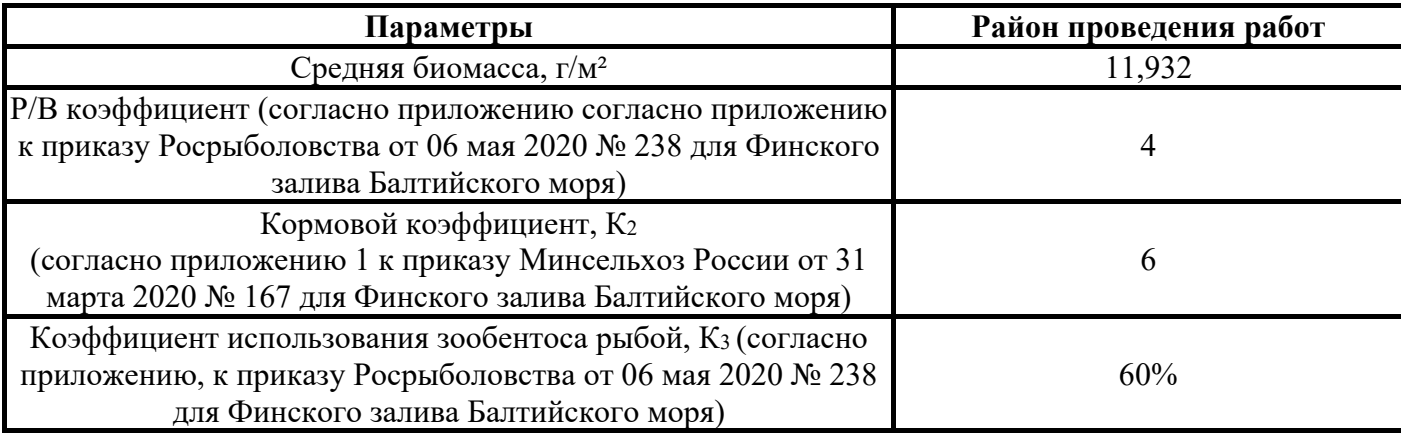

2) зоопланктона

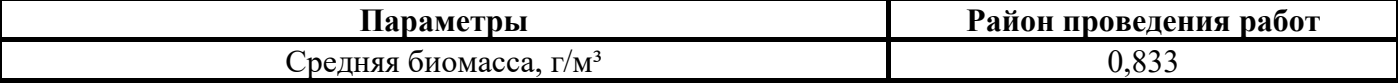

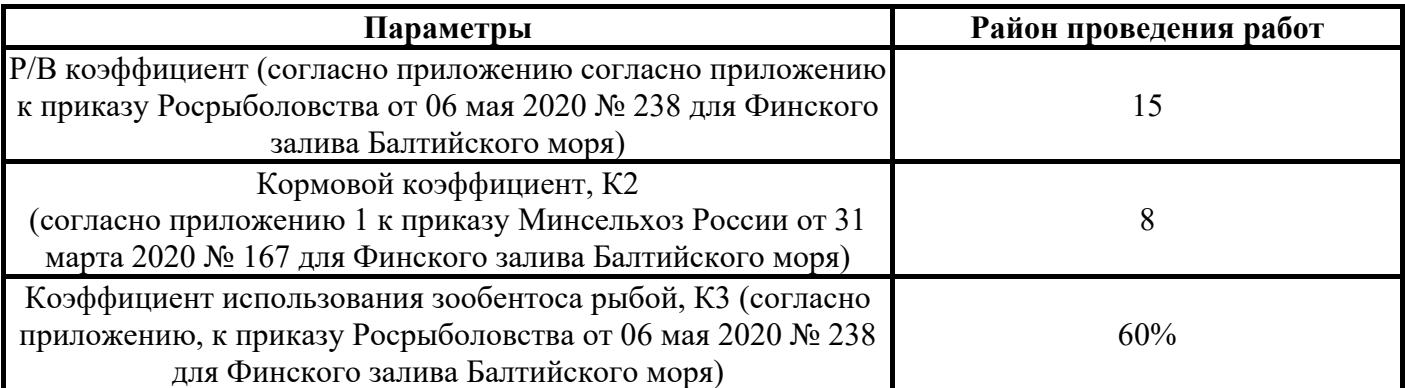

**Постоянный ущерб** водным биологическим ресурсам при проведении строительных работ выполняется по потерям зообентоса от постоянного отторжения части дна акватории Лужской.

Для расчета потерь водных биоресурсов от гибели кормового бентоса при постоянном отторжении части дна акватории повышающий коэффициент равен

 $\Theta = 244/365 = 0.67$ .

Расчет по потерям зообентоса от постоянного отторжения дна акватории под ИЗУ в Лужской губе приведен в таблице 8, таблице 9.

**Таблица 8 – Расчет постоянного ущерба по потерям кормового зообентоса на период строительства**

| Период              | D<br>$\Gamma/M^2$<br>D | $+P/B$<br>- 4 | $\mathbf{M}^2$<br>◡ | $1/K_2$                   | K3/100 | a |                       | $10^{-3}$ | $\sim$ $\sim$<br>N.<br>КГ |
|---------------------|------------------------|---------------|---------------------|---------------------------|--------|---|-----------------------|-----------|---------------------------|
| <b>NSN</b><br>r i j | $02^{\circ}$<br>1,7.72 | . .           | 24000               | $\sim$ $\sim$<br>$0,10$ . | v.v    |   | $\sim$ $\sim$<br>v.v. | 0,001     | 96,1                      |

**Таблица 9 – Расчет постоянного ущерба по потерям кормового зообентоса на период эксплуатации** 

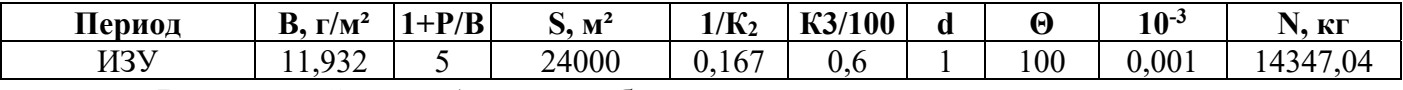

*Временный ущерб* водным биологическим ресурсам при проведении работ по образованию ИЗУ пионерным способом.

При определении размера вреда от проведения работ по созданию ИЗУ 5 пионерным способом, приводящих к образованию зон повышенной мутности принята относительная величина ущерба водным биоресурсам на единицу объема отсыпаемого грунта – 0,0004 кг/м<sup>3</sup> по объектам аналогам, расположенным в акватории Лужской губы.

С учетом объема образования ИЗУ 5, ущерб от проведения работ в натуральном выражении может составить**:** 

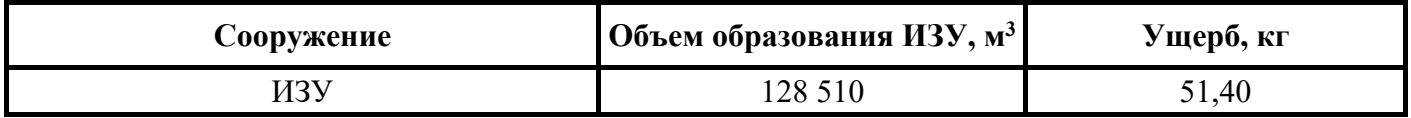

В соответствии с действующей Методикой (2020) при одновременных на одном и том же участке, в одном и том же объёме воды и на одной и той же площади дна частичной или полной гибели водных биоресурсов и других групп организмов, в результате негативного воздействия намечаемой деятельности расчет вреда необходимо производить отдельно для каждой группы организмов и затем суммировать полученные результаты. Следовательно, предварительная величина ущерба в натуральном выражении (кг) водным биологическим ресурсам в период строительства составит 228,33 кг, в период эксплуатации – 26407,52 кг.

Таким образом, ориентировочный размер вреда водным биологическим ресурсам в натуральном выражении (кг) при реализации проекта составит:

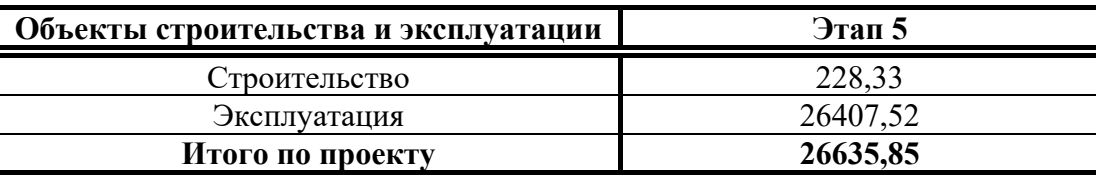

Величина ущерба водным биоресурсам является ориентировочной и будет уточняться по результатам инженерно-экологических изысканий и детализации проектных решений на следующей стации проектирования.

*6.8.4 Мероприятия по охране и восстановлению водных биоресурсов:* 

Для охраны водных биоресурсов и среды их обитания на стадии проектирования необходимо предусмотреть следующие мероприятия:

− проведение строительных работ в строгом соответствии с проектными решениями и календарным графиком;

− ограничение производства работ в период нереста и нерестовых миграции рыб с 15 апреля по 15 июня и с 1 сентября до 15 ноября;

− компенсация ущерба водным биологическим ресурсам путем искусственного воспроизводства атлантического лосося или ладожской палии в объеме эквивалентном причиняемому ущербу.

Планируемая деятельность на акватории Лужской губы окажет негативное воздействие и повлечет за собой временные и постоянные потери водных биологических ресурсов.

Предусматривается комплекс организационно-технических мероприятий, направленных на снижение негативного воздействия, и восстановительных мероприятий, направленных на компенсацию наносимого вреда.

### **6.9 Предложения по программе производственного экологического контроля и производственного экологического мониторинга за характером изменения всех компонентов экосистемы при строительстве и эксплуатации объекта**

Производственный экологический контроль (далее — ПЭК) и производственный экологический мониторинг (далее — ПЭМ) проводятся в целях обеспечения выполнения в процессе осуществления хозяйственной и иной деятельности мероприятий по охране окружающей среды, рациональному использованию и восстановлению природных ресурсов, а также обеспечения соблюдения требований, установленных законодательством в области охраны окружающей среды.

Производственный экологический контроль и производственный экологический мониторинг в области охраны окружающей среды в соответствии с положениями природоохранного законодательства и национальными стандартами Российской Федерации может быть разделен на две составные части:

Производственный экологический контроль, проводимый в целях:

0 контроля выполнения в ходе хозяйственной и иной деятельности мероприятий по охране окружающей среды, рациональному использованию и восстановлению природных ресурсов;

− контроля соблюдения требований, установленных законодательством в области охраны окружающей среды.

2. Производственный экологический мониторинг, проводимый с целью обеспечения хозяйствующих организаций информацией о состоянии и загрязнении окружающей среды в районе размещения Объекта, необходимой им для осуществления деятельности по сохранению и восстановлению природной среды, рациональному использованию и воспроизведению природных ресурсов, предотвращению негативного воздействия хозяйственной и иной деятельности на окружающую среду и ликвидацию его последствий.

В рамках ПЭМ создаются пункты и системы наблюдений за состоянием окружающей среды в районах расположения объекта, оказывающих негативное воздействие на окружающую среду.

Основными задачами ПЭМ являются:

− регулярные наблюдения за состоянием и изменением окружающей среды в районе размещения объектов, оказывающих негативное воздействие на окружающую среду;

− прогноз изменения состояния окружающей среды в районе размещения объектов;

− выработка предложений о снижении и предотвращении негативного воздействия на окружающую среду.

Представленная ниже программа производственного экологического контроля и производственного экологического мониторинга за характером изменения всех компонентов экосистемы разработана в соответствии с требованиями действующих национальных стандартов.

Предложения по программе производственного экологического контроля и производственного экологического мониторинга является предварительной, окончательная версия программы будет разработана на стадии проектирования.

### *6.9.1 Период эксплуатации*

Программа производственного экологического контроля должна разрабатываться и утверждаться юридическими лицами и индивидуальными предпринимателями, осуществляющими хозяйственную и (или) иную деятельность на объектах I, II и III категорий (далее – объекты), по каждому объекту с учетом его категории, применяемых технологий и особенностей производственного процесса, а также оказываемого негативного воздействия на окружающую среду. В связи с чем, эксплуатирующая компания должна будет получить категорию оказываемого негативного воздействия на окружающую среду, провести инвентаризации источников выбросов, сбросов и образования отходов и с учетом требований Приказ Министерства природных ресурсов и экологии РФ от 28.02.2018 №74 «Об утверждении требований к содержанию программы производственного экологического контроля, порядка и сроков представления отчета об организации и о результатах осуществления производственного экологического контроля» разработать и утвердить Программу для всего Предприятия.

Согласно Программе, на предприятии осуществляется:

1. Производственный экологический контроль в области охраны атмосферного воздуха включает в себя:

− *Контроль выбросов от стационарных источников и производится на основании план-графика.* 

− *Проведение наблюдений за загрязнением атмосферного воздуха на границе жилой застройки*.

Наблюдения загрязнением атмосферного воздуха осуществляются на основании план-графика наблюдений если предприятие включено территориальными органами федерального органа исполнительной власти в области охраны окружающей среды совместно с территориальными органами федерального органа исполнительной власти в области гидрометеорологии и смежных с ней областях в перечень объектов, владельцы которых должны осуществлять мониторинг атмосферного воздуха.

2. Производственный экологический контроль в области охраны использования водных объектов.

При осуществлении сброса сточных вод необходим учета объема сброса и качества сточных вод и (или) дренажных вод, в соответствии с приказом с приказом Минприроды России от 09.11.2020 №903. Сброс сточных вод в водный объект осуществляется на основании Решения о предоставлении водного объекта в пользование.

На период эксплуатации необходимо проводить контроль качества сточных и природных вод в рамках Программы регулярных наблюдений за водным объектом и его водоохраной зоной, утвержденной Невско-Ладожским БВУ.

3. Производственный контроль в области обращения с отходами.

Предприятие не будет самостоятельно осуществлять деятельность по сбору, транспортировке, обработке, утилизации, обезвреживанию, размещению отходов I-IV классов опасности.

С 2021 г., в соответствии с Приказом Минприроды России от 08.12.2020 г.  $N_2$  1028 «Об утверждении Порядка учета в области обращения с отходами», данные учета в области обращения с отходами обобщаются по итогам очередного календарного года (по состоянию на 1 января года, следующего за учетным) в срок не позднее 25 января года, следующего за отчетным периодом.

#### *6.9.2 Период строительства*

При проведении производственного экологического контроля в период строительства проводятся инспекционные проверки строительных площадок и судов на предмет соблюдения в ходе хозяйственной деятельности требований природоохранного законодательства РФ и проектных решений. Контроль проводится на протяжении всего строительства один раз в квартал.

По результатам проверок, выполненных в рамках производственного экологического контроля, осуществляется фиксирование в актах производственного экологического контроля, в которые заносятся выявленные нарушения и несоответствия фактически проводимых работ и природоохранных мероприятий проектным решениям и природоохранному законодательству РФ, заполняемые в произвольной форме.

В качестве производственного экологического мониторинга в период проведения планируемых проектом работ должна быть реализована единая система исследований и проверок, которая включает в себя:

- − мониторинг состояния и загрязнения атмосферного воздуха;
- − мониторинг уровней шума;
- − мониторинг водоохранной зоны;
- − мониторинг природных (морских) вод;
- − мониторинг донных отложений;
- − мониторинг водных биологических ресурсов;
- − мониторинг почвенного покрова;
- − радиационный контроль;

− мониторинг морской орнитофауны.

*6.9.2.1 Мониторинг загрязнения атмосферного воздуха* 

Наблюдения за состоянием атмосферного воздуха проводятся в пунктах контроля:

- − РТ-1 н.п. Ручьи, ул. Лесная, ИЖС;
- − РТ-2 н.п. Ручьи, ул. Ижорская, ИЖС;
- − РТ-3 н.п. Ручьи, ул. Ижорская, ИЖС;
- − РТ-4 н.п. Ручьи, ул. Центральная, ИЖС.

Периодичность контроля раз в квартал. В каждом пункте контроля за съемку пробы атмосферного воздуха будут отбираться в сроки 7, 13, 19, 01 часов. Пробы атмосферного воздуха отбираются методом «трех» повторений.

Перечень контролируемых загрязняющих веществ определен на основании распоряжения Правительства от 08.07.2015 №1316-р «Перечень загрязняющих веществ, в отношении которых применяются меры государственного регулирования в области охраны окружающей среды» представлен в таблице 10.

| $N_2$          | Код  | Загрязняющее вещество                                            |
|----------------|------|------------------------------------------------------------------|
|                | 0123 | диЖелезо триоксид (железа оксид) (в пересчете на железо)         |
| 2              | 0143 | Марганец и его соединения (в пересчете на марганец (IV) оксид)   |
| $\overline{3}$ | 0301 | Азота диоксид (Двуокись азота; пероксид азота)                   |
| $\overline{4}$ | 0304 | Азот (II) оксид (Азот монооксид)                                 |
| 5              | 0328 | Углерод (Пигмент черный)                                         |
| 6              | 0330 | Сера диоксид                                                     |
| $\tau$         | 0333 | Дигидросульфид (Водород сернистый, дигидросульфид, гидросульфид) |
| 8              | 0337 | Углерода оксид (Углерод окись; углерод моноокись; угарный газ)   |
| 9              | 0342 | Гидрофторид (Водород фторид; фтороводород)                       |
| 10             | 0344 | Фториды неорганические плохо растворимые                         |
| 11             | 0703 | Бенз/а/пирен <к>                                                 |
| 12             | 1325 | Формальдегид (Муравьиный альдегид, оксометан, метиленоксид)<к>   |
| 13             | 2732 | Керосин (Керосин прямой перегонки; керосин дезодорированный)     |
| 14             | 2754 | Алканы С12-19 (в пересчете на С)                                 |
| 15             | 2908 | Пыль неорганическая: 70-20% SiO2                                 |
| 16             | 2909 | Пыль неорганическая: до 20% SiO2                                 |

**Таблица 10 – Перечень контролируемых загрязняющих веществ** 

Отбор проб, измерение метеорологических параметров и лабораторные исследования качества атмосферного воздуха должны выполняться силами испытательной лаборатории или центром, имеющим соответствующий аттестат и область аккредитации, выданные «Росаккредитацией».

Результаты, полученные в ходе аналитических исследований проб атмосферного воздуха, будут оцениваться на соответствие требованиям СанПиН 1.2.3685-21 «Гигиенические требования к обеспечению безопасности и (или) безвредности для человека факторов среды обитания» и СанПиН 1.2.3684-21 «Санитарно-эпидемиологические требования к содержанию территорий городских и сельских поселений, к водным объектам, питьевой воде и питьевому водоснабжению, атмосферному воздуху, почвам, жилым помещениям, эксплуатации производственных, общественных помещений, организации и проведению санитарно-противоэпидемических (профилактических) мероприятий».

*6.9.2.2 Мониторинг уровней шума* 

Измерение уровней шума производится в пунктах контроля, совпадающими с пунктами отбора проб атмосферно воздуха.

При проведении измерений уровней шума фиксируются значения эквивалентных LAэкв. (дБА) и максимальных LAмах (дБА) уровней звука для непостоянного шума. Каждое измерение уровней вредных физических воздействий будет сопровождаться измерением метеорологических параметров, которые могут значительно влиять на результаты измерений: скорость ветра (м/с); атмосферные явления.

Наблюдения проводятся ежеквартально в период строительства. В ходе каждой съемки измерения уровней вредных физических воздействий (шума) будут проводиться в дневное  $(07:00 - 23:00)$  и ночное время  $(23:00 - 07:00)$ время. Продолжительность каждого измерения непостоянного шума в каждой точке должна составлять не менее 30 минут.

Результаты, полученные при измерениях уровней вредных физических воздействий, будут оцениваться на соответствия требованиям СН 2.2.4./2.1.8.562-96 «Шум на рабочих местах, в помещениях жилых и общественных зданий и на территории жилой застройки» и СанПиН 1.2.3685-21

«Гигиенические требования к обеспечению безопасности и (или) безвредности для человека факторов среды обитания».

*6.9.2.3 Мониторинг состояния природных (морских) вод* 

Для каждого из этапов в районе проведения работ пробы природных вод отбираются:

0 на 1 станциях, расположенных на акватории образования ИЗУ 5;

− на 2 фоновых станциях, расположенных вне зоны воздействия гидротехнических работ.

В ходе лабораторных исследований проб природных (морских) вод будут определяться следующие показатели:

- − водородный показатель (рН);
- − растворенный в воде кислород;
- 0 % насыщения воды растворенным кислородом;
- − соленость;
- − биохимическое потребление кислорода (БПК5);

− химическое потребление кислорода (ХПК);

− биогенные элементы: нитрат-анион, аммоний-ион, фосфаты (по фосфору);

− органический азот;

- − сухой остаток;
- − нефтепродукты (нефть);

− тяжелые металлы: медь (Cu), цинк (Zn), свинец (Pb), кадмий (Cd),

ртуть (Hg), марганец (Mn);

- − мышьяк (As);
- − фенолы;
- − взвешенные вещества;
- − бенз(а)пирен.

Отбор проб морских вод будет сопровождаться определением следующих метеорологических параметров: скорость ветра (м/с); направление ветра; температура воздуха (°С); относительная влажность воздуха (%); атмосферное давление (мм.рт.ст.); атмосферные явления, облачность. Определение метеорологических характеристик будет выполняться каждые два часа в период отбора проб природных (морских) вод.

Дополнительно, в зоне влияния объекта строительства будут проводиться наблюдения за морфометрическими особенностями и гидрологическим режимом Лужской губы.

Отбор проб производиться до начала проведения работ, ежеквартально в период работ и после из завершения.

### *6.9.2.4 Мониторинг донных отложений*

Пробы донных отложения отбираются в точках контроля совпадающими с точками отбора природных вод – 2 фоновые станции расположенных вне зоны воздействия гидротехнических работ.

В пробах донных отложений будут определяться следующие физикомеханические и химико-аналитические показатели:

− водородный показатель (рН);

- 0 гранулометрический состав, потери при прокаливании;
- 0 концентрации тяжелых металлов: свинец (Pb); ртуть (Hg); кадмий (Cd);

− нефть и нефтепродукты.

Отбор проб производиться до начала проведения работ, ежегодно в период работ и после из завершения.

#### *6.9.2.5 Мониторинг водоохранной зоны*

При исследовании водоохранной зоны с периодичностью 1 раз в квартал будут проводиться маршрутные обследования с натурной заверкой (фото- или видеосъемка) выявленных нарушений природоохранного законодательства РФ (наличия стоков загрязненных вод, захламления отходами производства и потребления, случаев несанкционированной хозяйственной деятельности в пределах водоохраной зоны). При наличии очагов загрязнения нефтепродуктами определяется размер очага, глубина и степень загрязнения нефтепродуктами.

По результатам маршрутных наблюдений водоохранной зоны будет составляться Акт обследования.

### *6.9.2.6 Мониторинг водных биологических ресурсов*

Пункты контроля за состоянием водных биологических ресурсов будут совпадать с пунктами контроля за состоянием донных отложений.

На каждой станции производится отбор проб фитопланктона, зоопланктона и зообентоса.

Отбор проб производится до начала проведения работ по каждому их этапов и после их завершения.

#### *6.9.2.7 Мониторинг почвенного покрова*

Пробы почво-грунтов отбираются с целью оценки техногенного воздействия на земельные ресурсы в районе проведения работ, а также проверки их соответствия требованиям санитарных норм, определяющих качество среды обитания человека.

На береговом участке проведения работ отбирается одна объеденная проба, состоящая из проб, отобранных по периметру строительной площадки методом конверта.

В отобранной пробе почво-грунтов будут определяться следующие показатели:

Обобщенные показатели:

- − рН водной вытяжки;
- − рН солевой вытяжки;
- − гранулометрический состав;
- 0 потери при прокаливании;
- − содержание органического вещества;

Концентрации загрязняющих веществ:

- − нефтепродукты;
- 0 кадмий;
- − свинец;
- − цинк;
- − медь;
- − никель;
- − мышьяк;

− ртуть;

− бенз(а)пирен;

Санитарно-эпидемиологические показатели:

0 индекс БГКП;

0 индекс энтерококков;

− патогенные бактерии, в т.ч. сальмонеллы, яйца геогельминтов, личинки куколки мух, цисты кишечных патогенных простейших.

Оценка качества почво-грунтов территории строительства Объекта будет проводиться 1 раз в год и 1 раз по окончанию строительства.

#### *6.9.2.8 Радиационный контроль*

Радиационный контроль будет проводиться 1 раз после завершения строительных работ на объекте. Поисковая гамма-съемка проводится на береговой территории строительства по профилям с расстояниями 10 метров между ними, поисковым прибором при непрерывном прослушивании скорости счета импульсов в головной телефон прибора.

Поисковая гамма-съемка осуществляется испытательной лабораторией (центром), аккредитованной ФС «Росаккредитация» на выполнение этих видов радиационных исследований.

В случае выявления радиационных аномальных участков (АУ) и (или) участков радиоактивного загрязнения (УРЗ), в их пределах выполняются дополнительные исследования и проводятся специальные мероприятия в соответствии с указаниями и предписаниями Управления Роспотребнадзора по г. Санкт-Петербургу, к выполнению которых, при необходимости, могут быть привлечены специализированные субподрядные организации, располагающие соответствующими лицензиями.

#### *6.9.2.9 Мониторинг животного мира*

Наблюдения за животным миром (оринтофауна) проводятся ежегодно в период весенней и осенней миграции и периода гнездования.

Маршрутные наблюдения будут проводится в пределах размещения Объекта и на ближайшей территории (не более 100 м) посредством маршрутных наблюдений.

В случае обнаружения редких и охраняемых видов животных необходимо соблюдать мероприятия по охране объектов животного мира, занесенных в Красную книгу Российской Федерации, Красную книгу Ленинградской области и Красную книгу Санкт-Петербурга, предусмотренные проектом.

# **6.10 Перечень и расчет прогнозируемых затрат на реализацию природоохранных мероприятий и компенсационных выплат**

*6.10.1 Плата за выбросы загрязняющих веществ в атмосферный воздух*

В соответствии с п.17 Постановления Правительства РФ от 3 марта 2017 г.  $\mathbb{N}$  255 «Об исчислении и взимании платы за негативное воздействие на окружающую среду» расчет платы в пределах (равных или менее) нормативов допустимых выбросов загрязняющих веществ или сбросов загрязняющих веществ рассчитывается по следующей формуле:

$$
\Pi_{\mathbf{n},\mathbf{a}_t} = \sum_{i=1}^{n} M_{\mathbf{n},\mathbf{a}_t} \times H_{\mathbf{n},\mathbf{n}_t} \times K_{\mathbf{o}_\mathbf{T}} \times K_{\mathbf{n},\mathbf{a}_t}
$$

 $M_{\text{max}}$ - платежная база за выбросы или сбросы i-го загрязняющего вещества, определяемая лицом, обязанным вносить плату, за отчетный период как масса или объем выбросов загрязняющих веществ или сбросов загрязняющих веществ в количестве равном либо менее установленных нормативов допустимых выбросов загрязняющих веществ или сбросов загрязняющих веществ, тонна (куб. м);

 $H_{\text{mat}}$  - ставка платы за выброс или сброс i-го загрязняющего вещества в соответствии с Постановлением правительства РФ от 13.09.2016 г. № 913 «О ставках платы за негативное воздействие на окружающую среду и дополнительных коэффициентах», рублей/тонна (рублей/куб. м);

 $K_{\text{opt}}$  - дополнительный коэффициент к ставкам платы в отношении территорий и объектов, находящихся под особой охраной в соответствии с федеральными законами, равный 2; в связи с тем, что проектируемый объект не воздействует на территории, подлежащие особой охране (в соответствии с письмом

Федеральной службы по надзору в сфере природопользования от 16.12.2016 № ОД-06-01-31/25520 «О дополнительном коэффициенте 2»), дополнительный коэффициент принимается равным 1.

 $K_{\mathtt{max}}$  - коэффициент к ставкам платы за выброс или сброс i-го загрязняющего вещества за объем или массу выбросов загрязняющих веществ, сбросов загрязняющих веществ в пределах нормативов допустимых выбросов, нормативов допустимых сбросов, равный 1,19;

n - количество загрязняющих веществ.

*6.10.1.1 Период эксплуатации*

Расчет платы за выбросы загрязняющих веществ в атмосферный воздух в период эксплуатации объекта представлен в таблице 11.

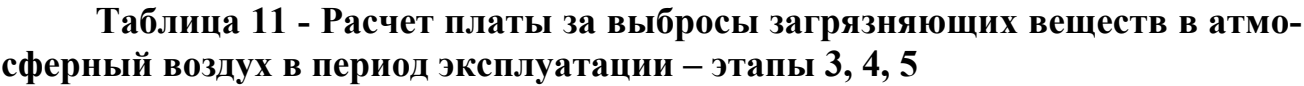

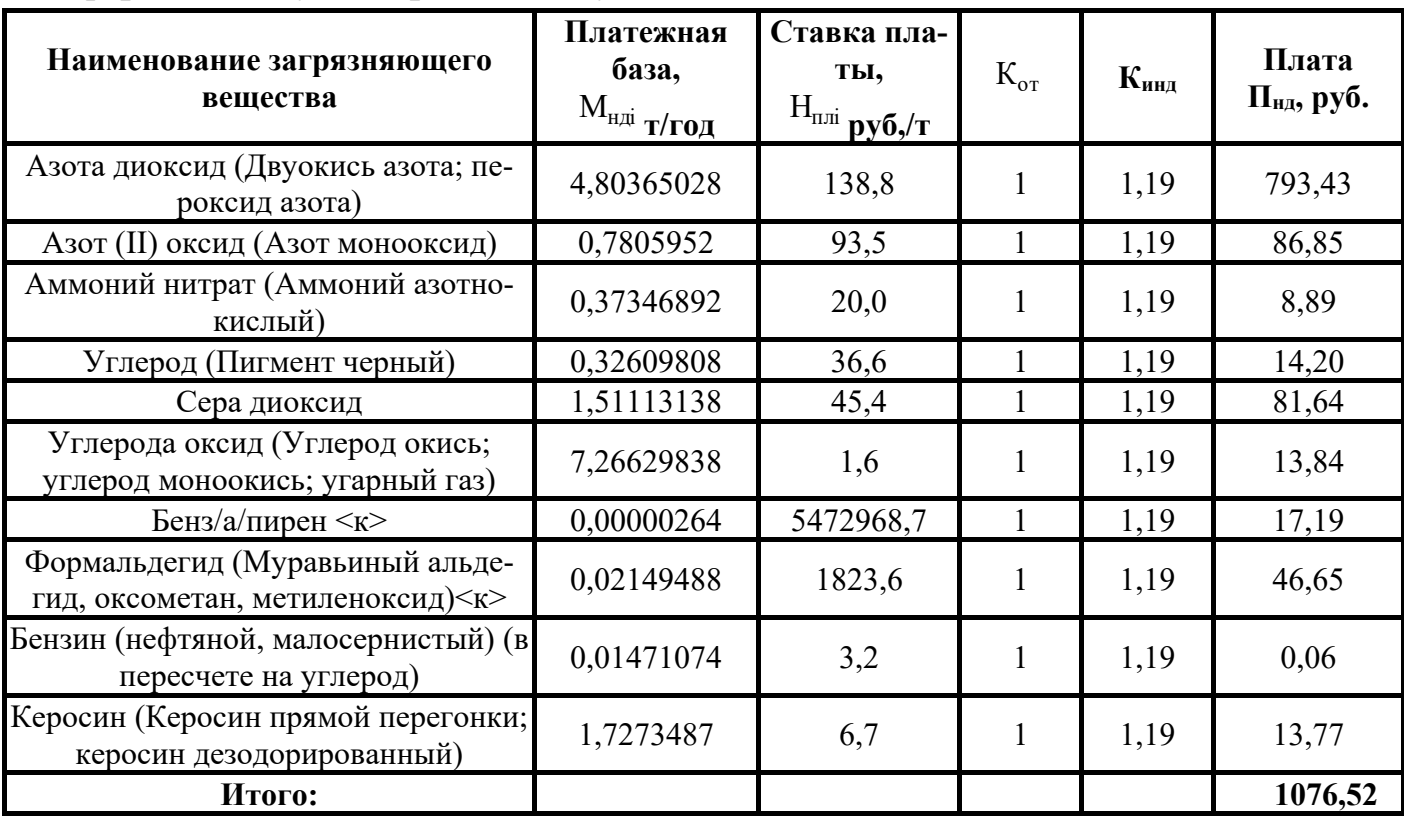

*6.10.1.2 Период строительства*

Расчет платы за выбросы загрязняющих веществ в атмосферный воздух за один год строительства представлен в таблице 12.

| Наименование загрязняющего<br>вещества                                     | Платежная<br>база,<br>$M_{HJI}$<br>т/год | Ставка<br>платы,<br>$H_{\text{min}}$<br>$py6/\tau$ | $K_{\text{or}}$ | Кинд | Плата<br>$\Pi_{HJA}$ , pyő. |  |  |
|----------------------------------------------------------------------------|------------------------------------------|----------------------------------------------------|-----------------|------|-----------------------------|--|--|
| диЖелезо триоксид (железа оксид)<br>(в пересчете на железо)                | 1,177610                                 | 36,6                                               | $\mathbf{1}$    | 1,19 | 51,29                       |  |  |
| Марганец и его соединения (в пере-<br>счете на марганец (IV) оксид)        | 0,101347                                 | 5473,5                                             | $\mathbf{1}$    | 1,19 | 660,12                      |  |  |
| Азота диоксид (Двуокись азота;<br>пероксид азота)                          | 36,020794<br>138,8                       |                                                    | $\mathbf{1}$    | 1,19 | 5949,63                     |  |  |
| Азот (II) оксид (Азот монооксид)                                           | 5,786250                                 | 93,5                                               | $\mathbf{1}$    | 1,19 | 643,81                      |  |  |
| Углерод (Пигмент черный)                                                   | 3,599011                                 | 36,6                                               | 1               | 1,19 | 156,75                      |  |  |
| Сера диоксид                                                               | 12,115172                                | 45,4                                               | $\mathbf{1}$    | 1,19 | 654,53                      |  |  |
| Дигидросульфид (Водород серни-<br>стый, дигидросульфид, гидросуль-<br>фид) | 0,000377                                 | 686,2                                              | 1               | 1,19 | 0,31                        |  |  |
| Углерода оксид (Углерод окись;<br>углерод моноокись; угарный газ)          | 42,812825                                | 1,6                                                | $\mathbf{1}$    | 1,19 | 81,52                       |  |  |
| Гидрофторид (Водород фторид;<br>фтороводород)                              | 0,206550                                 | 1094,7                                             | $\mathbf{1}$    | 1,19 | 269,07                      |  |  |
| Фториды неорганические плохо<br>растворимые                                | 0,363528                                 | 181,6                                              | $\mathbf{1}$    | 1,19 | 78,56                       |  |  |
| Бенз/а/пирен <к>                                                           | 0,000031                                 | 5472968,7                                          | 1               | 1,19 | 201,90                      |  |  |
| Формальдегид (Муравьиный альде-<br>гид, оксометан, метиленоксид) <<        | 0,282088                                 | 1823,6                                             | $\mathbf{1}$    | 1,19 | 612,15                      |  |  |
| Керосин (Керосин прямой перегон-<br>ки; керосин дезодорированный)          | 10,871490                                | 6,7                                                | $\mathbf{1}$    | 1,19 | 86,68                       |  |  |
| Алканы С12-19 (в пересчете на С)                                           | 0,134327                                 | 10,8                                               | $\mathbf{1}$    | 1,19 | 1,73                        |  |  |
| Пыль неорганическая: 70-20% SiO2                                           | 0,154224                                 | 56,1                                               | $\mathbf{1}$    | 1,19 | 10,30                       |  |  |
| Пыль неорганическая: до 20% SiO2                                           | 0,011925                                 | 36,6                                               | $\mathbf{1}$    | 1,19 | 0,52                        |  |  |
| Итого:<br>9458,87                                                          |                                          |                                                    |                 |      |                             |  |  |

**Таблица 12 - Расчет платы за выбросы загрязняющих веществ в атмосферный воздух в период строительства ИЗУ 5 – этап 5** 

*6.10.2 Плата за сброс загрязняющих веществ* 

В соответствии со ст. 16. Федерального закона «Об охране окружающей среды» от 10.01.2002 № 7-ФЗ предусмотрено взимание платы за сбросы загрязняющих веществ в водные объекты.

Сброс загрязняющих веществ в водный объект в период проведения строительных работ и в период эксплуатации объекта не предусматривается, следовательно, плата за негативное воздействие на окружающую среду отсутствует.

*6.10.3 Плата за негативное воздействие при размещении отходов*

Плата за негативное воздействие на окружающую среду при размещении отходов взымается в соответствии с ст. 16 Федерального закона от 10.01.2002 №7-ФЗ «Об охране окружающей среды» и ст. 23 Федерального закона от 24.06.1998 г. №89-ФЗ «Об отходах производства и потребления».

Согласно п.5 ст.23 Федерального закона от 24.06.1998 г. №89-ФЗ «Об отходах производства и потребления» плательщиками платы за негативное воздействие на окружающую среду при размещении твердых коммунальных отходов являются операторы по обращению с твердыми коммунальными отходами, региональные операторы, осуществляющие деятельность по их размещению, поэтому в настоящем подразделе расчет платы выполнен без учета отходов группы ТКО.

В соответствии с Постановлением Правительства РФ от 13.09.2016 г. №913 «О ставках платы за негативное воздействие на окружающую среду и дополнительных коэффициентах» ставки платы в 2018 г. при размещении отходов IV класса опасности – 663,2 руб./т, V класса опасности – 17,3 руб./т.

В соответствии с Постановлением Правительства РФ от 01 марта 2022 г.  $N<sub>2</sub>$ 274 «О применении в 2022 году ставок платы за негативное воздействие на окружающую среду» ставки платы за негативное воздействие на окружающую среду, утвержденные постановлением Правительства Российской Федерации от 13.09.2016 г. №913 «О ставках платы за негативное воздействие на окружающую среду и дополнительных коэффициентах», установленные на 2018 год, с использованием дополнительно к иным коэффициентам коэффициента 1,19.

Информация о расчетных количественных характеристиках отходов, образующихся при эксплуатации и строительстве объекта, подлежащих передаче на лицензированные объекты для размещения, представлены в таблице 4, таблице 5 соответственно.

Расчет прогнозируемого размера платы за негативное воздействие при размещении отходов на период эксплуатации представлен с разбивкой по этапам ввода объектов терминала в эксплуатацию, на период производства работ - с разбивкой по этапам строительства и источникам финансирования.

### *6.10.3.1 Период эксплуатации*

Расчет платы за негативное воздействие при размещении отходов в период эксплуатации представлен в таблице 13.

**Таблица 13 – Расчет платы за негативное воздействие при размещении отходов в период эксплуатации**

| Этап                                                                         | Класс<br>опасности<br><b>ОТХОДОВ</b> | Планируемое к<br>размещению<br>количество отхо-<br>дов, т/год | Ставка платы<br>за 1 тонну раз-<br>мещаемых<br>отходов, руб. | Коэффициент | Плата за раз-<br>мещение отхо-<br>дов, руб./год |  |  |
|------------------------------------------------------------------------------|--------------------------------------|---------------------------------------------------------------|--------------------------------------------------------------|-------------|-------------------------------------------------|--|--|
|                                                                              | IV                                   | 1549,13*                                                      | 663,2                                                        | 1,19        | 1222585,79                                      |  |  |
|                                                                              |                                      | 1,51                                                          | 17,3                                                         | 1,19        | 31,09                                           |  |  |
| 1222616,88<br>Итого:                                                         |                                      |                                                               |                                                              |             |                                                 |  |  |
| *В соответствии с п.5 ст. 23 №89-ФЗ количество отходов указано без учета ТКО |                                      |                                                               |                                                              |             |                                                 |  |  |

*6.10.3.2 Период производства работ*

Расчет платы за негативное воздействие при размещении отходов в период строительства не выполнялся, т.к. отходы будут обезвреживаться, утилизироваться, а часть отходов, которая подлежит к размещению, относится к ТКО и не учитывается при расчете платы.

*6.10.4 Компенсационные затраты на проведение мероприятий по восстановлению водных биоресурсов* 

Выполнение восстановительных мероприятий планируется в объеме, эквивалентном последствиям негативного воздействия намечаемой деятельности.

Потери ихтиомассы предлагается компенсировать искусственным воспроизводством молоди ценных видов рыб Западного рыбохозяйственного бассейна – атлантического лосося (*Salmo salar*) или ладожской палии (*Salvelinus lepechini*) или их комбинации с выпуском молоди в водные объекты данного бассейна.

Расчёт количества воспроизводимой молоди выполняется по формуле:

### $N_M=N/(p\times K_1)\times 100$ , где:

**NM** – количество личинок или молоди рыб (других водных биоресурсов),

экз.;

**N** – суммарные потери (размер вреда) водных биоресурсов за период воздействия планируемой деятельности (включая период восстановления водных биоресурсов по окончании воздействия), кг или т;

**p** – средняя масса одной особи воспроизводимой особи рыб (или других объектов воспроизводства) в промысловом возврате, которая определяется исходя из соотношения самок и самцов 1:1, кг;

**К<sup>1</sup>** – величина пополнения промыслового запаса (промысловый возврат), %, которая определяется в соответствии с приложением 2 к приказу Минсельхоза России №167.

Средняя масса производителей атлантического лосося – 4,5 кг в соответствии с Приказом министерства сельского хозяйства РФ от 30 января 2015 г. № 25 «Об утверждении Методики расчета объема добычи (вылова) водных биологических ресурсов, необходимого для обеспечения сохранения водных биологических ресурсов и обеспечения деятельности рыбоводных хозяйств, при осуществлении рыболовства в целях аквакультуры (рыбоводства)».

Средняя навеска годовика и коэффициент промвозврата приняты согласно таблице приложения 2 к приказу Минсельхоза России №167 и составляют 11– 20 г и 8% соответственно.

Стоимость годовика атлантического лосося принята в соответствии с данными Северо-Западного ФГБУ «Главрыбвод» на 2022 год и составляет 680,00 рублей.

Средняя масса производителей ладожской палии – 2,5 кг в соответствии с Приказом Министерства сельского хозяйства РФ от 30 января 2015 г. № 25 «Об утверждении Методики расчета объема добычи (вылова) водных биологических ресурсов, необходимого для обеспечения сохранения водных биологических ресурсов и обеспечения деятельности рыбоводных хозяйств, при осуществлении рыболовства в целях аквакультуры (рыбоводства)».

Средняя навеска годовика и коэффициент промвозврата приняты согласно «Обоснованию величины промыслового возврата для сеголеток ладожской палии, выращенных во ФГУП «ФСГЦР» в п. Ропша Ленинградской области, выполненному ФГБНУ «ГосНИОРХ» и согласованному СЗТУ ФАР – более 30 г и 17% соответственно.

Удельные затраты на производство годовика ладожской палии по данным ФГУП «ФСГЦР» в п. Ропша Ленинградской области на 2022 год составляют 641,40 рублей.

Результаты расчёта количества молоди, воспроизводимой для компенсации ожидаемого вреда и ориентировочной стоимости работ по воспроизводству с разбивкой по объектам инвестирования, сведены в таблице 14.

**Таблица 14 – Расчёт количества молоди рыб, воспроизводимой для компенсации ущерба и ориентировочная стоимость работ по воспроизводству**

| Объекты строитель-<br>ства и эксплуатации | Величина компен-<br>сируемого ущерба,<br>КГ | р,<br>КГ | S,<br>$\frac{0}{0}$ | L, экз. | Стоимость,<br>руб./экз. | Ориентировочная<br>стоимость<br>тыс. руб. |  |
|-------------------------------------------|---------------------------------------------|----------|---------------------|---------|-------------------------|-------------------------------------------|--|
| Атлантический лосось                      |                                             |          |                     |         |                         |                                           |  |
| Строительство                             | 228,33                                      | 4,5      | 8                   | 634     | 680                     | 431,120                                   |  |
| Эксплуатация                              | 26407,52                                    | 4,5      | 8                   | 73354   | 680                     | 49880,720                                 |  |
| Итого                                     | 26635,85                                    |          |                     | 73988   |                         | 50311,840                                 |  |
| Ладожская палия                           |                                             |          |                     |         |                         |                                           |  |
| Строительство                             | 228,33                                      | 2,5      | 17                  | 537     | 641,4                   | 344,432                                   |  |
| Эксплуатация                              | 26407,52                                    | 2,5      | 17                  | 62135   | 641,4                   | 39853,389                                 |  |
| Итого                                     | 26635,85                                    |          |                     | 62672   |                         | 40197,821                                 |  |

Выпуск молоди лосося осуществляется в сроки естественной покатной миграции этих рыб (конец апреля-май) в водные объекты Западного рыбохозяйственного бассейна. Конкретные сроки выпуска устанавливаются договорами на искусственное воспроизводство водных биоресурсов, заключаемыми с Северо-Западным территориальным управлением Росрыболовства.

Выпуск молоди ладожской палии осуществляется в Ладожское озеро и его притоки в октябре, по достижении температуры воды 10 ºС и на фоне ее дальнейшего снижения, но не ниже 6 ºС. Конкретные сроки выпуска устанавливаются договорами на искусственное воспроизводство водных биоресурсов, заключаемыми с Северо-Западным территориальным управлением Росрыболовства.

Величина компенсационных затрат, необходимых для проведения восстановительного мероприятия, определяемого в соответствии с действующей Методикой, является ориентировочной и уточняется субъектом намечаемой деятельности в рамках договорных отношений со специализированной организацией, занимающейся искусственным воспроизводством водных биоресурсов, после согласования этих мероприятий с Северо-Западным территориальным управлением Росрыболовства.

В случае отсутствия на момент осуществления компенсационного мероприятия в рыбоводных хозяйствах Ленинградской и сопредельных областей рассчитанного объема годовиков атлантического лосося или ладожской палии, возможна замена их на выпуск молоди других видов рыб (с соответствующим пересчетом объема выпуска).

Ориентировочные объемы финансирования мероприятий по искусственному воспроизводству водных биоресурсов могут выполняться в рамках договорных отношений с подрядными организациями, а их договорная стоимость, определяемая сторонами договора самостоятельно, может не совпадать с ее расчетной величиной.

### *6.10.5 Общие эколого-экономические показатели*

Общие эколого-экономические показатели на период эксплуатации приведены в таблице 15, в период строительства ИЗУ 5 в таблице 16.

# **Таблица 15 – Общие эколого-экономические показатели в период эксплуатации**

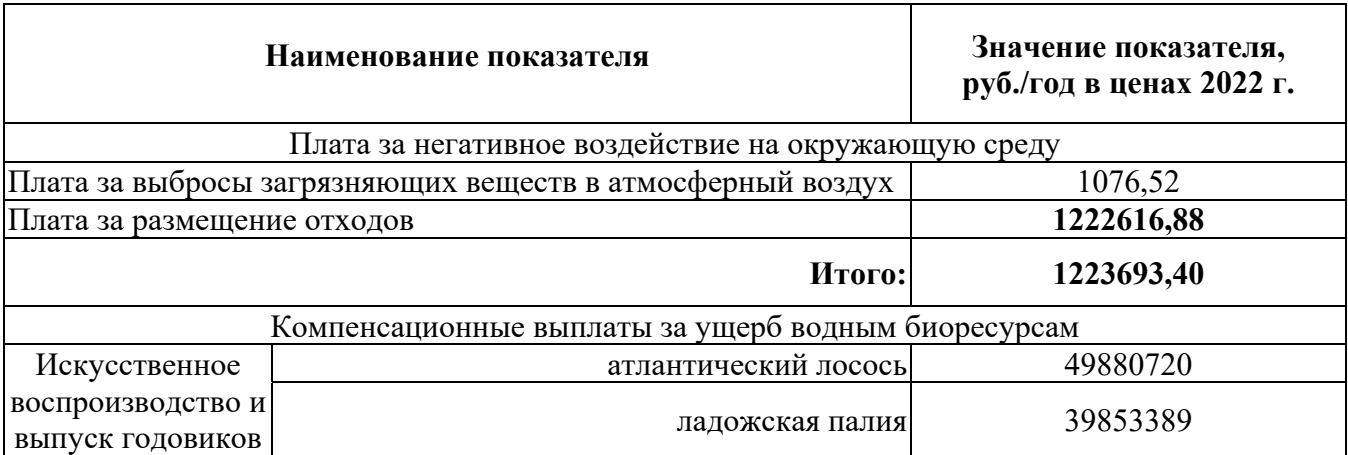

### **Таблица 16 - Общие эколого-экономические показатели в период строительства ИЗУ 5**

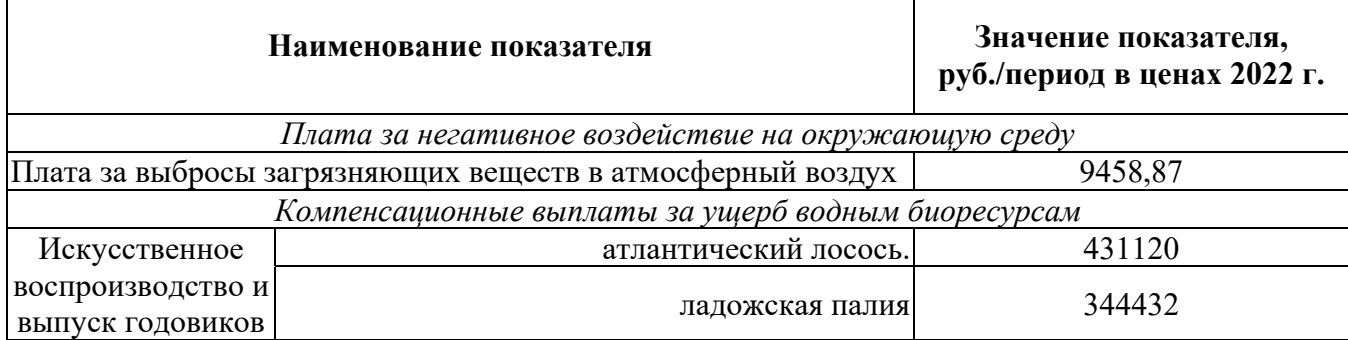

# *Альтернативные варианты достижения намеченной хозяйственной деятельности*

Альтернативного варианта решения задачи не существует.

Место размещения проектируемого искусственного земельного участка (в составе объектов морского терминала ООО «Ультрамар») обусловлено:

− наличием существующей инфраструктуры морского порта Усть-Луга;

− размещением в границах акватории существующего морского порта Усть-Луга;

− размещением в непосредственной близости от существующего терминала ООО «Ультрамар»;

− обеспечением достаточной площади береговой территории для размещения проектируемого Объекта;

− схемой генерального плана морского порта Усть-Луга.

При выборе места строительства проведен анализ возможных мест расположения проектируемого Объекта. По совокупности определяющих факторов и исходя из возможности размещения объектов реализуемого проекта ООО «Ультрамар» в непосредственной близости друг от друга, определено место строительства Объекта и, в частности, создание искусственного земельного участка.

 *Меры по предотвращению и/или снижению возможного негативного воздействия искусственного земельного участка на окружающую среду и рациональному использованию природных ресурсов, восстановлению водных биологических ресурсов* 

### *Мероприятия по снижению выбросов загрязняющих веществ в атмосферу*

Одним из основных направлений дальнейшего развития порта в рамках реализуемого проекта является модернизация существующих перегрузочных мощностей с дальнейшим внедрением новых технологий, позволяющих перейти от крановых схем механизации (полностью или частично) и открытого хранения груза к технологиям, позволяющим минимизировать контакт груза с окружающей средой.

Основные принципиальные решения по пылеподавлению, направленные на снижение в атмосферу выбросов грузов для пылящих грузов (минеральные удобрения):

1. Снижение неорганизованных и организованных технологических выбросов:

– использование конвейерных систем, выполненных в закрытом исполнении, для транспортировки груза между основными технологическими объектами;

– устройство крытых складов для хранения груза.

– в местах возможных выбросов пыли грузов (судопогрузочная машина), предусматривается установка аспирационных систем с пылеулавливающими устройствами достаточной эффективности очистки, обеспечивающих концентрацию пыли груза в газовоздушной смеси (ГВС) на выходе из аспирационных установок не более установленной для данного вещества концентрации пыли в рабочей зоне.

Для снижения нагрузки на атмосферный воздух в период эксплуатации проектом предусмотрен следующий комплекс организационно-технических мероприятий:

– применение специализированного оборудования, позволяющего производить отгрузку груза с минимальной высотой падения (например, использование судопогрузочной машины при загрузке в трюм судна).

– подключение судов, стоящих у причалов терминала к береговым колонкам электропитания;

– использование грузового автотранспорта с дизельными двигателями, содержание вредных веществ, в выхлопных газах которых ограничивается требованиями европейских стандартов не ниже EURO-III;

– контроль за соответствием содержания вредных веществ в выхлопных газах двигателей строительной техники и автотранспорта принятым стандартам путем регулярного осуществления ТО и ТР;

– организация производственного экологического контроля качества атмосферного воздуха по установленным показателям как на источниках выбросов, так и на границе жилой зоны.

# *Мероприятия по охране поверхностных и подземных вод от истощения и загрязнения*

При разработке проектных решений рассматриваемого терминала, предусмотрены следующие мероприятия, направленные на обеспечение требований законодательства в области охраны водных ресурсов:

– устройство твердых бетонных и асфальтобетонных покрытий на территории причалов, складов, проездов;

– отвод дождевых и талых вод с территории осуществляется с помощью допустимых продольных и поперечных уклонов покрытий автодорог и площадок со сбором в ливневую канализацию с помощью дождеприемных колодцев и лотков с последующим отведением их на проектируемые очистные сооружения;

– очистка дождевых вод на локальных очистных сооружениях до нормативов, допустимых к сбросу в водоемы рыбохозяйственного значения; обеззараживание на установках ультрафиолетового излучения;

– организация производственного экологического контроля качества очищенных сточных вод перед сбросом в водоем, а также морской воды в контрольном створе.

Строительство проектируемого объекта планируется в пределах прибрежной защитной полосы водоохраной зоны Балтийского моря, что вызывает необходимость строго соблюдать требования экологических и санитарных норм и правил, мероприятия по соблюдению режима водоохраной зоны водного объекта:

– организация сбора всех категорий сточных вод в приемные емкости и далее, по мере накопления, - вывоз по договору с лицензированной организацией;

– оборудование судов технического флота устройствами по сбору жидких и твердых отходов, дальнейшая их передача на специальные плавсредства или берег в соответствии с международной конвенцией по предотвращению морской среды;

– организация движения и стоянки транспортных средств (кроме специальных транспортных средств), по дорогам и в специально оборудованных местах, имеющих твердое покрытие;

– техническое обслуживание, мойка береговых строительных машин и механизмов на специально оборудованных площадках, размещенных на базах подрядной организации, вынесенных за пределы водоохраной зоны;

– организация обращения с отходами, размещение их на специально оборудованных площадках с последующей передачей специализированным организациям для дальнейшего размещения;

– организация регулярных наблюдений за водным объектом и его водоохраной зоной по согласованной с уполномоченными органами программе в период проведения строительных работ;

– использование каменной массы для отсыпки, имеющей санитарные сертификаты на соответствие применяемых материалов санитарным нормам и требованиям, в том числе радиационной безопасности.

Сезонные ограничения сроков выполнения гидротехнических и дноуглубительных работ определяются по согласованию с Территориальным управлением Росрыболовства.

# *Мероприятия по сохранению водных биологических ресурсов и среды их обитания*

Восстановительные мероприятия осуществляются посредством искусственного воспроизводства водных биоресурсов.

Согласно п. 55 «Методики…, 2011» затраты, необходимые для проведения восстановительных мероприятий уточняются субъектом намечаемой деятельности в рамках договорных отношений с подрядными организациями, выполняющими такие мероприятия.

Мероприятия по искусственному воспроизводству водных биоресурсов: осуществляются в данном случае в целях компенсации ущерба, нанесенного водным биоресурсам и среде их обитания в результате хозяйственной деятельности юридического лица (индивидуального предпринимателя) за счет собственных средств юридического лица (индивидуального предпринимателя).

Заявки на осуществление мероприятий направляются непосредственно в Росрыболовство. Определение направлений и объемов компенсационных мероприятий необходимо согласовать с Балтийским территориальным управлением Росрыболовства.

### *Описание решений по вывозу и утилизации отходов*

В соответствии с положениями СанПиН 2.1.7.1322-03 «Гигиенические требования к размещению и обезвреживанию отходов производства и потребления» условия временного хранения отходов зависят от класса их опасности и физико-химических свойств. Места временного хранения отходов на территории предприятия должны быть оборудованы в соответствии с действующими требованиями.

Отходы 1-го класса опасности (отработанные люминесцентные лампы) накапливаются в специализированном герметичном металлическом контейнере, размещенном в помещении, доступ посторонних лиц в которое ограничен, каждая лампа находится в индивидуальной заводской упаковке из гофрокартона, свободное пространство емкости заполняется объемным прокладочным материалом.

Отходы 3-го класса опасности (отработанные масла, промасленная ветошь, отработанные масляные и топливные фильтры) временно хранятся в закрытых металлических емкостях на соответствующих участках. Хранение их до передачи на обезвреживание осуществляется с соблюдением мер пожаробезопасности и наличием в непосредственной близости пожарного поста.

Для временного хранения инертных отходов предназначены открытые площадки с твердым покрытием. На отдельно выделенной площадке в специализированных контейнерах ТБО временно хранятся до вывоза бытовой мусор из помещений, а также практически не опасные отходы - смет с территории, отработанные тормозные колодки. Во избежание повышения класса опасности смешивание отходов 4-го и 5-го классов не допускается, для чего предпринимается маркировка тары, выделяемой для временного хранения практически не опасных отходов.

Отходы подлежат передаче специализированным предприятиям, действующим в регионе в рамках лицензий на сбор, использование, обезвреживание, транспортировку и размещение опасных отходов. Информацию о специализированных предприятиях, имеющих лицензии на обращение с отходами необходимо уточнить на последующих стадиях проектирования в соответствии с Реестром лицензий на вид деятельности по сбору, использованию, обезвреживанию, размещению отходов I-IV класса опасности, опубликованном на официальном сайте ФС по надзору в сфере природопользования.

 *Планируемые меры по предотвращению аварийных ситуаций и ликвидации их последствий в период создания искусственного земельного участка, а также в период строительства и эксплуатации и выводу из эксплуатации объектов капитального строительства, которые планируется разместить на создаваемом земельном участке*

Основные мероприятия для снижения риска аварийных ситуаций:

0 использование только исправной техники и механизмов;

− установка ограничения скорости движения автотранспортных средств – 10 км/час:

0 заправка автотранспортных средств, спецтехники и ДЭС предусмотреть на специально отведенных площадках (на территории строительных городков) с твердым покрытием и оборудованных средствами ликвидации разлива ГСМ;

− на строительной площадке обязательно присутствие специалиста по охране труда, технике безопасности и охране окружающей среды;

0 производство строительно-монтажных работ, движение машин и механизмов, складирование и хранение материалов в местах, не предусмотренных проектом производства работ, запрещено.

Мероприятия по снижению потенциального ущерба окружающей среде при ликвидации последствий аварийных ситуаций, которые могут возникнуть на береговой территории (пролив нефтепродуктов при заправке транспортных средств, из-за разгерметизации автоцистерны, неплотностей оборудования топливной системы строительных машин и механизмов), следующие:

− локализация и сбор разлитых нефтепродуктов;

0 сбор, очистка загрязненных почв и грунтов от разлитых нефтепродуктов;

− рекультивация нарушенных территорий.

В соответствии с постановлением Правительства РФ № 794 от 30.12.2003 г. «О единой государственной системе предупреждения и ликвидации чрезвычайных ситуаций» - ликвидация локальной чрезвычайной ситуации осуществляется силами и средствами организации-подрядчика по обеспечению топливом.

Технологическое оборудование, на котором наиболее вероятны аварии – это оборудование, задействованное при транспортировке дизельного топлива по строительной площадке.

Операции ЛРН прекращаются при согласовании с представителем Росприроднадзора, в случае выполнения всех следующих условий:

− прекращение сброса нефтепродуктов;

− сбор разлившегося нефтепродукта до максимально достижимого уровня, обусловленного техническими характеристиками используемых средств ЛРН;

− размещение собранного нефтепродукта для последующей утилизации, исключающее вторичное загрязнение производственных объектов и объектов окружающей природной среды.

К специальным мерам по предупреждению аварий, связанных с разливом нефтепродуктов, следует отнести в первую очередь, меры по снижению вероятности аварий судов за счет посадки на мель или столкновения с другим судном.

Для повышения навигационной безопасности и, соответственно, снижению вероятности разливов нефтепродуктов, все подходы к району строительства ИЗУ, к порту Усть-Луга, фарватеры и суда, находящиеся на них, должны быть под контролем системы управления движения судов (СУДС). Эта мера позволяет снизить вероятность аварий более чем на порядок.

В целях обеспечения безопасности мореплавания судов организовано надежное радиолокационное обнаружение и сопровождение судов на участках проведения работ до подходов к ИЗУ, а также устойчивая радиосвязь с судами.

В целях предотвращения загрязнения с судов нефтепродуктами и ликвидации последствий такого загрязнения на основании статьи 39 «Кодекса внутреннего водного транспорта Российской Федерации» от 07.03.2001 №24-ФЗ, п.п. 97, 175 Технического регламента о безопасности объектов морского транспорта», утвержденного Постановлением Правительства РФ от 12.08.2010 №620, правила 37 к Международной конвенции по предотвращению загрязнения с судов (МАРПОЛ 73/78) в обязательном порядке проверяется наличии у подрядной организации, работающей на объекте, плана по предупреждению и ликвидации разливов нефти и нефтепродуктов, а у судов, участвующих в проведении работ, в соответствии с требованиями Конвенции от 1973 года судовой план чрезвычайных мер по борьбе с загрязнением нефтью (Shipboard Oil Pollution Emergency Plan («SOPEP»).

Мероприятия по снижению потенциального ущерба окружающей среде при ликвидации последствий аварийных ситуаций, возникающих на береговой полосе (при разливе нефтепродуктов на акватории в случае, если нефтяное пятно дойдет до берега), следующие:

− локализация и сбор разлитых нефтепродуктов;

0 сбор, очистка загрязненных почв и грунтов от разлитых нефтепродуктов;

− рекультивация нарушенных территорий.

К работам по ЛРН предусмотрено привлечение профессионального аварийно-спасательного формирования, к примеру, ФБУ «Морспасслужба Росморречфлота».

Кроме того, для акватории морского порта Усть-Луга разработан и введен в действие План по предупреждению и ликвидации разливов нефти и нефтепродуктов в акватории морских портов «Большой порт Санкт-Петербург», Пассажирский порт Санкт-Петербург, Приморск, Усть-Луга, Выборг, Высоцк, Калининград, входящих в ФГБУ «АМП Балтийского моря».

Руководством работ по предупреждению и ликвидации разливов нефти и нефтепродуктов в границах проектируемого объекта в соответствии с действующим законодательством занимается Капитан морского порта Усть-Луга.

В целом риск аварийных ситуаций является допустимым с учетом обеспечения обязательных мероприятий по предотвращению аварийных ситуаций.

Вывод из эксплуатации сооружений, осуществляемый вследствие невозможности или нецелесообразности дальнейшего их использования по назначению, или в случаях, когда создается угроза несчастных случаев с людьми или опасность аварии зданий, сооружений, судов, механизмов и оборудования, должен производиться рабочей комиссией, назначаемой приказом руководителя предприятия.

Решение рабочей комиссии о выводе сооружений из эксплуатации должно быть оформлено актом, утверждаемым руководителем предприятия и доведено до сведения вышестоящей организации.

При выводе из эксплуатации объектов капитального строительства предусматриваются следующие меры по предотвращению аварийных ситуаций и ликвидации их последствий:

- − технические осмотры и обследования объекта;
- − наблюдения с использованием средств измерений;
- − ограничение эксплуатации объекта капитального строительства;
- − запрет эксплуатации.

За негативное воздействие на окружающую среду взимается плата согласно закону № 7-ФЗ «Об охране окружающей среды».

# *Мероприятия по охране окружающей среды, восстановлению природной среды, рациональному использованию и воспроизводству природных ресурсов, обеспечению экологической безопасности*

*Мероприятия по охране и рациональному использованию земельных ресурсов* 

Для снижения воздействия на земельные ресурсы предусмотрен комплекс природоохранных мероприятий включающий в себя:

В период строительства:

− строительство объекта строго в границах отведенной территории;

− максимальное сокращение размеров строительных площадок для производства строительно-монтажных работ;

− применение специальных устройств для приема растворов и бетонных смесей;

− сбор хозяйственно-бытовых сточных вод в гидроизолированные накопители и биотуалеты с последующим вывозом специализированными лицензированными организациями;

− устройство специальной бетонированной площадки с установкой закрытых металлических контейнеров для сбора бытовых отходов и их своевременный вывоз;

− сбор и вывоз строительных отходов и строительного мусора, без временного хранения, по мере образования специализированными лицензированными организациями;

− исключение попадания ГСМ на грунт при заправке на рабочем месте строительных машин и механизмов - заправка автозаправщиками, применение инвентарных поддонов;

− техническое обслуживание автотранспорта и строительной техники за пределами строительной площадки на существующих СТО или производственных базах строительных организаций.

После завершения строительства на территории предусматривается:

− уборка строительного мусора;

− благоустройство территории терминала.

В период эксплуатации:

− устройство водонепроницаемых покрытий на технологических площадках, проездах и стоянках для машин;

− устройство сети дождевой канализации для сбора и отведения поверхностных сточных вод на проектируемые очистные сооружения;

− выполнение комплекса инженерных сооружений предотвращающих загрязнение грунтов и грунтовых вод в полосе прокладки технологических трубопроводов;

− асфальтирование территории в местах возможного проезда транспорта, с организацией системы дождеприемников ливневой канализации;

укладка подземных канализационных сетей на утрамбованное дно с тщательной заделкой стыков труб и герметизацией мест соединения с канализационными колодцами;

0 гидроизоляция и герметизация подземных сооружений и технологических инженерных сетей, исключающие инфильтрацию и протечки.

Природоохранные мероприятия позволят обеспечить защиту от загрязнения почв и земельных ресурсов в период строительства и эксплуатации объекта.

# *Мероприятия по охране атмосферного воздуха в период строительства*

Выбросы загрязняющих веществ при производстве работ по строительству терминала носят временный характер.

В период проведения строительных работ с целью снижения негативной нагрузки на атмосферный воздух проектом предусматриваются организационнотехнические мероприятия:

− осуществление контроля точного соблюдения технологии производства работ;

− осуществление контроля работы техники в период вынужденного простоя или технического перерыва в работе. Стоянка техники в эти периоды разрешается только при неработающем двигателе;

− обеспечение профилактического ремонта дизельных механизмов на базе подрядчика;

0 применение технически исправных машин и механизмов с отрегулированной топливной аппаратурой, обеспечивающей выброс загрязняющих веществ с выхлопными газами в пределах установленных норм;

− проведение мойки, ремонта, заправки и технического обслуживания техники, хранение горюче-смазочных материалов только на специальных базах;

− использование при производстве работ судов и механизмов, соответствующих экологическим стандартам;

− все суда, выполняющие работающие на акватории, оборудованы дизельными двигателями, соответствующими по техническим параметрам требованиям МАРПОЛ 73/78;

− своевременный профилактический ремонт дизельных установок на судах;

− использование в качестве топлива дизельного судового топлива с содержанием серы менее  $0.2\%$ .

### *Выводы*

В связи с удаленностью объекта от жилой застройки и кратковременностью воздействия, строительство не приведет к ухудшению экологической обстановки в районе производства работ и не окажет значительного негативного влияния на условия проживания населения на территории ближайшей жилой застройки. Следовательно, воздействие на атмосферный воздух можно считать допустимым.

*Мероприятия по снижению акустического воздействия на период строительства объекта*

Для снижения ожидаемого акустического воздействия от проведения работ по строительству объекта предусматриваются следующие мероприятия:

− строгое соблюдение технологии производства работ и сроков строительства;

− использование только исправной строительной техники и механизмов, отвечающих экологическим стандартам;

− использование малошумной техники;

− использование глушителей для двигателей;

− соблюдение технологической дисциплины;

− ограничение количества одновременно работающих наиболее шумных механизмов и машин;

− осуществление профилактического ремонта механизмов;

− рассредоточение во времени работы строительных машин и механизмов, не задействованных в едином непрерывном технологическом процессе;

− выбор механизмов, имеющих лучшие показатели по уровню шума (максимально использовать технику с электро- и гидроприводом);

− сокращение времени проведения работ с повышенным уровнем шума;

− поддержание строительного оборудования в надлежащем рабочем состоянии;

- − исключение применения громкоговорящей связи;
- − соблюдение перерывов в работе техники;
- − выключение строительной техники во время перерывов в работе;
- − оповещение местного населения о времени и сроках проводимых работ.

Таким образом, современные меры по снижению шума позволят достигнуть нормативные уровни шума при проведении строительных работ.

# *Мероприятия по рациональному использованию и охране водных ресурсов*

В период эксплуатации объектов терминала должен быть предусмотрен комплекс мероприятий, направленных на охрану подземных и поверхностных вод от истощения и загрязнения, соблюдение режима хозяйственной деятельности в водоохранной зоне и охрану рыбных ресурсов:

− водоснабжение на хозяйственно-питьевые и производственные нужды от существующих сетей;

− организация мест временного накопления отходов на специально оборудованных площадках с водонепроницаемым покрытием;

− устройство раздельной системы отведения бытовых и поверхностных сточных вод, что дает возможность обеспечить более высокую эффективность очистки;

− организация отведения бытовых сточных вод в существующие сети канализации;

− применение на очистных сооружениях поверхностных сточных вод оборудования, обеспечивающего очистку сточных вод до ПДК водоема рыбохозяйственного значения высшей категории;

− устройство водонепроницаемых покрытий на проездах, стоянках для автотранспорта, технологических площадках;

− гидроизоляция и герметизация заглубленных конструкций, в том числе трубопроводов;

0 соблюдение режима хозяйственной деятельности в границах водоохранной зоны водного объекта;

− контроль влияния осуществляемой хозяйственной деятельности на состояние водного объекта в рамках программы регулярных наблюдений за водным объектом и его водоохраной зоной.

В период проведения работ по созданию искусственного земельного участка и строительству объектов терминала должен быть предусмотрен комплекс следующих мероприятий, направленных на охрану подземных и поверхностных вод от истощения и загрязнения, соблюдение режима хозяйственной деятельности в водоохранной зоне и охрану рыбных ресурсов:

− контроль сроков и технологии проведения работ;
− водоснабжение на хозяйственно-питьевые нужды привозной водой или от существующих сетей (забор воды из подземных и поверхностных источников не предусмотрен);

− сбор сточных вод в гидроизолированные емкости с последующим вывозом специализированной организацией по договору или организация отведения сточных вод в существующие сети канализации;

− техническое обслуживание автотранспорта и строительной техники за пределами строительной площадки на существующих СТО или производственных базах строительных организаций;

− движение строительной и другой техники по существующим и проектируемым проездам;

− временное складирование материалов и конструкций в специально отведенных местах на площадках с водонепроницаемым покрытием;

− применение установок для мойки колес с оборотным водоснабжением;

− организация мест временного накопления отходов на специально оборудованных площадках с водонепроницаемым покрытием;

− сбор и своевременный вывоз строительного и бытового мусора по договору со специализированной организацией;

− обеспечение водой технических плавсредств с использованием судов бункеровщиков специализированной организацией по договору;

− сбор хозяйственно-бытовых и льяльных вод с судов с использованием судов сборщиков специализированной организацией по договору;

− применение технически исправной строительной техники на береговой территории и технически исправных плавсредств на акватории;

− техническое обслуживание плавсредств в порту приписки;

− максимальное соблюдение режима хозяйственной деятельности, установленного в пределах водоохранной зоны;

− контроль влияния осуществляемой хозяйственной деятельности на состояние водного объекта в рамках программы производственного экологического контроля.

#### *Выводы*

По результатам предварительной оценки воздействия исходя из современного состояния поверхностных вод и при условии выполнения предусмотренных организационно-технических мероприятий, направленных на минимизацию негативного воздействия планируемых работ на водные ресурсы, реализация принятых проектных решений не приведет к ухудшению их качества.

*Мероприятия по охране водной среды при производстве дноуглубительных и гидротехнических работ.* 

С целью уменьшения негативного влияния на водную среду при производстве гидротехнических работ необходимо предусмотреть следующие мероприятия:

о сброс осветлённых сточных вод с образуемой территории производить с предварительным отстаиванием в прудке-отстойнике;

− осуществлять производственный экологический контроль (мониторинг) водной среды перед началом проведения работ, в период проведения и после их завершения;

− осуществлять постоянный контроль за технологией проведения дноуглубительных работ и правильностью сброса донного грунта на подводный отвал;

− разгрузку шаланд и самоотвозных землесосов на подводном отвале выполнять после их полной остановки (в дрейфе).

*Мероприятия по снижению негативного воздействия на окружающую среду при обращении с отходами*

*Период строительства ИЗУ 5:*

Для снижения нагрузки на окружающую среду в период создания искусственного земельного участка необходимо предусмотреть:

– учет и контроль образования, сбора, условий временного накопления отходов на судах, контроль соблюдения экологической безопасности и техники безопасности при обращении с отходами;

– снятие хозяйственно-бытовых, льяльных сточных вод, мусора с судов с соблюдением всех требований природоохранного законодательства РФ и правил экологической безопасности судов;

– заключение договоров с лицензированными организациями в области обращения с отходами для последующей передачи отходов для обезвреживания и размещения.

*Реконструкция и строительство причалов, зданий и сооружений терминала:* 

На период строительства объекта должен быть разработан Технологический регламент по обращению со строительными отходами.

Для снижения нагрузки на окружающую среду в период строительства объекта необходимо предусмотреть:

– соблюдение технологии и сроков строительства;

– разработку паспортов опасных отходов I-IV классов опасности;

– учет и контроль образования, сбора, условий временного накопления образующихся отходов с соблюдением всех требований природоохранного законодательства РФ;

– подтверждение экспериментальным методом класса опасности грунта, изымаемого при устройстве дорожной одежды, с целью его дальнейшего использования или размещения на лицензированном полигоне;

– организацию селективного сбора отходов с целью обеспечения их повторного использования или переработки;

– размещение на лицензированных предприятиях отходов, не подлежащих повторному использованию.

*Период эксплуатации:* 

Для снижения нагрузки на окружающую среду при эксплуатации терминала необходимо:

− в связи с расширением предприятия и увеличением общего грузооборота контейнеров провести корректировку действующего проекта отходов и утвержденных нормативов образования отходов и лимитов на их размещение;

− строгое соблюдение санитарно-эпидемиологических требований к обращению с медицинскими отходами; при образовании медицинских отходов класса Б предусмотреть их обезвреживание с привлечением специализированных лицензированных организаций;

− разработать паспорта опасных отходов на вновь образующиеся виды отходов I-IV класса опасности;

− организовать при необходимости дополнительные места временного хранения отходов с соблюдением всех требований природоохранного законодательства в области обращения с отходами;

– учет и контроль образования, сбора, условий временного накопления, транспортировки отходов, контроль соблюдения экологической безопасности и техники безопасности при обращении с отходами.

Соблюдение соответствующих природоохранных мероприятий, норм и правил по сбору, накоплению, вывозу и утилизации отходов производства и потребления, позволит свести к минимуму негативное воздействие отходов на окружающую среду в районе расположения объекта.

# *Мероприятия по охране растительного и животного мира Период строительства*

Для снижения негативного воздействия от строительства объекта на состояние растительного и животного мира предусматривается:

− соблюдение технологии и сроков производства работ;

− проведение всех строительных и вспомогательных работ строго в границах территории, отведенной под строительство;

− снятие и сохранение почвенно-растительного слоя для дальнейшего использования при благоустройстве территории терминала;

− выбор строительного оборудования с низким уровнем создаваемого шума;

− проведение гидротехнических работ в сроки, обеспечивающие минимальные нарушения условий существования водных биоресурсов, согласование указанных сроков с природоохранными органами;

− проезд строительной и транспортной техники только по специально оборудованным проездам;

− исключение проливов и утечек, сброса неочищенных сточных вод на ландшафт;

− сбор образующихся при строительстве отходов в специальные контейнеры с целью предотвращения захламления мусором;

− четкое соблюдение режимов накопления, условий хранения, графиков и мест назначения вывоза отходов;

− проведение мойки, ремонта и технического обслуживания техники, хранение горюче-смазочных материалов на специальных базах;

− строгое соблюдение правил противопожарной безопасности при выполнении всех работ.

# *Период эксплуатации*

Воздействие объекта на компоненты окружающей среды в период эксплуатации будет сведено к минимуму благодаря выполнению комплекса природоохранных мероприятий:

− соблюдение границ землеотвода;

− сбор образующихся при эксплуатации отходов в специальные контейнеры с последующим своевременным вывозом, сбор сточных вод в гидроизолированные емкости с последующей очисткой на очистных сооружениях с целью предотвращения загрязнения среды обитания объектов растительного и животного мира;

− ограничение использования источников яркого света в ночное время для предотвращения массовой гибели птиц, особенно в период массовых миграций весной и осенью;

− соблюдение комплекса противопожарных мероприятий;

− благоустройство территории терминала.

Комплекс природоохранных мероприятий, направленный на минимизацию прямого и косвенного негативного воздействия строительства и эксплуатации на животный мир, будет способствовать сохранению биоразнообразия территории строительства.

# *Перечень мероприятий по охране водных биологических ресурсов*

С целью охраны водных биологических ресурсов необходимо предусмотреть следующие мероприятия:

− ограничение проведения гидротехнических работ в периоды весеннего и осеннего нереста рыб;

− согласование перед началом производства работ конкретных сроков проведения работ с территориальным управлением Федерального агентства по рыболовству;

− выплата компенсационных средств в соответствие с порядком, определенным действующим законодательством, для проведения рыбоводновосстановительных работ.

*Предложения к программе производственного экологического контроля за характером изменения всех компонентов экосистемы при строительстве и эксплуатации объекта*

Производственный экологический контроль (далее ПЭК) предусматривает комплекс мероприятий, проведение которых необходимо для оценки воздействия на окружающую среду при строительстве рассматриваемого терминала.

Основными целями производственного экологического контроля является:

− оценка фактического состояния окружающей среды;

− наблюдение за состоянием окружающей среды и происходящими в ней процессами под влиянием факторов техногенного воздействия;

− наблюдение за факторами техногенного воздействия.

− Цели производственного экологического контроля определяют его основные задачи:

− проведение полевых наблюдений, отбор проб и документирование результатов полевых наблюдений;

− получение данных лабораторных исследований отобранных проб;

− проведение экспертной оценки полученных данных;

− выделение изменившихся параметров окружающей среды по отношению к фоновой составляющей (для данного объекта), прошлым данным и т.д.;

− определение источников возможного негативного воздействия, их происхождение;

− разработка отчетной документации.

Производственный экологический контроль будет включать в себя наблюдения:

А) На акватории:

− за состоянием природных вод;

- − за состоянием донных грунтов;
- о за состоянием водных биоресурсов;
- − проведение производственного экологического контроля плавсредств. Б) На суше:
- − за состоянием атмосферного воздуха;
- − за уровнем вредных физических воздействий.

Разработка программы производственного экологического контроля намечаемой хозяйственной деятельности проводится в соответствии с требованиями «Положения по оценке воздействия намечаемой хозяйственной или иной деятельности на окружающую среду в Российской Федерации».

Программа производственного экологического контроля будет разработана на дальнейших стадиях проектирования после уточнения проектных решений.

# **ВЫВОДЫ:**

По результатам предварительной оценки воздействия проектируемого Объекта на компоненты окружающей среды можно сделать следующие выводы:

− эксплуатация проектируемого терминала не приведет к негативным последствиям для геологической среды (образование оползней, суффозия и др.), а также состояния почв;

− соблюдение природоохранных мероприятий позволит обеспечить защиту от загрязнения почв и земельных ресурсов в период строительства и эксплуатации объекта;

− в связи с удаленностью объекта от жилой застройки и кратковременностью воздействия, строительство не окажет значимого влияния на загрязненность атмосферного воздуха на территории ближайшей жилой застройки;

− ожидаемые уровни шума в зоне близлежащей жилой застройки, при проведении предусмотренных проектом строительных работ и эксплуатации проектируемого объекта, не превысят допустимые значения установленные СН 2.2.4/2.1.8.562-96;

− реализация принятых проектных решений не приведет к ухудшению качества состояния поверхностных и подземных вод при условии выполнения предусмотренных организационно-технических мероприятий, направленных на минимизацию негативного воздействия планируемых работ на водные ресурсы;

− воздействие на растительность ожидается в пределах допустимых норм при соблюдении проектных решений, норм охраны окружающей среды, нормальном режиме эксплуатации транспортных средств и строительных механизмов;

− работы по строительству не окажут существенного влияния на современное состояние существующих биоценозов в случае соблюдение природоохранных мероприятий и отсутствие аварийных ситуаций;

0 воздействия на биоценозы ближайших ООПТ из-за удаленности участка строительства не ожидается;

− предполагаемая деятельность – соответствует хозяйственному профилю района. Транспортная инфраструктура составляет основную долю районного хозяйства. Дальнейшее развитие транспортной инфраструктуры положительно скажется на развитии рассматриваемого административного района.

**На основании выполненного анализа можно сделать вывод о допустимости создания искусственного земельного участка с точки зрения воздействия на компоненты окружающей природной среды, при условии выполнения предусмотренных природоохранных мероприятий.** 

**Приложение 1 Ситуационный план**

# **Ситуационный план**

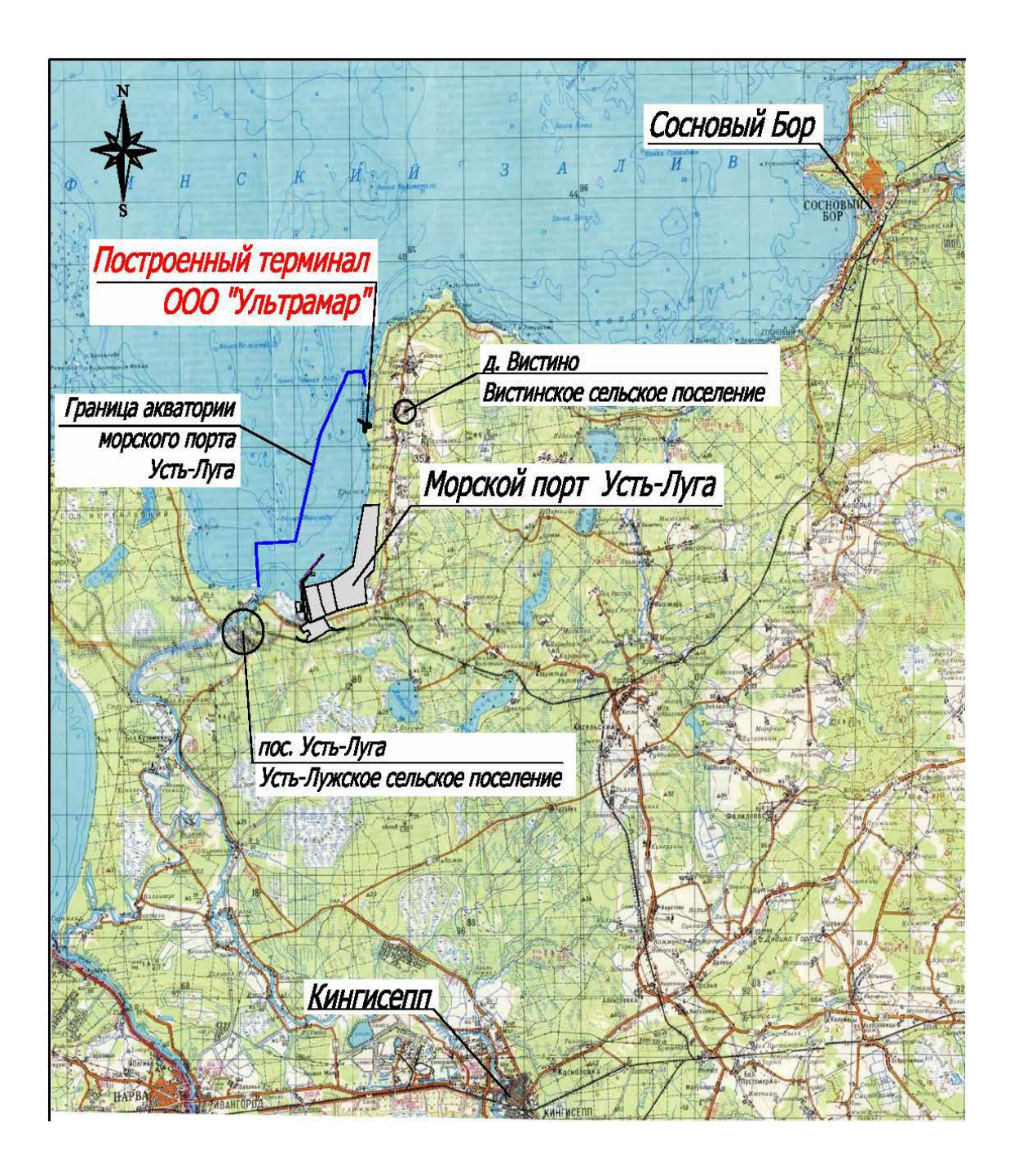

# **Приложение 2 Выписка из ЕГРН на земельный участок ООО «Ультрамар»**

281356

Филиал Федерального государственного бюджетного учреждения «Федеральная кадастровая палата федеральной службы государственной регистрации, кадастра и

картографии» по Ленинградской области<br>полное наименование органа регистрации прав

Выписка из Единого государственного реестра недвижимости об объекте недвижимости

Сведения о характеристиках объекта недвижимости

На основании запроса от 30.11.2021, поступившего на рассмотрение 30.11.2021, сообщаем, что согласно записям Единого государственного реестра недвижимости:

Раздел 1 Лист 1

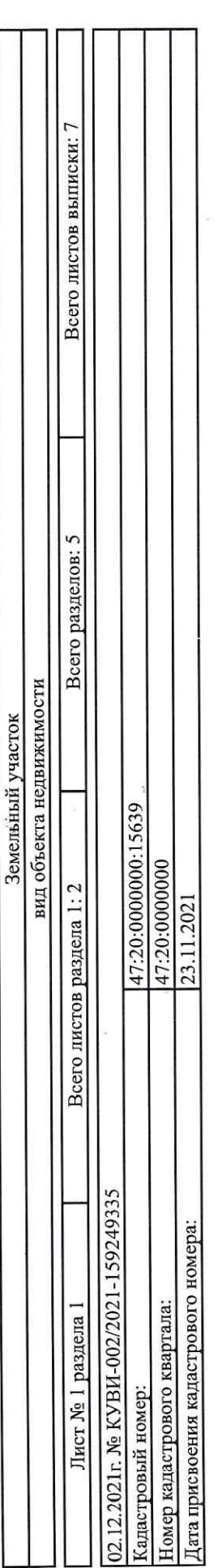

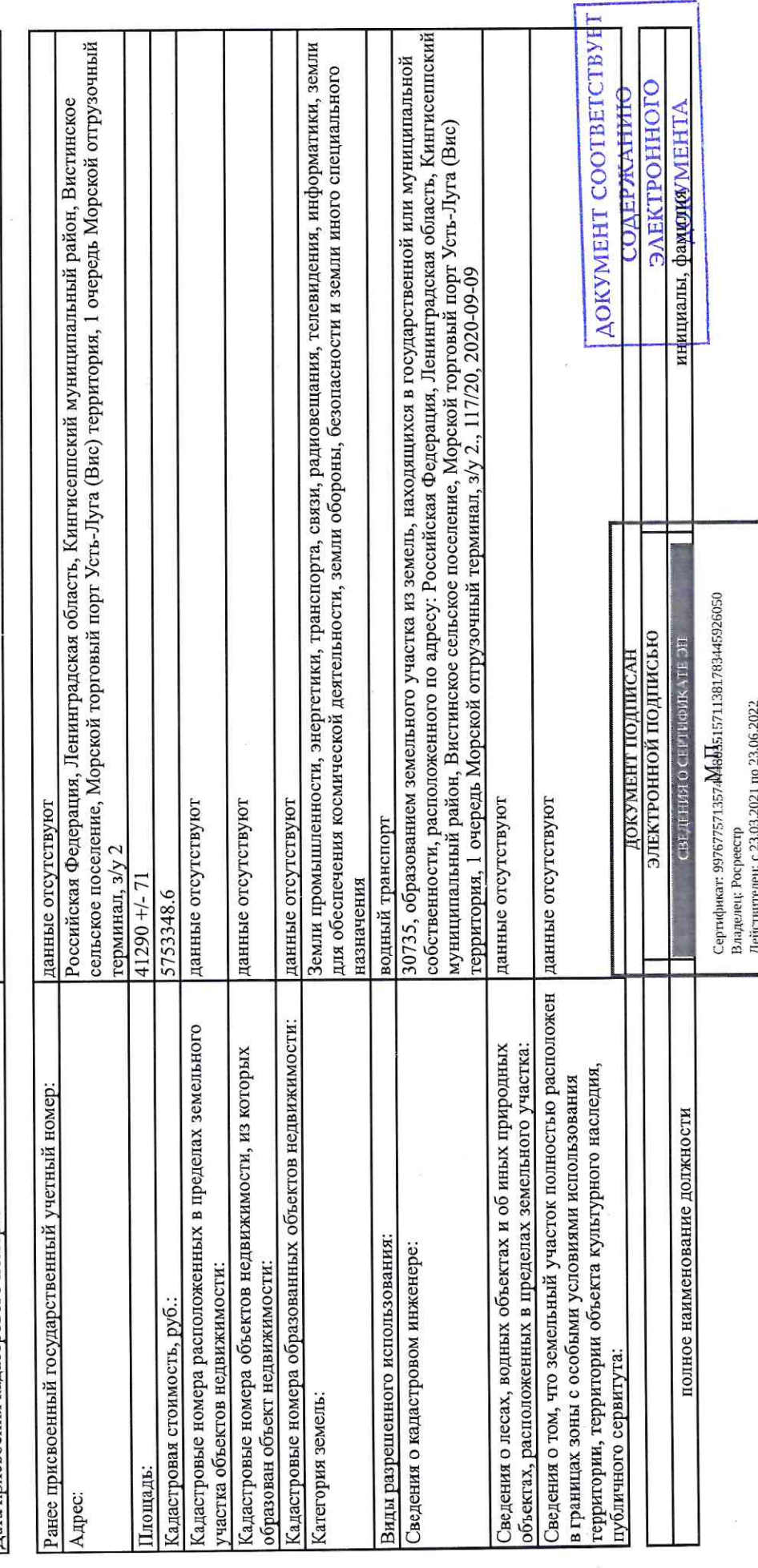

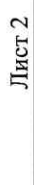

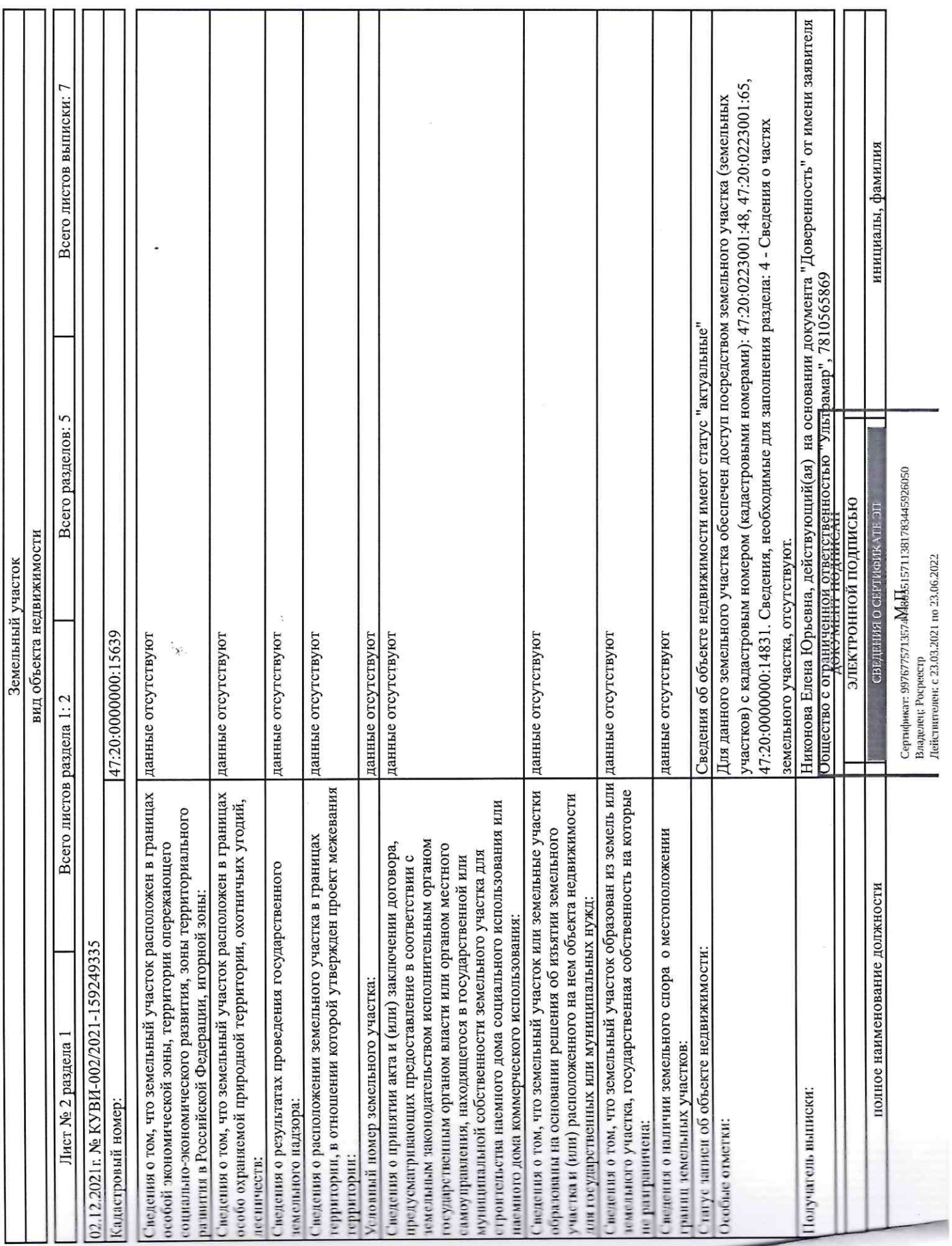

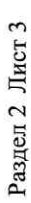

# Выписка из Единого государственного реестра недвижимости об объекте недвижимости

# Сведения о зарегистрированных правах

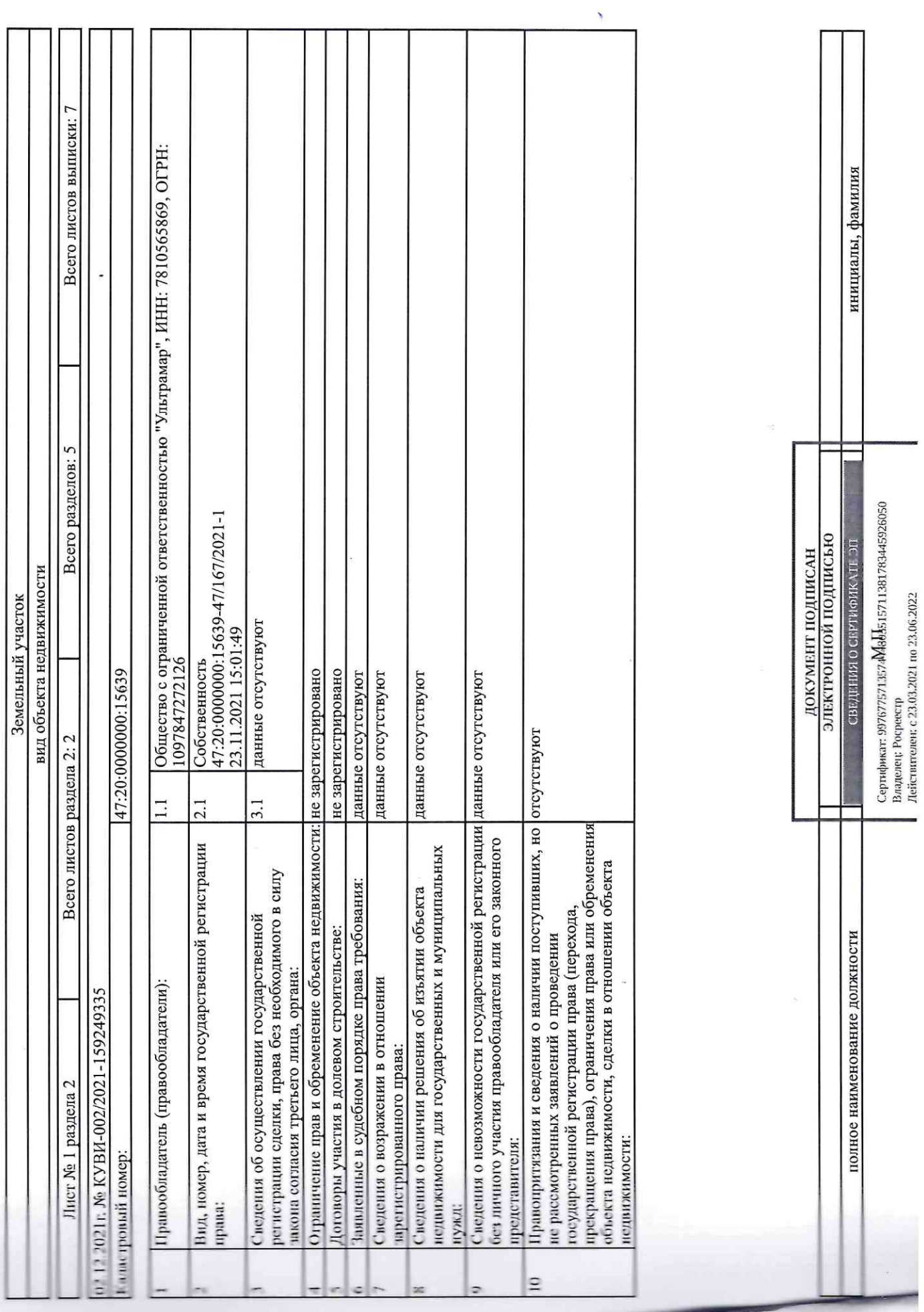

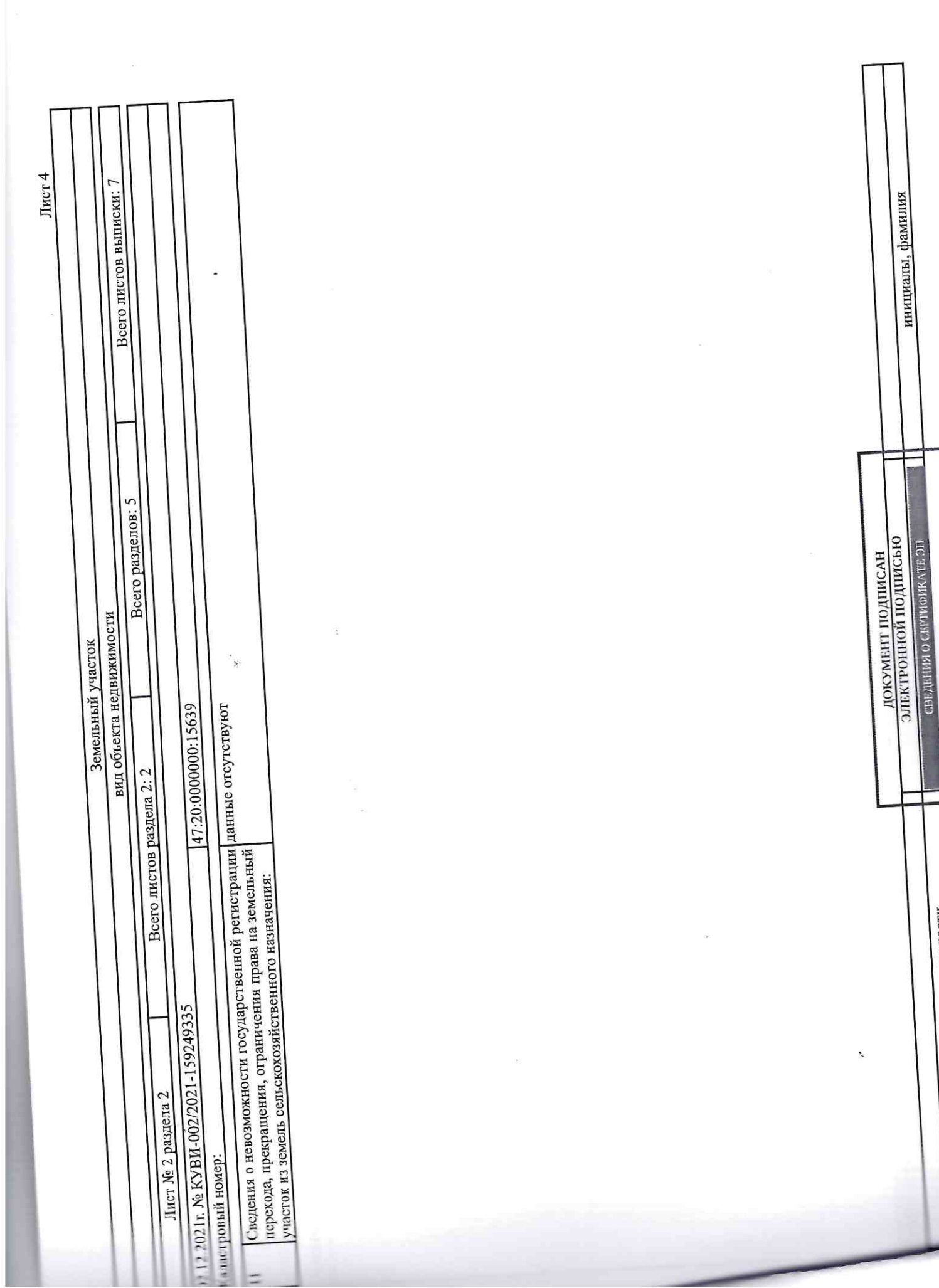

120

1<br>Сертификат: 997677571357A<mark>A</mark>4ab5.15711381783445926050<br>Владелец: Росрестр<br>Солдение в Сертискополите в 28,0022

полное наименование должности

Раздел 3 Лист 5

 $\bar{\nu}$ 

Выписка из Единого государственного реестра недвижимости об объекте недвижимости

Описание местоположения земельного участка

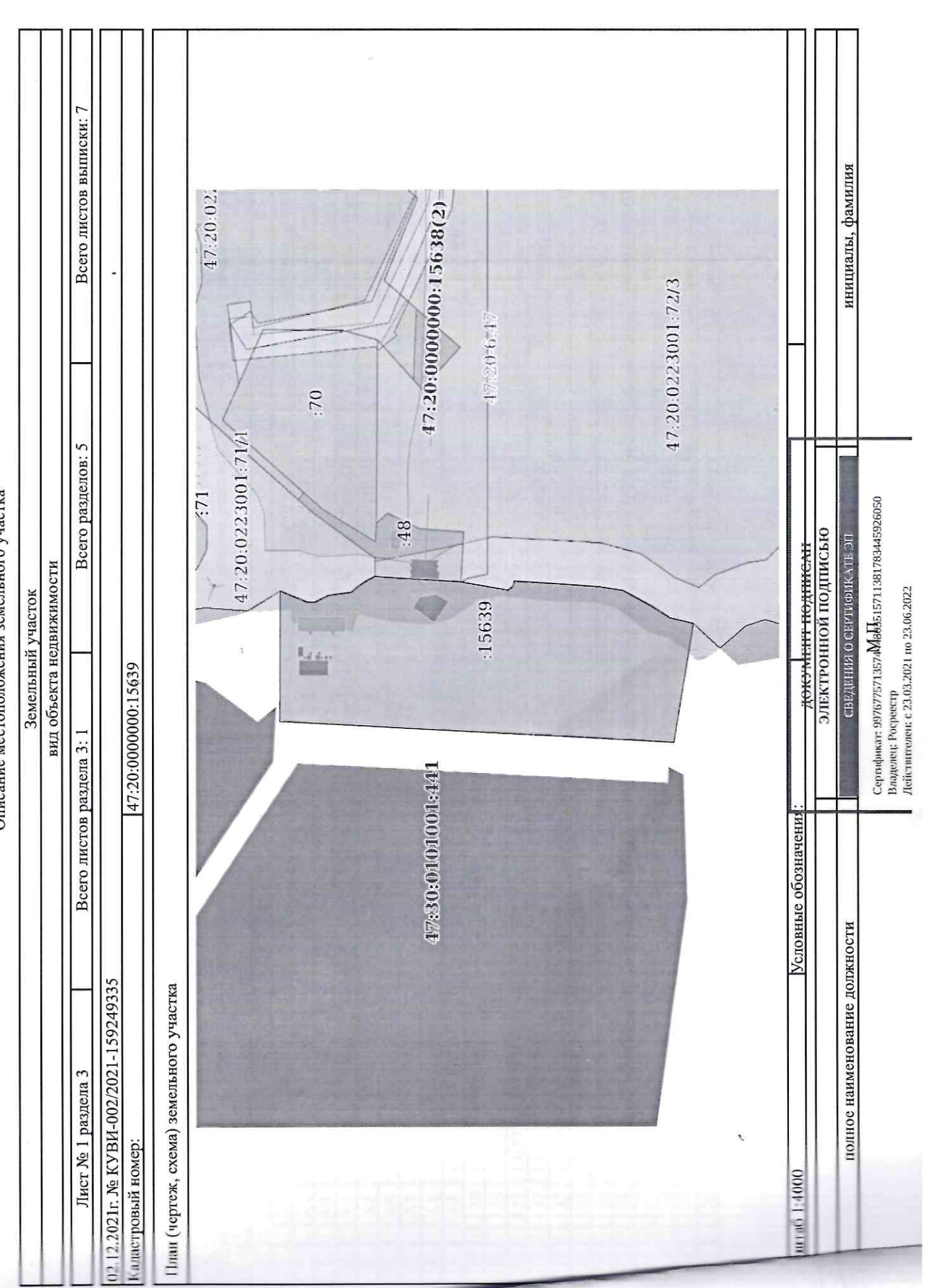

 $\hat{\mathbf{S}}$ 

Выписка из Единого государственного реестра недвижимости об объекте недвижимости<br>Описание местоположенно экономичести об объекте недвижимости

Раздел 3.1 Лист б

Описание местоположения земель

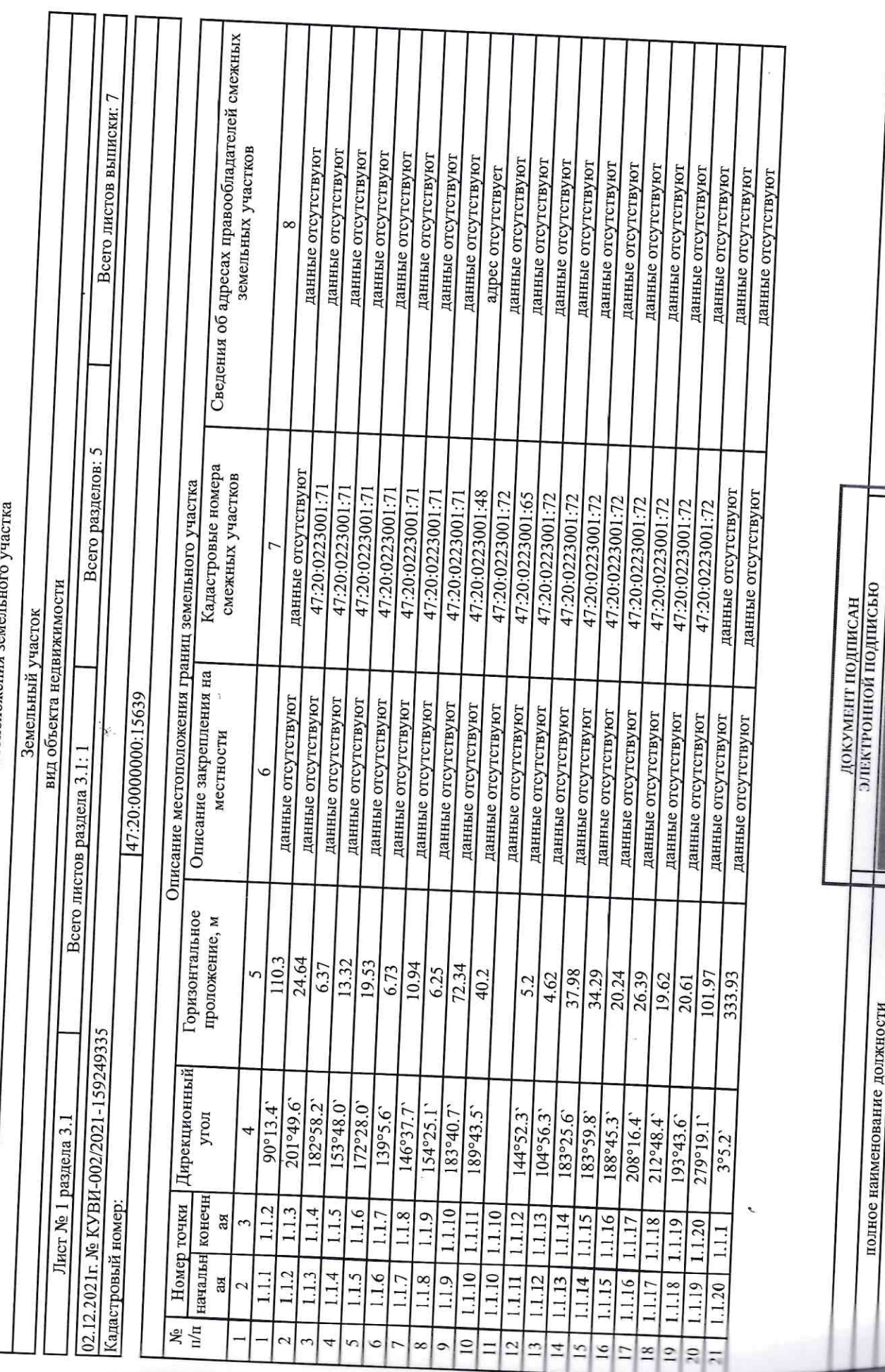

инициалы, фамилия

Сертификат: 9976775713574) $\lambda$ 4a $\overline{l}$ 3.15711381783445926050<br>Владелец: Росрессир

ПС ЭТАММИМИЗО ИННИМИСТ

полное наименование должности

Раздел 3.2 Лист 7

Выписка из Единого государственного реестра недвижимости об объекте недвижимости

Описание местоположения земельного участка

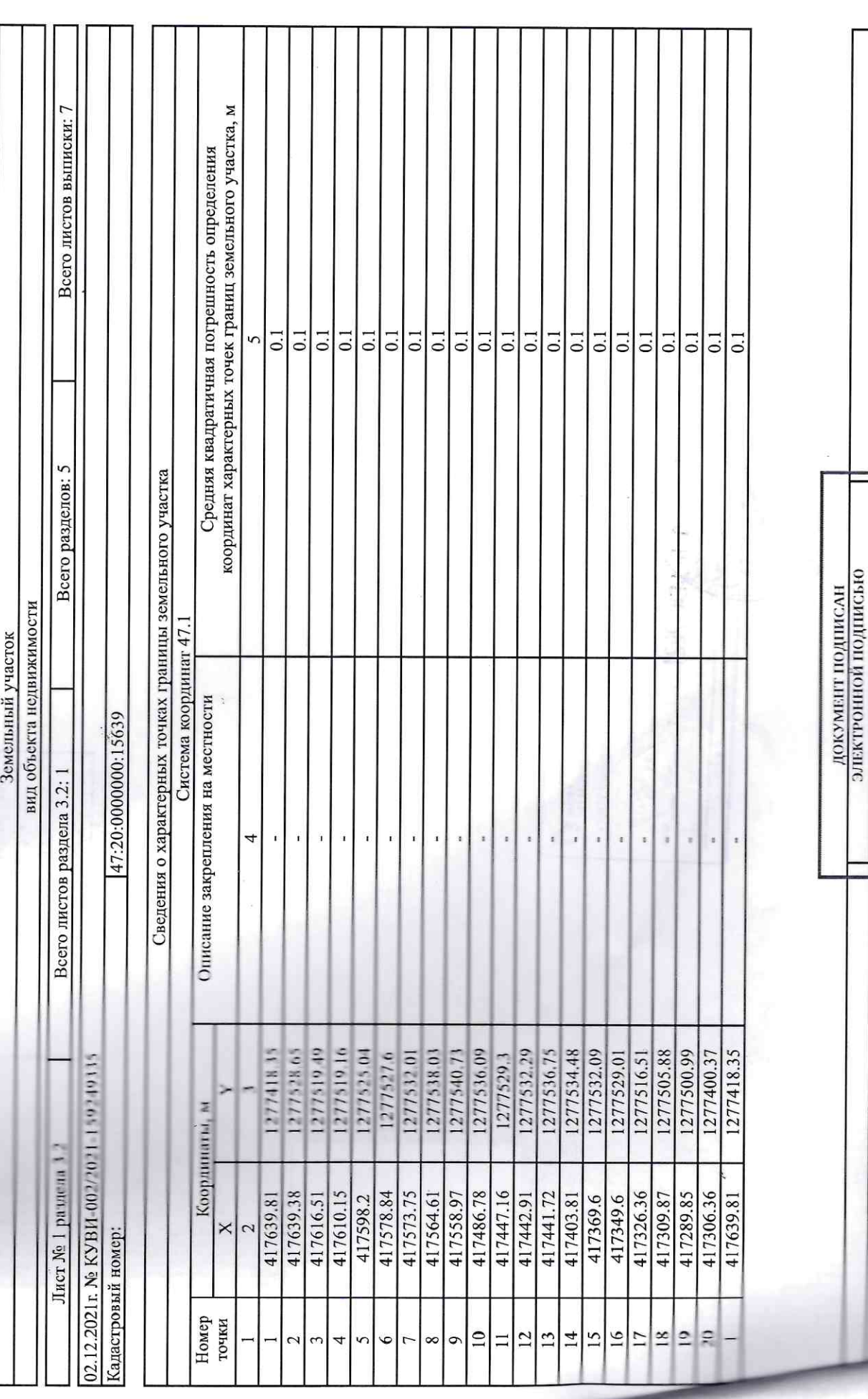

инициалы, фамилия

Сертификат: 9976775713574 $\mathsf{AdaI}_\mathbf{5}$ 15711381783445926050<br>Владелец: Росресстр<br>Лейстиптелен: с 23.03.2021 по 23.06.2022

пс ятляния о свитивнать от

полное наименование должности

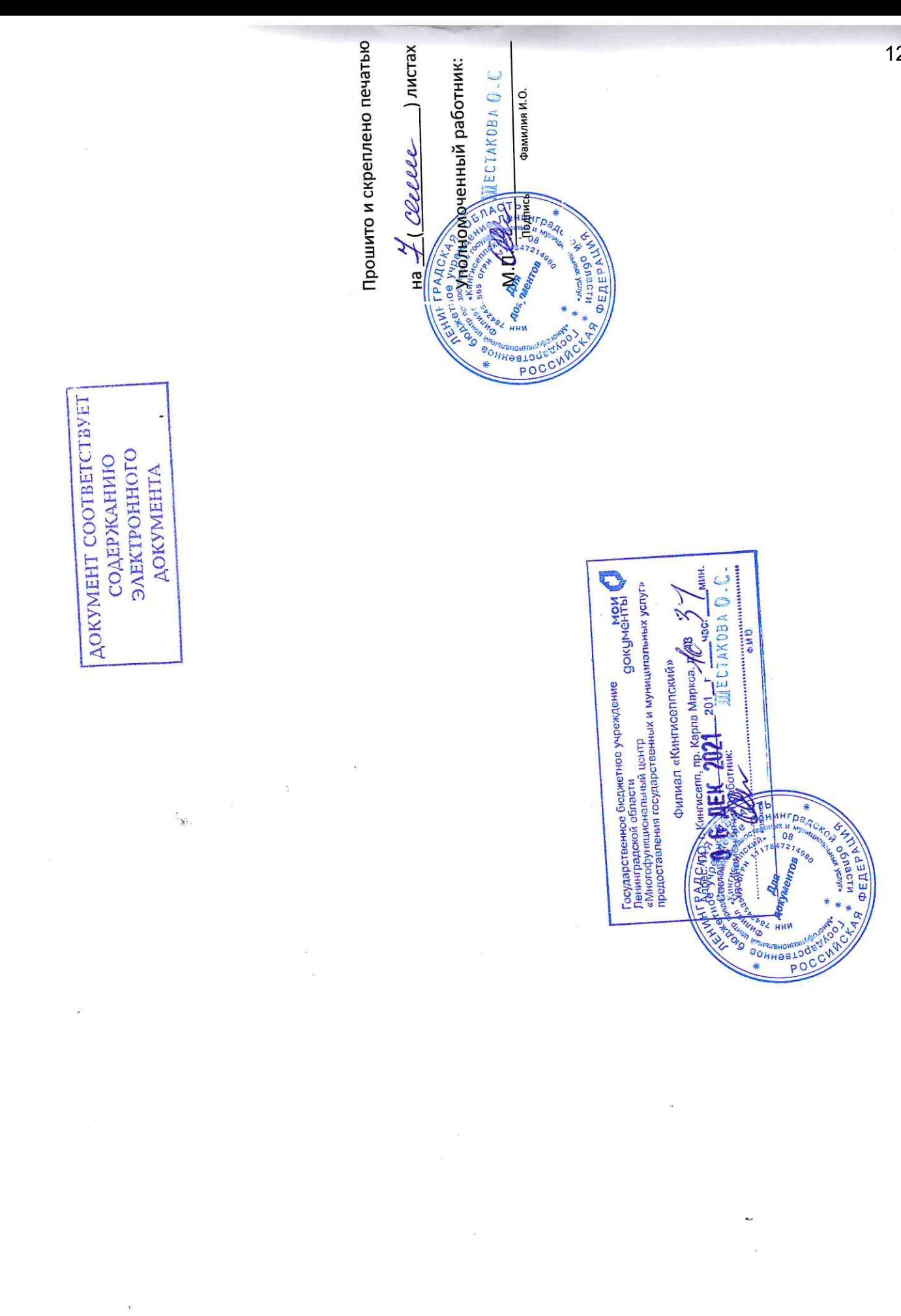

# **Приложение 3 Договор аренды земельного участка ООО «Ультрамар»**

#### Договор №8 аренды земельного участка

д. Вистино Кингисеппский район Ленинградская область

17 июля 2019 года

Руководствуясь подпунктом 3 пункта 2 статьи 39.6, подпунктом 2 пункта 8 статьи 39.8 Земельного кодекса Российской Федерации, распоряжением Губернатора Ленинградской области от 16.07.2019 года №518-рг «О признании масштабного инвестиционного проекта «Создание промышленно-логистического парка (комплекса) по хранению и перевалке минеральных удобрений со складским хозяйством и железнодорожной инфраструктурой на территории МО «Вистинское сельское поселение» МО «Кингисеппский муниципальный район» Ленинградской области (II этап)» соответствующим критериям, установленным подпунктом 2 пункта 1 статьи 3 областного закона Ленинградской области от 11.02.2016 №1-оз и возможности предоставления земельных участков в аренду без проведения торгов для размешения объекта в Кингисеппском муниципальном районе Ленингралской области».

Администрация муниципального образования «Вистинское сельское поселение» муниципального образования «Кингисеппский муниципальный район» Ленингралской области (далее по тексту - Администрация муниципального образования «Вистинское сельское поселение»), зарегистрированная 30.12.2005 г., внесенная в Единый государственный реестр юридических лиц за основным государственным регистрационным номером 1054700340650, ИНН 4707023419/КПП 470701001, местонахождение: 188477, Ленинградская область, Кингисеппский район, д. Вистино, выступающая от лица Муниципального образования «Вистинское сельское поселение» муниципального образования «Кингисеппский муниципальный район» Ленинградской области, в лице главы администрации Мельниковой Марины Евгеньевны, действующей на основании Устава, именуемая в дальнейшем «Арендодатель», с одной стороны, и Общество с ограниченной ответственностью «Ультрамар» (далее по тексту - ООО «Ультрамар») место нахождение: 196210, г.Санкт-Петербург, ул.Стартовая, д.8, ОГРН 1097847272126, ИНН 7810565869/КПП 781001001, в лице генерального директора Бонч-Бруевич Андрея Эдуардовича, действующего на основании Устава, именуемое, в дальнейшем, «Арендатор» с другой стороны, и, именуемые, в дальнейшем, «Стороны», заключили настоящий договор о нижеследующем:

#### 1. Предмет договора

1.1. Арендодатель предоставляет, а Арендатор принимает в аренду земельный участок площадью 135732 кв.м., с кадастровым номером 47:20:0223001:72, расположенный: Ленинградская область, Кингисеппский муниципальный район, Вистинское сельское поселение. д.Вистино, с разрешенным использованием - склады, железнодорожный транспорт, автомобильный транспорт, водный транспорт, воздушный транспорт, трубопроводный транспорт (категория земель - земли населенных пунктов), (далее - Участок), в границах, указанных в ЕГРН.

1.2.3емельный участок указанный в пункте 1.1. договора аренды принадлежит муниципальному образованию «Вистинское сельское поселение» на праве собственности, о чем в ЕГРН сделана запись о государственной регистрации права №47:20:0223001:72-47/018/2019-1 от 13.06.2019 гола.

1.3. Участок предоставляется для целей строительства объектов инвестиционного проекта «Создание промышленно-логистического парка (комплекса) по хранению и перевалке минеральных удобрений со складским хозяйством и железнодорожной инфраструктурой на территории МО «Вистинское сельское поселение» МО «Кингисеппский муниципальный район» Ленинградской области (II этап), в том числе линейных объектов транспорта, складов, продуктопровода, автомобильной и железной дороги.

#### 2. Срок Договора

2.1. Срок аренды Участка устанавливается с 17 июля 2019 года до 04 мая 2068 года.

#### 3. Арендная плата и порядок платежей

3.1. Арендатор уплачивает Арендодателю арендную плату за предоставленный ему земельный участок в размере согласно прилагаемому к договору расчету арендной платы (приложение №1).

3.2. Арендная плата перечисляется Арендатором равными долями ежеквартально до 15 марта, 15 июня, 15 сентября, 15 ноября текущего года на расчетный счет, указанный в приложении №1 к Договору.

3.3. Арендная плата исчисляется с 17.07.2019 года.

3.4. Арендодатель вправе изменять размер арендной платы в бесспорном и одностороннем (уведомительном) порядке в случае изменения порядка определения арендной платы, утвержденного Правительством Ленинградской области. a также иных случаях. предусмотренных законодательством Российской Федерации, не чаще одного раза в год.

3.5. За нарушение срока внесения арендной платы по Договору Арендатор выплачивает Арендодателю пени из расчета 0,15% от размера невнесенной арендной платы за каждый календарный день просрочки.

3.6. Неиспользование земельного участка Арендатором не может служить основанием для невнесения арендной платы.

#### 4. Права и обязанности Сторон

#### 4.1. Арендодатель имеет право:

4.1.1. На беспрепятственный доступ на территорию Участка с целью его осмотра на предмет соблюдения условий Договора.

4.1.2. На возмещение убытков, причиненных ухудшением качества Участка и экологической обстановки в результате хозяйственной деятельности Арендатора, а также по иным основаниям, предусмотренным законодательством Российской Федерации.

4.1.3. Вносить по согласованию с Арендатором в договор необходимые изменения и уточнения в случае изменения законодательства.

4.1.4 Требовать досрочного расторжения Договора при использовании земельного участка не по целевому назначению, при использовании способами, приводящими к его порче, при невнесении арендной платы более 2-х раз подряд, при нарушении существенных условий Договора (предусмотренных пп.2 п.1 ст.3 Областного закона № 1- оз от 11.02.2016 г. - объем вложений в приобретение (создание, реконструкцию) объектов основных средств не менее 200 миллионов рублей и количество создаваемых рабочих мест не менее 50 при осуществлении видов экономической деятельности, определенных Общероссийским классификатором видов экономической деятельности ОК 029-2014 (КДЕС Ред. 2): 52.1 и (или) 52.24).

#### 4.2. Арендодатель обязан:

4.2.1. Выполнять в полном объеме все условия Договора.

4.2.2. Своевременно производить перерасчет арендной платы и своевременно информировать об этом Арендатора.

4.2.3.В случае изменения номеров счетов для перечисления арендной платы, указанных в приложении № 1 к Договору, письменно уведомить Арендатора.

4.2.4. Рассматривать обращения арендатора в порядке, установленном законодательством.

4.2.5. Передать участок в состоянии, пригодном для его использования в соответствии с целевым назначением.

4.2.6. Передать участок, не состоящий под арестом (запрещением) и свободным от любых имущественных прав и претензий третьих лиц, о которых Арендодатель не мог не знать.

4.2.7. Не вмешиваться в хозяйственную деятельность Арендатора, если она не противоречит условиям договора и действующему законодательству.

#### 4.3. Арендатор имеет право:

4.3.1. Использовать Участок на условиях, установленных Договором.

4.3.2. С согласия арендодателя передавать свои права и обязанности по Договору третьим лицам, в том числе отдать арендные права в залог, сдавать Участки в субаренду в пределах срока действия Договора.

#### 4.4. Арендатор обязан:

4.4.1. В течение тридцати дней подписать Договор.

4.4.2. Выполнять в полном объеме все условия Договора.

4.4.3. Своевременно уплачивать в размере и на условиях, установленных Договором, арендную плату.

4.4.4. Использовать Участок в соответствии с разрешенным использованием, с соблюдением требований охранных зон:

- прибрежной защитной полосы площадью 15506 кв.м. (Зона с особыми условиями использования территории. Часть прибрежной защитной полосы Балтийского моря).

- водоохранной зоны площадью 130454 кв.м. (Зона с особыми условиями использования территории. Часть водоохранной зоны Балтийского моря);

4.4.5. Ежегодно не позднее первого мая предоставлять Арендодателю сведения о соблюдении существенных условий Договора (предусмотренных пп.2 п.1 ст.3 Областного закона № 1- оз от 11.02.2016 г. - объем вложений в приобретение (создание, реконструкцию) объектов основных средств не менее 200 миллионов рублей и количество создаваемых рабочих мест не менее осуществлении видов экономической деятельности. 50  $п<sub>nu</sub>$ опрелеленных Общероссийским классификатором видов экономической деятельности ОК 029-2014 (КДЕС Ред. 2): 52.1 и (или) 52.24).

4.4.6. Обеспечить лопуск представителей собственника линейного объекта или представителей организации, осуществляющей эксплуатацию линейного объекта, к данному объекту в целях обеспечения его безопасности.

4.4.7. Сохранять межевые, геодезические и другие специальные знаки, установленные на земельном участке в соответствии с законодательством.

4.4.8. Осуществлять мероприятия по охране земель, в том числе меры пожарной безопасности.

4.4.9. Соблюдать при использовании Участка требования градостроительных регламентов, строительных, экологических, санитарно-гигиенических, противопожарных и иных правил, нормативов.

4.4.10. Не допускать загрязнение, истощение, деградацию, порчу, уничтожение земель и почв и иное негативное воздействие на земли и почвы.

4.4.11. Письменно в лесятилневный срок увеломить Аренлолателя об изменении своих реквизитов.

4.5. Арендодатель и Арендатор имеют иные права и исполняют иные обязанности, установленные законодательством Российской Федерации.

#### 5. Ответственность Сторон

5.1. За нарушение условий Договора Стороны несут ответственность, предусмотренную законодательством Российской Федерации.

#### 6. Изменение, расторжение и прекращение Договора

6.1. Все изменения и (или) дополнения к Договору оформляются Сторонами в письменной форме и подлежат регистрации в государственных органах регистрации прав на недвижимое имущество и сделок с ним.

6.2. Договор может быть расторгнут по требованию Арендодателя при следующих нарушениях существенных условий Договора: Арендатор более двух раз подряд по истечении установленного срока не вносит арендную плату, использование Участка не по целевому назначению, нарушение условий, предусмотренных пп.2 п.1 ст.3 Областного закона № 1- оз от 11.02.2016 г. - объем вложений в приобретение (создание, реконструкцию) объектов основных средств не менее 200 миллионов рублей и количество создаваемых рабочих мест не менее 50 при определенных экономической деятельности, Обшероссийским осуществлении видов классификатором видов экономической деятельности ОК 029-2014 (КДЕС Ред. 2): 52.1 и (или) 52.24, по иным основаниям, предусмотренным действующим законодательством.

#### 7. Рассмотрение и урегулирование споров

7.1. Все споры между Сторонами, возникающие по Договору, разрешаются в соответствии с законодательством Российской Федерации.

7.2. Договор составлен в 3 (трех) экземплярах, имеющих одинаковую юридическую силу, один экземпляр - Арендодателю, второй - Арендатору, третий - в регистрирующий орган.

7.3. Договор аренды является одновременно актом приема-передачи земельного участка.

#### 8. Приложения к Договору

8.1. Неотъемлемыми частями Договора являются:

#### 9. Алреса Сторон:

#### Арендодатель:

Администрация МО «Вистинское сельское поселение» МО «Кингисеппский муниципальный район» Ленингралской области.

Местонахождение: 188477, Ленинградская обл., Кингисеппский район, д. Вистино.

#### Арендатор:

ООО «Ультрамар», Местонахождение: 196210, г.Санкт-Петербург, ул.Стартовая, д.8

#### 10. Подписи Сторон

Арендодатель: Администрация МО «Вистинское сельское поселение» МО «Кингисеппский муниципальный район» в лице главы администрации Мельниковой Марины Евгеньевны

188477, Ленинградская обл., Кингисеппский район, л. Вистино Почтовый алрес: Россия. 188477, Ленинградская обл., Кингисеппский район, д. Вистино, ул. Ижорская, д. № 13 ИНН / КПП 4707023419 / 470701001 OFPH 1054700340650 ОКВЭЛ 84.11.35 ОКОГУ / ОКФС / ОКОПФ 32200 / 14 / 81 ОКАТО / ОКПО 4121852000 / 04184876 OKTMO 41621452 лиц/счет 04453001850 Отделение Ленинградское, г. Санкт-Петербург счет 40101810200000010022 БИК 044106001 KBK 905 111 05 0751 00000120

Арендатор: ООО «Ультрамар» в лице генерального директора Бонч-Бруевич Андрей Эдуардовича

Адрес: 196210, г. Санкт-Петербург, ул. Стартовая, д.8 Тел.: 8(812) 334-43-85 Факс: 8(812) 334 43 86 E-mail: office@ultramar.ru OFPH 1097847272126 ИНН 7810565869, КПП 781001001 p/c No40702810700024801041 Филиал Акционерного общества «ЮниКредит Банк» в г. Санкт-Петербург K/c 30101810800000000858 БИК 044030858, ОКПО 63009841

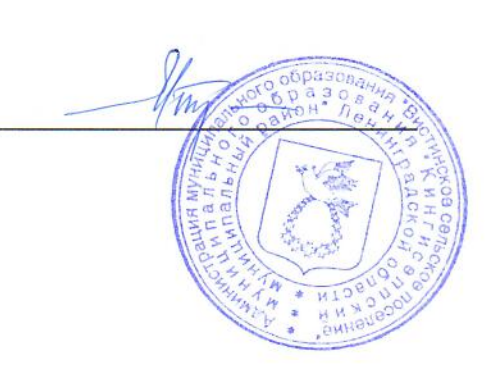

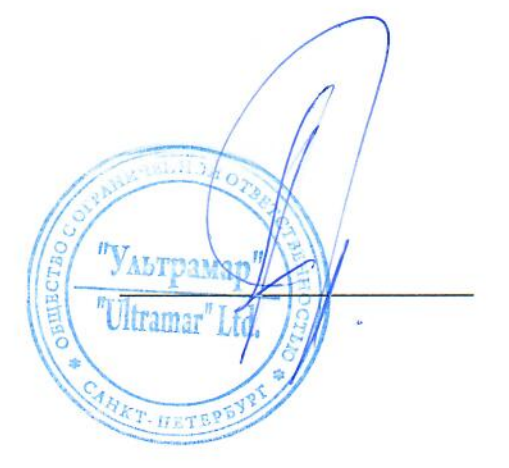

Приложение №1 к договору №8 аренды земельного участка от 17.07.2019 года

#### Расчёт

#### арендной платы за земельный участок с 17.07.2019г. по 31.12.2019г.

Адрес земельного участка: Ленинградская область, Кингисеппский муниципальный район, Вистинское сельское поселение, д. Вистино, кадастровый номер: 47:20:0223001:72

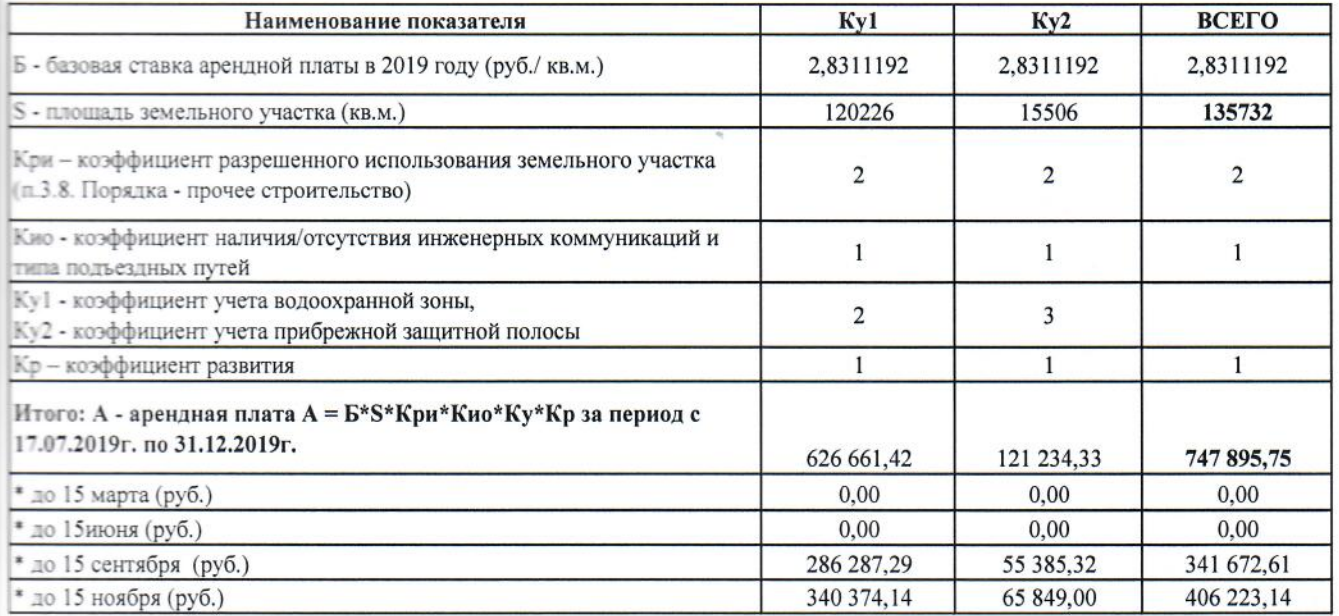

Расчет выполнен в соответствии с постановлением Правительства Ленинградской области от 28.12.2015 г. № 520 «Об утверждении Порядка определения размера арендной платы за использование земельных участков, находящихся в собственности Ленинградской области, а также земельных участков, государственная собственность на которые не разграничена, в Ленинградской области, предоставленных без проведения торгов, и признании утратившими силу отдельных постановлений Правительства Ленинградской области» (с изменениями), Приказом Леноблкомимущества от 11.01.2016 г. № 2.

Арендная плата вносится Администрации МО «Вистинское сельское поселение» МО «Кингисеппский муниципальный район» Ленинградской области

липевой счет 04453001850. Отделение Ленинградское, Г. Санкт-Петербург счет БИК 044106001, ИНН / КПП 4707023419 / 470701001, ОГРН 40101810200000010022. 1054700340650, ОКВЭД 84.11.35, ОКОГУ / ОКФС / ОКОПФ 32200 / 14 / 81, ОКАТО / ОКПО 4121852000 / 04184876, OKTMO 41621452

Арендодатель

M.IT.

М.Е. Мельникова

Арендатор А.Э. Бонч-Бруевич  $M.\Pi.td$ **THTEPS** 

130

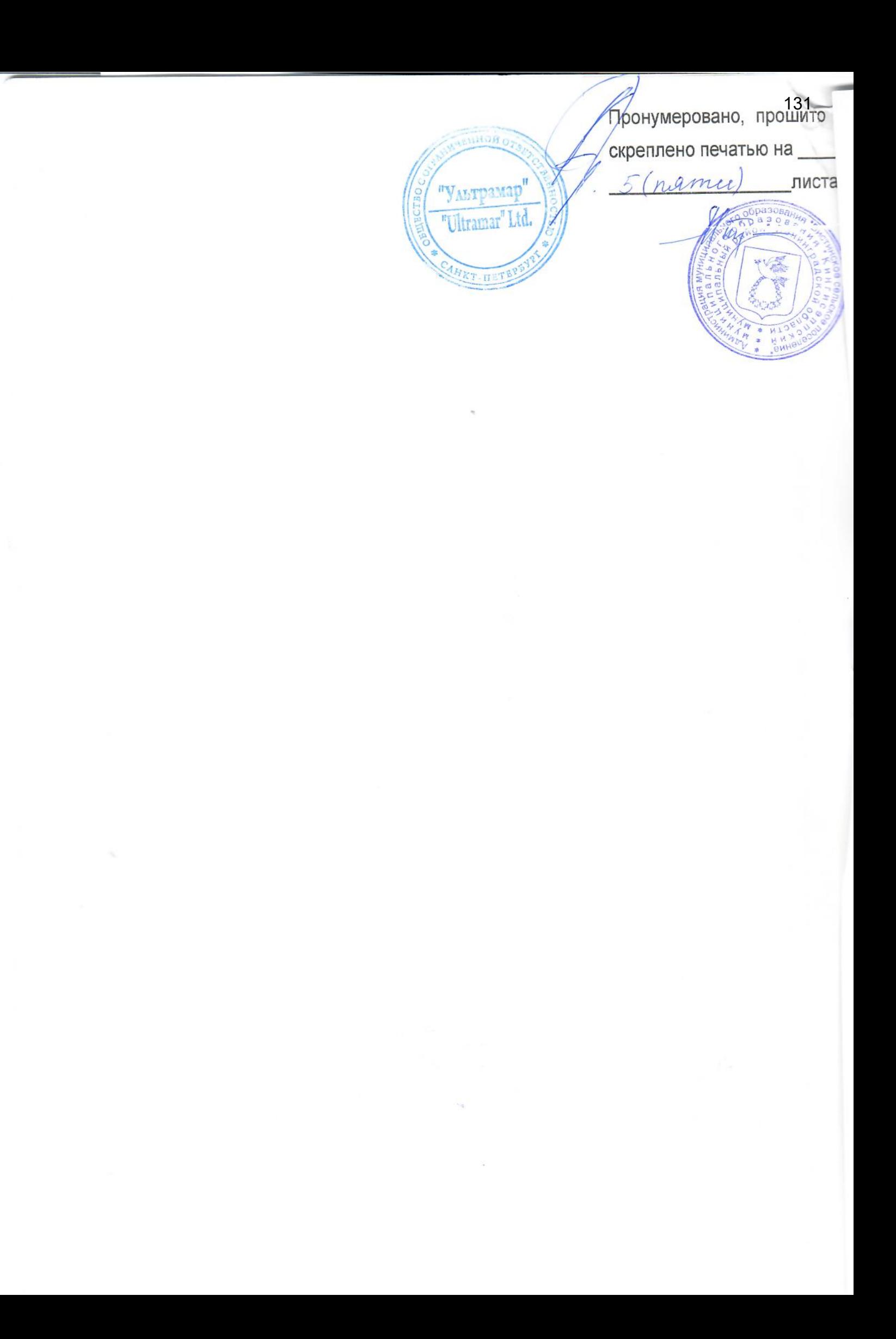

Управление Федеральной службы государственной регистрации, кадастра и картографии по Ленинградской области

Дата регистрации Номер регистрации

Произведена государственная регистрация Договора аренды земельного участка от 17.07.2019 №8 25 июля 2019 г. 47:20:0223001:72-47/018/2019-2

Государственный регистратор прав

Маклакова И. Н.  $(\Phi$ <sub>M</sub>.O.) подпись

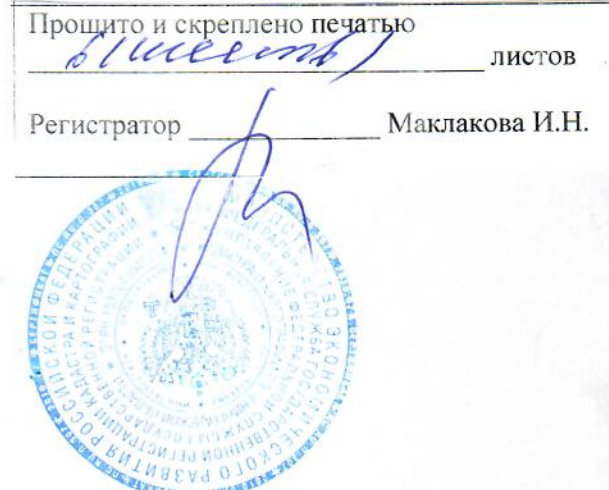

# **Приложение 4**

**Протокол заседания МВК по размещению производительных сил на территории Ленинградской области от 22 июня 2021 г.** 

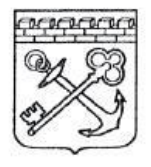

**АЛМИНИСТРАЦИЯ** ЛЕНИНГРАДСКОЙ ОБЛАСТИ

#### **КОМИТЕТ** ЭКОНОМИЧЕСКОГО РАЗВИТИЯ И ИНВЕСТИЦИОННОЙ ЛЕЯТЕЛЬНОСТИ

191311, Санкт-Петербург, Лафонская улица, 6 лит.А Телефон: (812) 539-52-28 Факс: (812) 539-52-70 E-mail: econ@lenreg.ru www.econ.lenobl.ru

09.07.2021  $_{N_e}$  14H-4789/2021

Ha No  $_{\mbox{OT}}$  Генеральному директору ООО «Ультрамар»

А.Г. Чайко

196210, Санкт-Петербург, ул. Стартовая, д.8

office@ultramar.ru

### Уважаемый Андрей Геннадьевич!

Направляю Вам копию протокола заседания межведомственной комиссии по размещению производительных сил на территории Ленинградской области, состоявшегося 22.06.2021, для продолжения работы по изменению параметров реализации инвестиционного проекта «Промышленно-логистический парк (комплекс) по хранению и перевалке минеральных удобрений со складским хозяйством железнодорожной инфраструктурой И на территории муниципального образования «Вистинское сельское поселение» муниципального образования «Кингисеппский муниципальный район» Ленинградской области (этап IV)».

Приложение: на 9 л. в 1 экз.

Первый заместитель председателя комитета - заместитель председателя межвеломственной комиссии

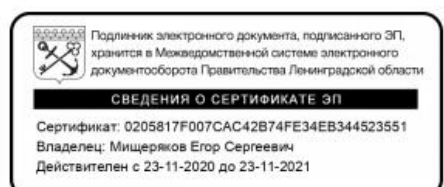

Е.С. Мищеряков

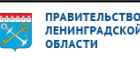

# Губернатор Ленинградской области Ю. Прозденко 0 8 ИЮЛ 2021 протокол  $60 - 2412$ Bx. No

СОГЛАСОВАНО

# заседания межведомственной комиссии по размещению производитель сил на территории Ленинградской области от 22 июня 2021 года

В режиме видеоконференцсвязи

22 июня 2021 года  $15-00$ 

#### Участвовали:

26 членов межведомственной комиссии по размещению производительных сил на территории Ленинградской области (далее - межведомственная комиссия):

председатель межведомственной комиссии: Ялов Д.А.

#### члены межведомственной комиссии:

Апанасова И.В., Варенов А.В., Жданова Е.Ю., Запалатский Ю.И., Зуев Е.Д., Клецко А.В., Коняев С.В., Котов Т.М., Кузнецов А.В., Матвеев С.А., Михайлова Е.А.. Овчарук Д.А., Орлов А.А., Паламодова М.В., Палилов М.Б., Рогаева Е.А., Севекина О.Ю., Синицин С.Л., Татаров В.Н., Федорова Д.А., Чечурин В.В., Чхетия С.Б., Ямщикова Д.С., Яровенко Б.В., Яшуков А.С.в соответствии с пунктом 3.7 распоряжения Губернатора Ленинградской области № 356-рг «О межведомственной комиссии по размещению от 05.05.2014 производительных сил на территории Ленинградской области».

Заседание межведомственной комиссии правомочно.

в голосовании принимали участие: по первому вопросу - 26 членов межведомственной комиссии

#### приглашенные:

Танаев Д.В. - начальник юридической службы ООО «Ультрамар»;

Михальченко А.В. - директор ГКУ «Агентство экономического развития Ленинградской области»;

ГКУ «Агентство Медведева А.А. - начальник отдела сопровождения экономического развития Ленинградской области»;

Худякова Т.С. - главный специалист отдела сопровождения инвестиционных проектов ГКУ «Агентство экономического развития Ленинградской области».

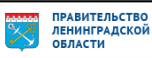

#### **ПОВЕСТКА ДНЯ**

 $\overline{2}$ 

1. Об изменении параметров реализации инвестиционного проекта парк (комплекс) по хранению и перевалке «Промышленно-логистический минеральных удобрений со складским хозяйством и железнодорожной инфраструктурой на территории муниципального образования «Вистинское образования «Кингисеппский муниципального поселение» сельское муниципальный район» Ленинградской области (этап IV)».

Заслушав и обсудив информацию представителя ООО «Ультрамар», межведомственная комиссия решила:

Согласовать изменение параметров реализации инвестиционного проекта «Промышленно-логистический парк (комплекс) по хранению и перевалке минеральных удобрений со складским хозяйством и железнодорожной инфраструктурой на территории муниципального образования «Вистинское образования «Кингисеппский поселение» муниципального сельское муниципальный район» Ленинградской области в связи с реализацией IV этапа». (далее – Проект, Объект).

Заявителю ООО «Ультрамар» при реализации Проекта учесть  $\overline{2}$ . замечания и предложения членов межведомственной комиссии:

2.1. Управления Федеральной службы по надзору в сфере защиты прав потребителей и благополучия человека по Ленинградской области:

доработать материалы декларации и включить вопрос корректировки (в связи с реализацией IV этапа строительства) ранее обоснованного размера и соответствии  $\mathbf{c}$ требованиями санитарно-защитной  $\overline{B}$ зоны границ обеспечения санитарно-эпидемиологического области законодательства  $\bf{B}$ благополучия населения, в том числе с учетом расчетов рассеивания выбросов вредных (загрязняющих) веществ в атмосферном воздухе, физического воздействия на атмосферный воздух и оценки риска для здоровья человека в соответствии с требованиями постановления Правительства РФ от 03.03.2018 № 222 «Об утверждении Правил установления санитарно-защитных зон и использования земельных участков, расположенных в границах санитарнозашитных зон».

2.2. Главного управления МЧС России по Ленинградской области:

обеспечить реализацию в полном объеме мероприятий в области населения территорий обороны,  $\, {\bf B}$ области защиты И гражданской от чрезвычайных ситуаций природного и техногенного характера, а также по обеспечению пожарной безопасности,  $\overline{B}$ **TOM** числе мероприятий предусмотренных в специальных технических условиях на проектирование и пожарной безопасности Объекта, обеспечения части строительство  $\overline{B}$ рассмотренных и согласованных на заседании нормативно-технического совета управления надзорной деятельности и профилактической работы Главного

по Ленинградской области (протокол № 10 МЧС России управления от 22.12.2020), при дальнейшем проектировании.

3

2.3. Комитета правопорядка и безопасности Ленинградской области:

2.3.1. Рассматреть при разработке проектно-сметной документации вопросы разработки перечня мероприятий по гражданской обороне и предупреждению чрезвычайных ситуаций в соответствии с ГОСТ Р 55201-2012 «Безопасность в чрезвычайных ситуациях. Порядок разработки перечня мероприятий  $\Pi$ O гражданской обороне, мероприятий по предупреждению чрезвычайных ситуаций проектировании объектов техногенного характера при И природного строительства». приказом Росстандарта OT утвержденным капитального 26.11.2012 № 1193-ст.

2.3.2. Учесть при разработке проектно-сметной документации СП 1.13130.2020 «Системы противопожарной защиты. Эвакуационные пути и выходы», утвержденные и введенные в действие Приказом МЧС России от 19.03.2020 № 194.

вопросы обоснования необходимости создания И 2.3.3. Отразить привлечения к тушению пожаров собственной пожарной части либо применения пожарных подразделений соседних объектов, а также других территориальных сил и средств пожаротушения.

2.4. Северо-Западного межрегионального управления Росприроднадзора:

Разработать состав раздела «Перечень мероприятий по охране  $2.4.1.$ требований проектной документации  $\mathbf{c}$ учетом окружающей среды» постановления Правительства Российской Федерации от 16.02.2008 № 87 «О составе разделов проектной документации и требованиях к их содержанию». объекта воздействия включить результаты оценки раздела В состав предполагаемого строительства на окружающую среду, перечень мероприятий по предотвращению и (или) снижению возможного негативного воздействия и рациональному деятельности на окружающую среду намечаемой использованию природных ресурсов напериод строительства и эксплуатации объекта, включающий перечень и расчет затрат на реализацию природоохранных мероприятий и компенсационных выплат. Оценку воздействия на окружающую среду выполнить в соответствии с действующими на момент ее проведения требованиями законодательства.

2.4.2. Обеспечить на дальнейших этапах реализации Проекта выполнение принципов и требований в области охраны окружающей среды, установленных Федеральными законами от 10.01.2002 № 7-ФЗ «Об охране окружающей среды», от 23.11.1995 № 174-ФЗ «Об экологической экспертизе».

предусмотренные проектной в полном объеме  $2.4.3.$ Выполнить документацией мероприятия по охране окружающей среды; оснащения объектов техническими средствами и технологиями обезвреживания выбросов и сбросов установленных обеспечивающими выполнение веществ. загрязняющих требований в области охраны окружающей среды, оснащения средствами контроля за загрязнением окружающей среды.

137

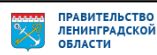

138

информацию (путем инженерно-экологических Получить  $2.4.4.$ изысканий) о наличии/отсутствии объектов животного и растительного мира, водных биологических ресурсов, занесенных в Красную книгу Российской Федерации, провести оценку воздействия на данные компоненты окружающей среды при их наличии, разработать меры по предотвращению/снижению возможного негативного воздействия намечаемой деятельности на данные компоненты окружающей среды. В случае обнаружения на проектируемой территории животных и растений, занесенных в Красную книгу Российской Федерации, и до осуществления хозяйственной деятельности требуется получение разрешения на добывание этих объектов в соответствии с административным регламентом Федеральной службы по надзору в сфере природопользования, утвержденным приказом Минприроды России от 18.02.2013 № 60.

2.5. Комитета по природным ресурсам Ленинградской области:

2.5.1. Предусмотреть на территории строительства в обязательном порядке проведение инженерно-экологических изысканий в соответствии с требованиями «Свод правил. Инженерно-экологические изыскания лля  $11 - 102 - 97$ CП строительства», а также СП 47.13330.2012 «Свод правил. Инженерные изыскания для строительства. Основные положения».

2.5.2. Разработать состав раздела «Перечень мероприятий по охране требований документации учетом  $\mathbf c$ проектной среды» окружающей Постановления Правительства РФ от 16.02.2008 г. № 87 «О составе разделов проектной документации и требованиях к их содержанию».

2.5.3. Привести в составе раздела «Перечень мероприятий по охране окружающей среды» результаты оценки воздействия объекта предполагаемого строительства на окружающую среду, перечень мероприятий по предотвращению и (или) снижению возможного негативного воздействия намечаемой деятельности на окружающую среду и рациональному использованию природных ресурсов на период строительства и эксплуатации объекта, перечень и расчет затрат на реализацию природоохранных мероприятий и компенсационных выплат. Оценку воздействия на окружающую среду выполнить в соответствии с действующими на момент ее проведения требованиями законодательства.

2.5.4. Обеспечить проведение государственной экологической экспертизы проектной документации в соответствии с требованиями Федерального закона от 23.11.1995 г. № 174-ФЗ «Об экологической экспертизе».

2.5.5. Принимать меры по охране окружающей среды при осуществлении строительства объекта.

2.5.5. Осуществлять ввод в эксплуатацию объекта при условии выполнения в полном объеме предусмотренных проектной документацией мероприятий по охране окружающей среды.

2.6. Комитета по охране, контролю и регулированию использования объектов животного мира Ленинградской области:

дальнейшем проектировании материалы проектные при дополнить о наличии/отсутствии в месте размещения объекта животных, сведениями

ПРАВИТЕЛЬСТВО<br>ЛЕНИНГРАДСКОЙ<br>ОБЛАСТИ

Книгу РФ и Ленинградской области, сведениями о занесенных в Красную наличии/отсутствии путей миграции животных, сведениями о численности, плотности объектов животного мира (предоставленных комитетом по запросу проектировщика ранее). В зависимости от полученных сведений, разработать минимальному воздействию способствующие решения, проектные предполагаемого строительства на фауну с целью соблюдению требований по предотвращению гибели объектов животного мира, нарушения среды обитания при осуществлении производственных процессов (Постановление Правительства Российской Федерации от 13.08.1996 № 997 «Об утверждении требований по мира при осуществлении предотвращению гибели объектов животного производственных процессов, а также при эксплуатации транспортных магистралей, трубопроводов, линий связи и электропередачи»), предусмотреть компенсационные выплаты.

2.7. Комитета градостроительной политики Ленинградской области:

уточнить параметры размещения Объекта на земельном участке с кадастровым номером 47:20:0223002:2289.

2.8. Невско-Ладожского бассейнового водного управления:

этапах проектирования объем последующих  $2.8.1.$ Рассчитать на вод различных категорий (хозяйственно-бытовых, сбрасываемых сточных поверхностных) и подбор очистных сооружений по производительных, производительности и техническим характеристикам с тем, чтобы проектируемые очистные сооружения обеспечивали чистку сточных вод, сбрасываемых в финский залив, в полном объеме.

2.8.2. Оформить решение о предоставлении водного объекта в пользования для обоснования сброса сточных вод в водный (в соответствии со ст. 11 Водного кодекса РФ №74 от 03.06.2006).

2.8.3. Предусмотреть организацию выпуска (выпусков) сточных вод морского типа.

2.9. Комитета по труду и занятости населения Ленинградской области:

осуществлять подбор необходимого персонала через службу занятости Кингисеппского муниципального района Ленинградской области.

управлению 2.10. Ленинградского областного комитета ПО имуществом Комитета экономического развития государственным И Ленинградской области:

определении обратиться в Леноблкомимущество с заявлением об соответствия проекта критериям, установленными областным законом от 11 февраля 2016 года N 1-оз "О критериях, которым должны соответствовать коммунально-бытового назначения, социально-культурного И объекты масштабные инвестиционные проекты, для размещения (реализации) которых земельные участки предоставляются в аренду без проведения торгов", и признании возможным предоставления земельного участка в аренду без

140

проведения торгов для реализации проекта после проведения работ по межеванию земельного участка с кадастровым номером 47:20:0223002:2289 и постановки на кадастровый учет нового земельного участка под реализацию намерением ГК «Содружество» о размещении морского Проекта, в связи с кадастровым номером земельного участка  $\mathbf c$ терминала части на 47:20:0223002:2289.

Срок действия решения межведомственной комиссии - 3 года.

Заместитель Председателя Правительства Ленинградской области - председатель комитета экономического развития и инвестиционной деятельности, председатель межведомственной комиссии

Reecte A.A. ANOB

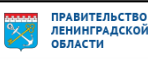

141

 $\overline{7}$ 

Утверждаю:

Заместитель Председателя Правительства Ленинградской области - председатель экономического развития комитета и инвестиционной деятельности, председатель межведомственной комиссии

ee 8 A.A. Ялов

«22» июня 2021 года

Приложение к протоколу заседания межведомственной комиссии от «22» июня 2021 года

# Лист голосования членов межведомственной комиссии по размещению производительных сил на территории Ленинградской области

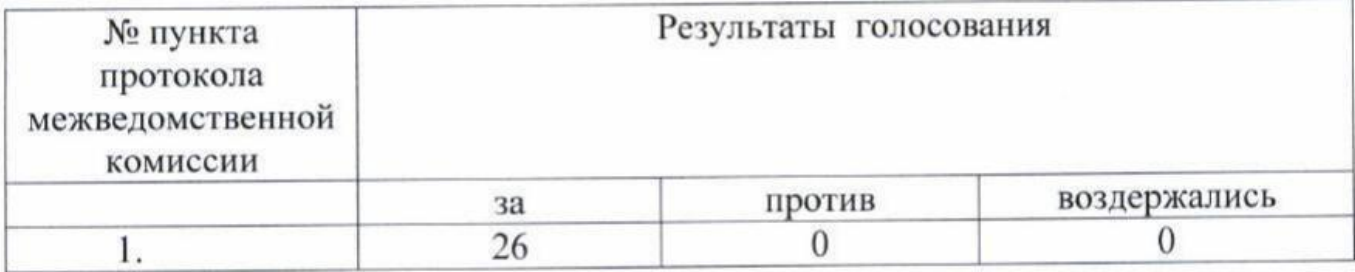

Протокол вела: Куценко Д.О

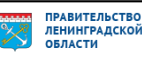

Приложение № 1 к материалам Декларации

#### Параметры размещения объектов капитального строительства и(или) объектов инфраструктуры в соответствии с планируемым к реализации (реализуемым) инвестиционном проектом на территории Ленинградской области (этап IV)

ä

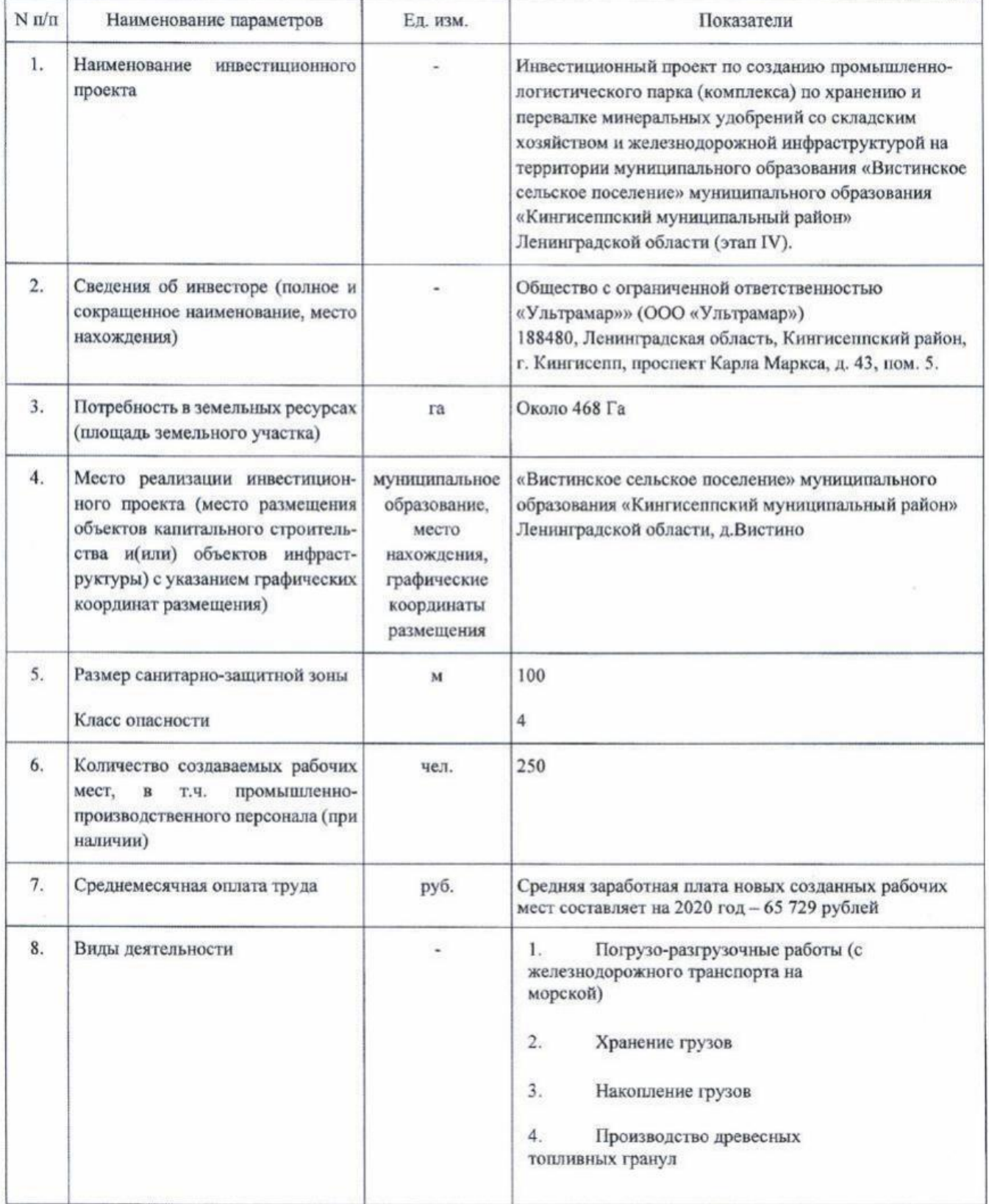

ULTRAMAR

 $\mathbf{1}$ 

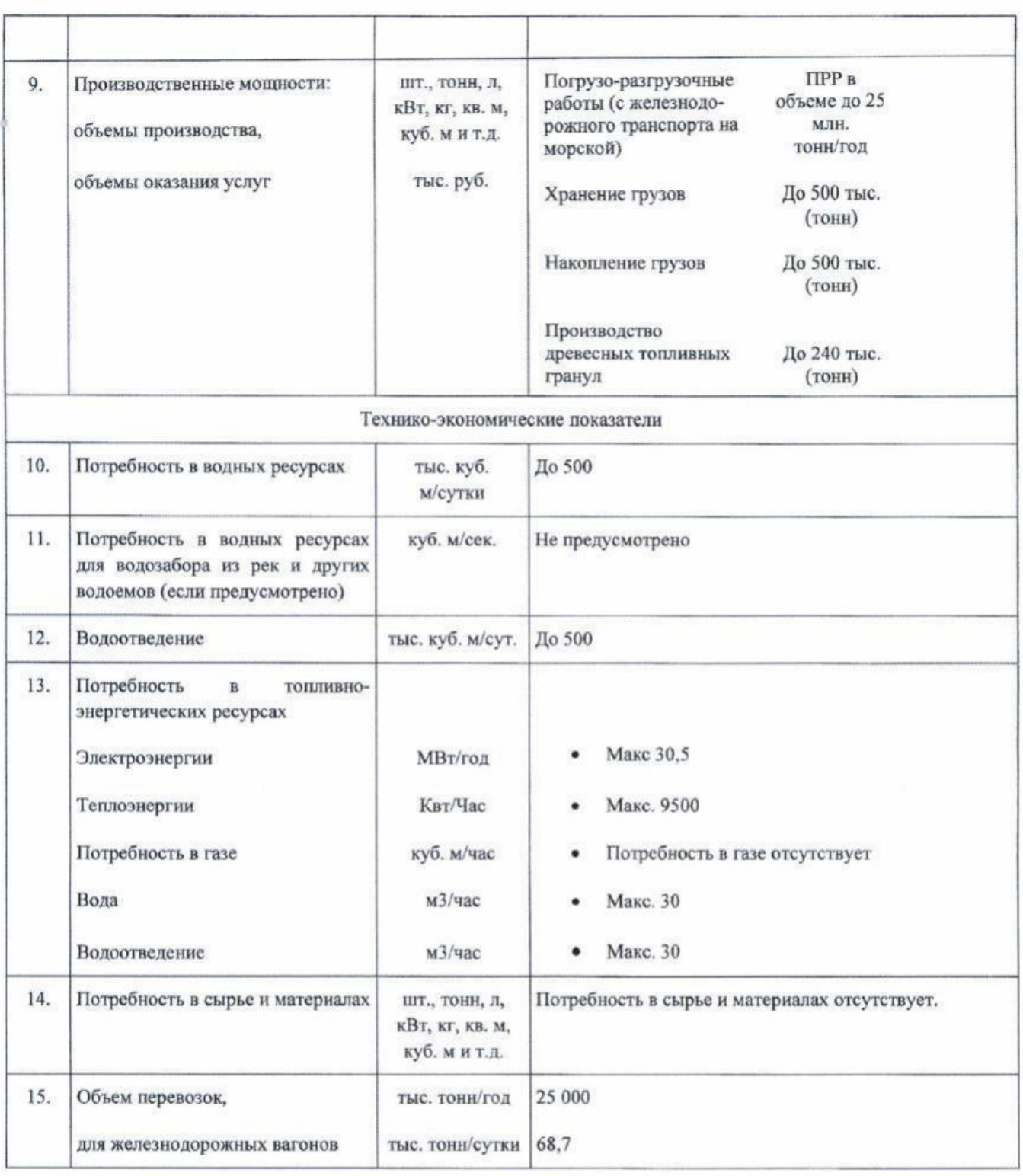

Дополнительные сведения, не относящиеся к параметрам размещения:

Объем инвестиций - 146 709 млн.руб. Количество создаваемых рабочих мест в ходе реализации инвестиционного проекта - 250.

Сроки реализации инвестиционного проекта - 2018 - 2027 годы.

Руководитель инвестора

 $\n *PRAMAR*\n$ 

HHYEHHr

 $\sqrt{2}$
Лист согласования к документу № 14И-4789/2021 от 09.07.2021. В ответ на № 11-1761/2019-13 (12.05.2021) 144Инициатор согласования: Куценко Д.О. Ведущий специалист Отдел развития инвестиционный инфраструктуры Комитет экономического развития и инвестиционной деятельности Ленинградской области (Комитет экономического развития и инвестиционной деятельности)

Согласование инициировано: 09.07.2021 11:29

Краткое содержание: Протокол заседания МВК по размещению производительных сил на территории Ленинградской области, состоявшегося 22.06.2021, для продолжения работы по изменению параметров реализации инвестиционного проекта «Промышленно-логистический парк (комплекс) по хранению и перевалке минеральных удобрений со складским хозяйством и железнодорожной инфраструктурой на территории муниципального образования «Вистинское сельское поселение» муниципального образования «Кингисеппский муниципальный район» Ленинградской области (этап IV)».

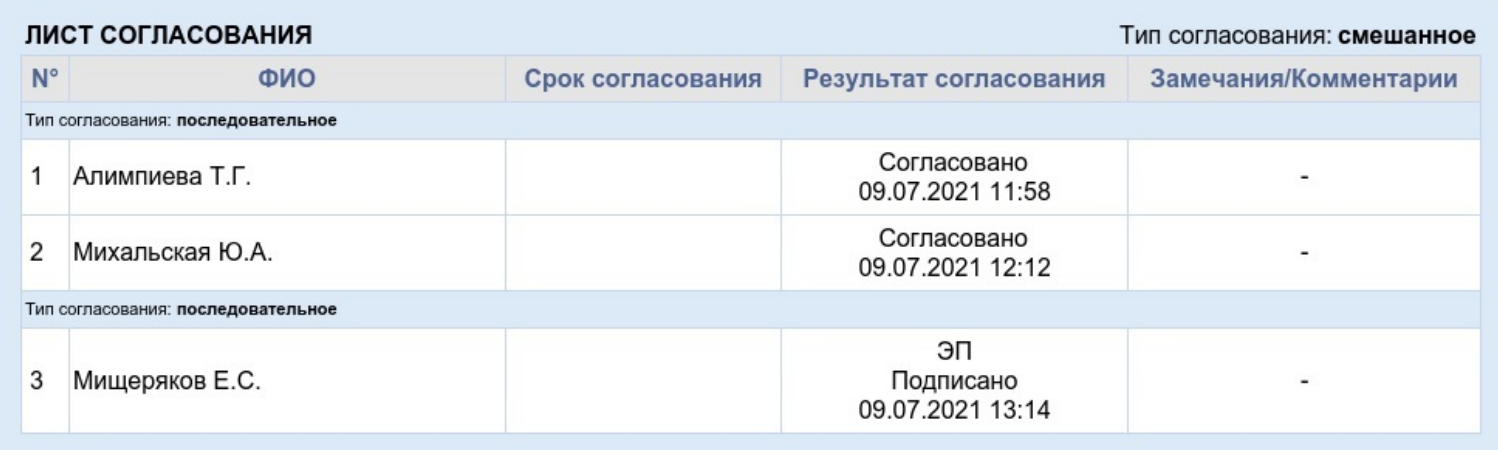

### **Приложение 5 Информация об отсутствии ООПТ местного значения**

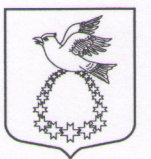

#### **АДМИНИСТРАЦИЯ** муниципального образования «Вистинское сельское поселение»

муниципального образования «Кингисеппский муниципальный район» Ленинградской области

188477, Ленинградская обл., Кингисеппский район, дер. Вистино, ул. Ижорская д. 13 тел.: (81375) 67-174, факс (81375) 67-160 e-mail: victino@yandex.ru

«27» июня 2018 г. № 456

Уважаемый Игорь Борисович!

образования Администрация муниципального «Вистинское сельское поселение» МО «Кингисеппский муниципальный район» Ленинградской области на Ваш запрос №Т-1242 от 20.06.2018г. сообщает следующее.

В границах работ проектируемого объекта: «Промышленно-логистический парк(комплекс) по хранению и перевалке минеральных удобрений со складским хозяйством  $\overline{\mathbf{M}}$ железнодорожной инфраструктурой на территории образования «Вистинское муниципального сельское поселение» «Кингисеппский образования район» муниципального муниципальный Ленинградской области. Складской комплекс с АХК, магистральный конвейер со складского комплекса до причала. Причал минеральных удобрений», расположенного на территории Вистинского сельского поселения, особо охраняемые природные территории местного значения отсутствуют.

Согласно Генплана и ПЗЗ МО «Вистинское сельское поселение» вдоль береговой 47:20:0223001 ЗОНЫ кадастрового квартала располагается рекреационная зона (зелёные насаждения общего пользования).

Глава администрации МО «Вистинское сельское поселение»

М.Е. Мельникова

Директору ЗАО «ГТ Морстрой»

И.Б. Дворкину

146

 $\begin{picture}(20,10) \put(0,0){\vector(1,0){10}} \put(15,0){\vector(1,0){10}} \put(15,0){\vector(1,0){10}} \put(15,0){\vector(1,0){10}} \put(15,0){\vector(1,0){10}} \put(15,0){\vector(1,0){10}} \put(15,0){\vector(1,0){10}} \put(15,0){\vector(1,0){10}} \put(15,0){\vector(1,0){10}} \put(15,0){\vector(1,0){10}} \put(15,0){\vector(1,0){10}} \put(15,0){\vector(1$ 

Alist of M

### **Приложение 6 Информация об отсутствии ООПТ регионального значения**

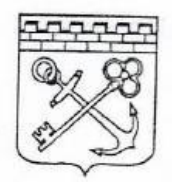

#### АДМИНИСТРАЦИЯ ЛЕНИНГРАДСКОЙ ОБЛАСТИ

#### **КОМИТЕТ** ПО ПРИРОДНЫМ РЕСУРСАМ ЛЕНИНГРАДСКОЙ ОБЛАСТИ

191124, Санкт-Петербург, пл. Растрелли, 2, лит. А Для телеграмм: Санкт-Петербург, 191124 Телетайп: 121025 «Время» Тел.: (812) 611-41-01 E-mail: Inc@lenream

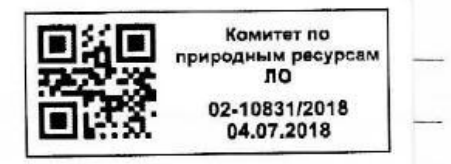

Рассмотрев ваше заявление от 20.06.2018 № Т-1243, Комитет по природным ресурсам Ленинградской области (далее - Комитет) сообщает следующее.

В соответствии с пунктом 4 статьи 2 Федерального закона от 14.03.1995 № 33-ФЗ «Об особо охраняемых природных территориях» особо охраняемые природные территории (далее - ООПТ) могут иметь федеральное, региональное или местное значение и находиться в ведении соответственно федеральных органов исполнительной власти, органов исполнительной власти субъектов Российской Федерации и органов местного самоуправления.

Представленные сведения о местонахождении района проектирования не позволяют однозначным образом определить местонахождение участка, в отношении которого запрашиваются сведения о наличии (отсутствии) ООПТ.

В соответствии с подпунктом 2 части 3.1.4.3 Административного регламента предоставления государственной услуги «предоставление сведений о наличии или отсутствии  $00000$ охраняемых природных территорий регионального значения Ленинградской области в границах испрашиваемого участка» (далее - Государственная услуга), утвержденного приказом Комитета **OT** 22.03.2018  $N<sub>o</sub>$  $01$ (далее -Административный регламент). сообщаем. что на территории Кингисеппского муниципального района Ленинградской области располагаются следующие ООПТ регионального значения Ленинградской области: государственный природный заказник «Котельский», государственный природный заказник «Кургальский» и государственный природный заказник «Дубравы у деревни Велькота».

Положение о государственном природном заказнике «Котельский» утверждено постановлением Правительства Ленинградской области от 13.05.2011 № 134.

Положение о государственном природном заказнике «Кургальский» утверждено постановлением Правительства Ленинградской области от 08.04.2010 № 82.

Положение о государственном природном заказнике «Дубравы у деревни Велькота» утверждено постановлением Правительства Ленинградской области от 09.11.2011 № 365.

Также в соответствии со Схемой территориального планирования Ленинградской области, утвержденной постановлением Правительства Ленинградской области от

ЗАО «ГТ Морстрой»

ПРАВИТЕЛЬСТВО<br>ЛЕНИНГРАДСКОЙ<br>ОБЛАСТИ

29.12.2012 № 460, на территории Кингисеппского муниципального района Ленинградской области расположены планируемые к созданию ООПТ «Гогланд», «Каньон реки Сума», «Лисьи горы», «Парк в деревне Великино», «Парк в посёлке Котлы», «Тарайка», а также частично расположены планируемые к созданию ООПТ «Дубоемский мох» и «Низовья

Настоящим уведомляем о том, что по результатам рассмотрения вашего заявления от 20.06.2018 № Т-1243, в части предоставления сведений о наличии или отсутствии ООПТ федерального и местного значения Комитетом принято решение об отказе в предоставлении Государственной услуги по основанию, предусмотренному подпунктом 3 части 2.12 Административного регламента, а именно: заявитель запрашивает сведения о наличии или отсутствии ООПТ, не относящихся к ООПТ регионального значения Ленинградской области.

Дополнительно обращаем ваше внимание на то, что при обращении за получением результата Государственной услуги необходимо соблюдать Административного регламента, в том числе установленные в частях 2.8 и 2.8\_1. требования

Заместитель председателя Комитета

К.В. Остриков

**Сведения о водном объекте**

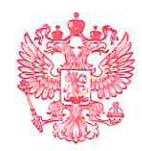

ФЕДЕРАЛЬНОЕ АГЕНТСТВО ВОДНЫХ РЕСУРСОВ

**НЕВСКО-ЛАДОЖСКОЕ** БАССЕЙНОВОЕ ВОДНОЕ УПРАВЛЕНИЕ (НЕВСКО-ЛАДОЖСКОЕ БВУ)

#### ОТДЕЛ ВОДНЫХ РЕСУРСОВ ПО САНКТ-ПЕТЕРБУРГУ И ЛЕНИНГРАДСКОЙ ОБЛАСТИ

Средний пр. В.О., д. 26, Санкт-Петербург, 199004 телефон: (812) 323-37-36, факс: (812) 328-76-71 E-mail: water@nlbvu.spb.ru; http://nord-west-water.ru OKIIO 01032060, OFPH 1027800556090 ИНН/КПП 7801011470/780101001

29.06.2018 No P6-34-3993 на  $N_2$  от

Директору ЗАО «ГТ Морстрой»

И.Б.ДВОРКИНУ

email: project@gtmorstroy.com

О предоставлении сведений о водном объекте

### Сведения о водном объекте

Наименование водного объекта: Финский залив (Лужская губа)

Бассейн: Балтийское море

Код водного объекта:

00500000115299000000030

## Код и наименование водохозяйственного участка:

01.03.00.007 - реки бассейна Финского залива от северной границы бассейна р. Луга до южной границы бассейна р. Нева

Субъект: Ленинградская область, Кингисеппский район

# Место расположения запрашиваемого участка водного объекта:

Ленинградская область, Кингисеппский район, Вистинское сельское поселение

Морфометрическая характеристика водного объекта:

Лужская губа находится в юго-восточной части Финского залива. Губа вдается в южный берег восточной части Финского залива между м. Кольгомня (с востока) и м. Кургальский - с запада.

Площадь акватории Лужской губы составляет 200 км<sup>2</sup>.

Глубины в Лужской губе от 9 до 38 м. Южный берег губы окаймлен широкой песчаной отмелью с глубинами менее 5 м.

## Гидрологическая характеристика водного объекта:

Средний годовой многолетний уровень за период 1965-85 г. г. составляет 0 см (БС), а изменчивость этих уровней в этом же диапазоне от 16 см (БС) до 22 см (БС). Абсолютный наблюденный максимум за этот период составляет 182 см (БС), а минимум - 112 см (БС).

B среднемноголетнем внутригодовом ходе уровня четко прослеживается повышенный фон в осенне-зимний период, и наиболее глубокие сгоны в весенний период в мае.

Наибольшая изменчивость колебаний уровня наблюдается в осеннезимний период, что связано с большой повторяемостью сгонно-нагонных явлений.

Течения в основном стоковые, направлены на север, скорости порядка  $10-15$  cm/c.

Лужская губа открыта для ветров северных и северо-западных направлений, которые разводят в ней сильное волнение. Из-за прибрежного мелководья высоты волн в южной части губы затухают и максимальная высота волны менее 1 м.

Лед в Лужской губе образуется ежегодно. Наибольшее число дней со льдом составляет 186, наименьшее - 95. Максимальная толщина льда 76 см. Процесс льдообразования начинается с вершины Лужской губы и распространяется к северу.

### Качество воды в водном объекте:

Нет сведений.

# Рыбохозяйственная характеристика водного объекта:

Лужская губа относится  ${\bf K}$ водоемам высшей категории рыбохозяйственного водопользования.

### Размеры водоохранной зоны, прибрежной защитной полосы и береговой полосы:

В соответствии со ст. 65 Водного кодекса Российской Федерации ширина водоохранной зоны Лужской губы составляет пятьсот метров, ширина прибрежной защитной полосы устанавливается в зависимости от уклона берега водного объекта и составляет 30 м для обратного или нулевого уклона, 40 м для уклона до трех градусов и 50 м для уклона три и более градуса.

В соответствии со ст. 6 Водного кодекса Российской Федерации ширина береговой полосы Лужской губы составляет двадцать метров.

## Водохозяйственная деятельность заявителя:

Заявитель использует Лужскую губу Финского залива для следующих целей:

- проведения дноуглубительных, взрывных, буровых и других работ, связанных с изменением дна и берегов водных объектов (размещения грунтов дноуглкубления)

# Требования к использованию водного объекта:

1. В соответствии со ст. 11 Водного кодекса для проведения дноуглубительных, буровых и других работ, связанных с изменением дна водных объектов, водные объекты предоставляются в пользование на основании решений о предоставлении водных объектов в пользование. В соответствии со ст. ст. 12, 23 решение о предоставлении водного объекта в пользование вступает в силу с момента его регистрации в государственном водном реестре.

2. В соответствии со ст. 39 Водного кодекса РФ водопользователи при использовании водных объектов обязаны:

- не допускать нарушение прав других водопользователей, а также причинение вреда окружающей среде;

- содержать в исправном состоянии расположенные на водных объектах гидротехнические и иные сооружения;

информировать уполномоченные исполнительные органы государственной власти и органы местного самоуправления об авариях и иных чрезвычайных ситуациях на водных объектах;

- своевременно осуществлять мероприятия по предупреждению и ликвидации чрезвычайных ситуаций на водных объектах;

- вести в установленном порядке учет объема сброса сточных вод, их качества, регулярные наблюдения за водными объектами  $\overline{M}$ **HX** водоохранными зонами, а также бесплатно и в установленные сроки представлять результаты такого учета и таких регулярных наблюдений в уполномоченный Правительством Российской Федерации федеральный орган исполнительной власти.

3. В соответствии со ст. 56 Водного кодекса РФ сброс в водные объекты и захоронение в них отходов производства и потребления, в том числе выведенных из эксплуатации судов и иных плавучих средств (их частей и механизмов), запрещаются.

Зам. начальника отдела

Allee A. B. Meльникова

#### **Приложение 8 Схема размещения ИЗУ на водном объекте**

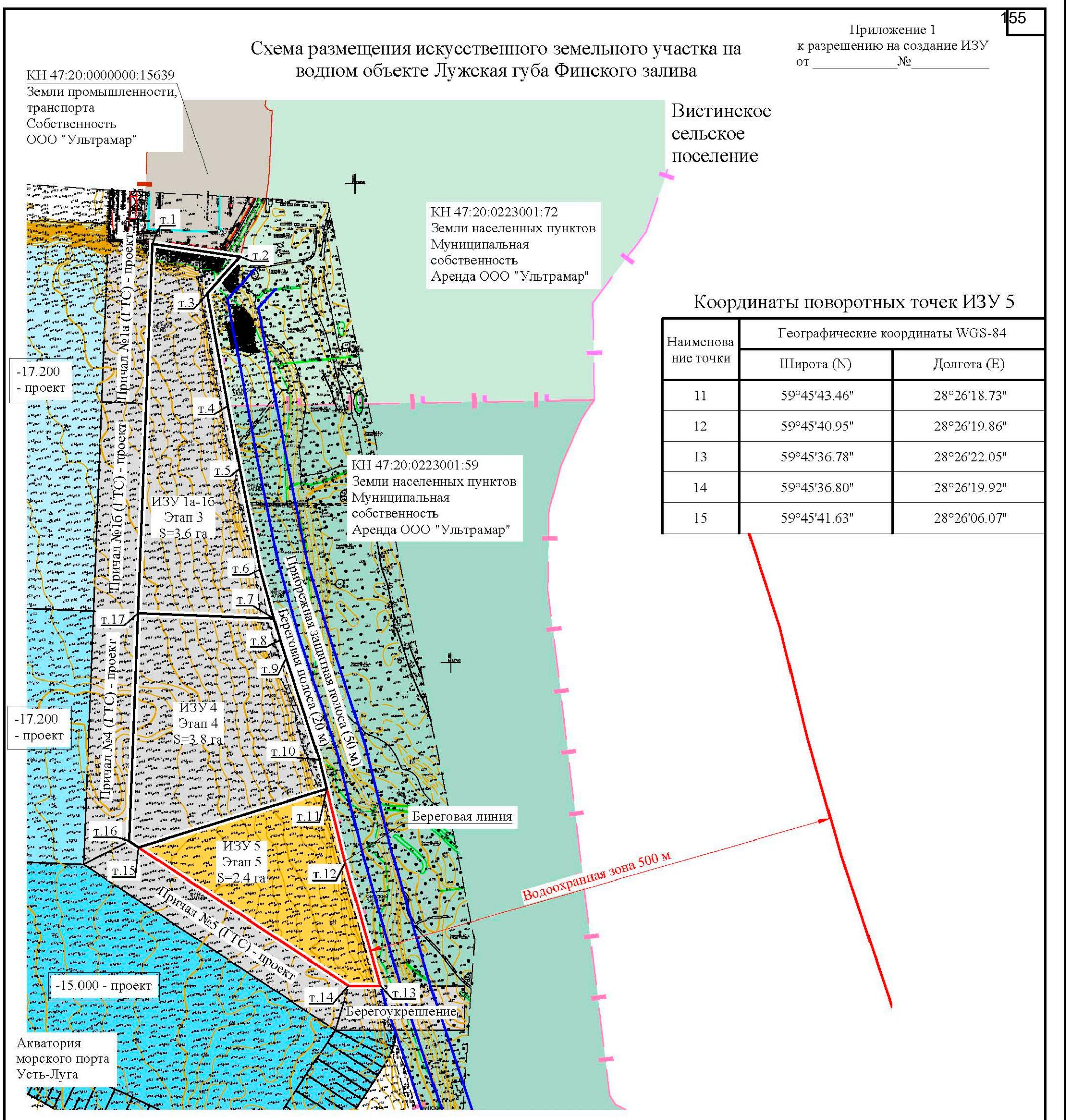

Схема размещения земельного участка выполнена на топографо-геодезической подоснове в масштабе 1:1000.

Условные обозначения и изображения

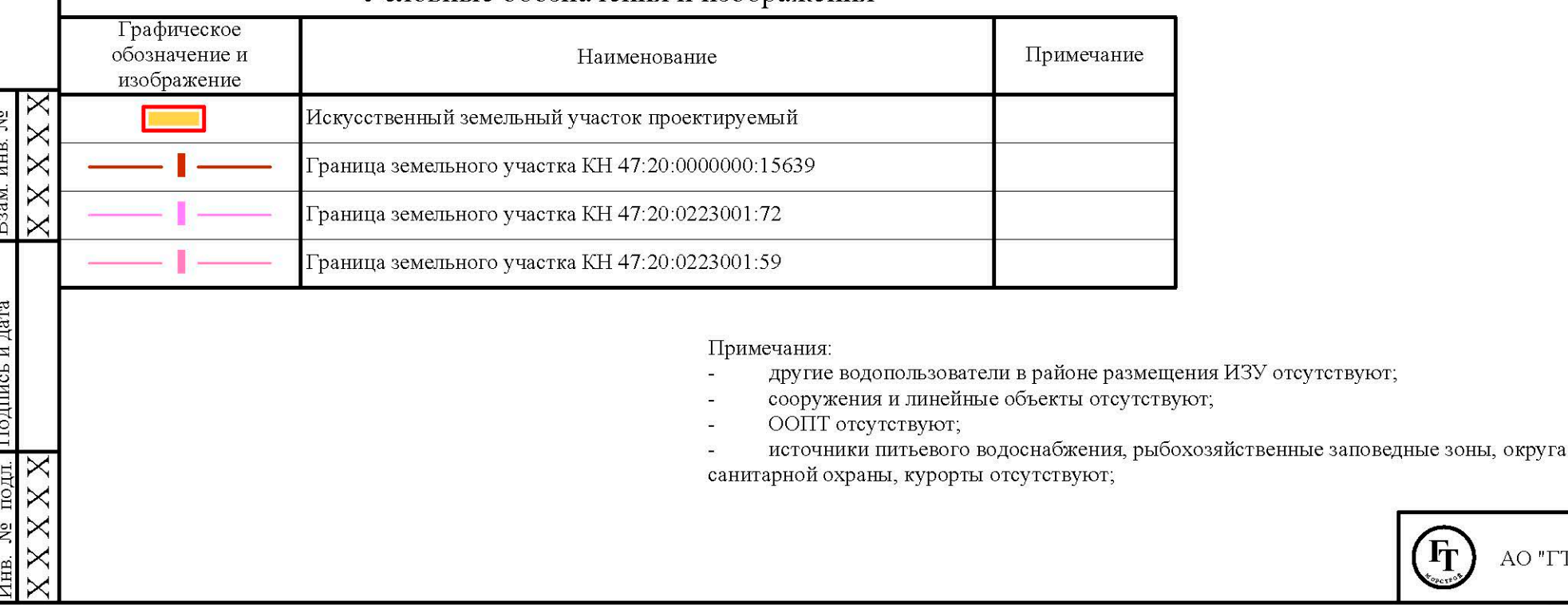

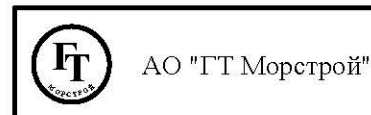

Формат А3 (297 х 420)